**الجمهورية الجزائرية الديمقراطية الشعبية République Algérienne Démocratique et Populaire وزارة التعليم العالي و البحث العلمي Ministère de l'enseignement Supérieur et de la Recherche scientifique**

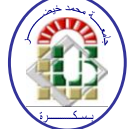

**Université Mohamed Khider Biskra Faculté des Sciences et de la Technologie Département de Génie Electrique Filière : Electrotechnique**

**Option : Commande électrique**

**Réf:**…………

#### **Mémoire de Fin d'Etudes En vue de l'obtention du diplôme:**

# **MASTER**

# Thème

#### **Commande d'un système photovoltaïque**

#### **Par deux techniques (P&O et FLC)**

**Présenté par : OUANOUGHI Mohamed Zouhair**

**Soutenu le : 06/07/ 2019.**

**Devant le jury composé de : Mme. SAADI Aicha MCA Président Mme. TKOUTI Nacira MAA Encadreur Mr. DENDOUGUA Abdelkarim MCA Examinateur**

#### **Année universitaire : 2018 / 2019**

**الجمهورية الجزائرية الديمقراطية الشعبية République Algérienne Démocratique et Populaire وزارة التعليم العالي و البحث العلمي Ministère de l'enseignement Supérieur et de la recherche scientifique**

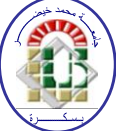

**Université Mohamed Khider Biskra Faculté des Sciences et de la Technologie Département de Génie Electrique Filière : Electrotechnique**

**Option : Commande électrique**

**Mémoire de Fin d'Etudes En vue de l'obtention du diplôme:**

# **MASTER**

# Thème

# **Commande d'un système photovoltaïque Par deux techniques (P&O et FLC)**

Mr. **OUANOUGHI Mohamed Zouhair TKOUTI Nacira** *signature*

Présenté par : <br>Avis favorable de l'encadreur :

#### **Avis favorable du Président du Jury**

 **Mme.SAADI Aicha** *Signature*

**Cachet et signature**

**الجمهورية الجزائرية الديمقراطية الشعبية République Algérienne Démocratique et Populaire وزارة التعليم العالي و البحث العلمي Ministère de l'enseignement Supérieur et de la Recherche scientifique**

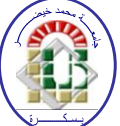

**Université Mohamed Khider Biskra Faculté des Sciences et de la Technologie Département de Génie Electrique Filière : Electrotechnique**

**Option : Commande électrique**

Thème:

# **Commande d'un système photovoltaïque Par deux techniques (P&O et FLC)**

**Proposé par : OUANOUGHI Mohamed Zouhair** 

**Dirigé par : TKOUTI Nacira** 

#### **RESUMES**

L'électricité photovoltaïque est perçue comme une importante source d'énergie renouvelable. Le champ photovoltaïque est une source de puissance instable, dont le point de puissance crête dépend de la température et de l'irradiation. Le suiveur du point de puissance maximale est alors nécessaire pour une efficacité optimale. A cet effet, dans le présent travail nous avons effectué une étude générale sur les techniques de commande d'un système photovoltaïque par la méthode de P&O et la méthode MPPT floue, le but étant d'améliorer le rendement en puissance du système PV.

**Mots clés :** convertisseurs, Hacheur Boost , MPPT, les panneaux solaires et les onduleurs.

تعتبر الكهرباء الضوئية مصدرا مهما للطاقة قابلة للتجدد مجال الطاقة الضوئية هو مصدر قوة غير مستقرة من وجهة نظره قوة الذرة تعتمد على درجة الحرارة و اإلشعاع , إتباع قوة الحد األقصى هو ضروري لتحقيق الكفاءة المثلى, لهذا الغرض , في هذا العمل أجرينا دراسة عامة عن تقنيات التحكم في النظام الكهروضوئي من خالل طريقة P&Oو طريقة MPPT الغامضة , و الهدف من ذلك هو تحسين إنتاج الطاقة للنظام الكهر و ضوئے **الكلمات المفتاحية**: المحوالت MPPT , األلواح الشمسية المحول الثابت .

# **DÉDICACES**

*Je dédie ce modeste* travailà

Mes chers parents ma chère femme mes filles et sœurs mes fils et frères mes amis Mohamed Louhair

OUS NOUGHI

# **Remerciement**

*Avant tout, je remercie Dieu le tout puissant de m'avoir* 

*donné la force d'atteindre mon but*

*Mes remerciements les plus sincères s'adressent à ma* 

*encadreur TKOUTI NACIRA* 

*ses conseils scientifiques, son orientation avec* 

*professionnalisme.*

*Mes remerciements vont également à messieurs les jurys qui* 

*m'ont fait l'honneur d'accepter de juger mon travail.*

*Un grand merci à tous ceux qui ont contribué dans la* 

*réalisation de ce travail*

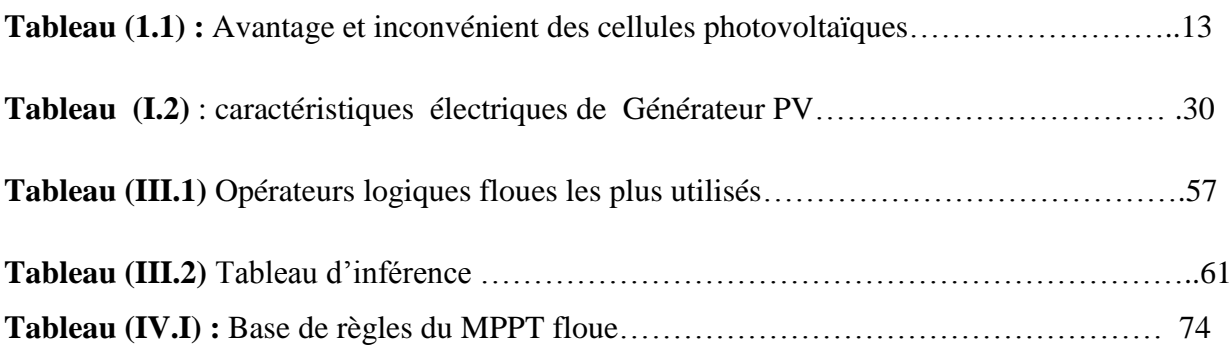

#### *Chapitre I : Généralité sur le système photovoltaïque*

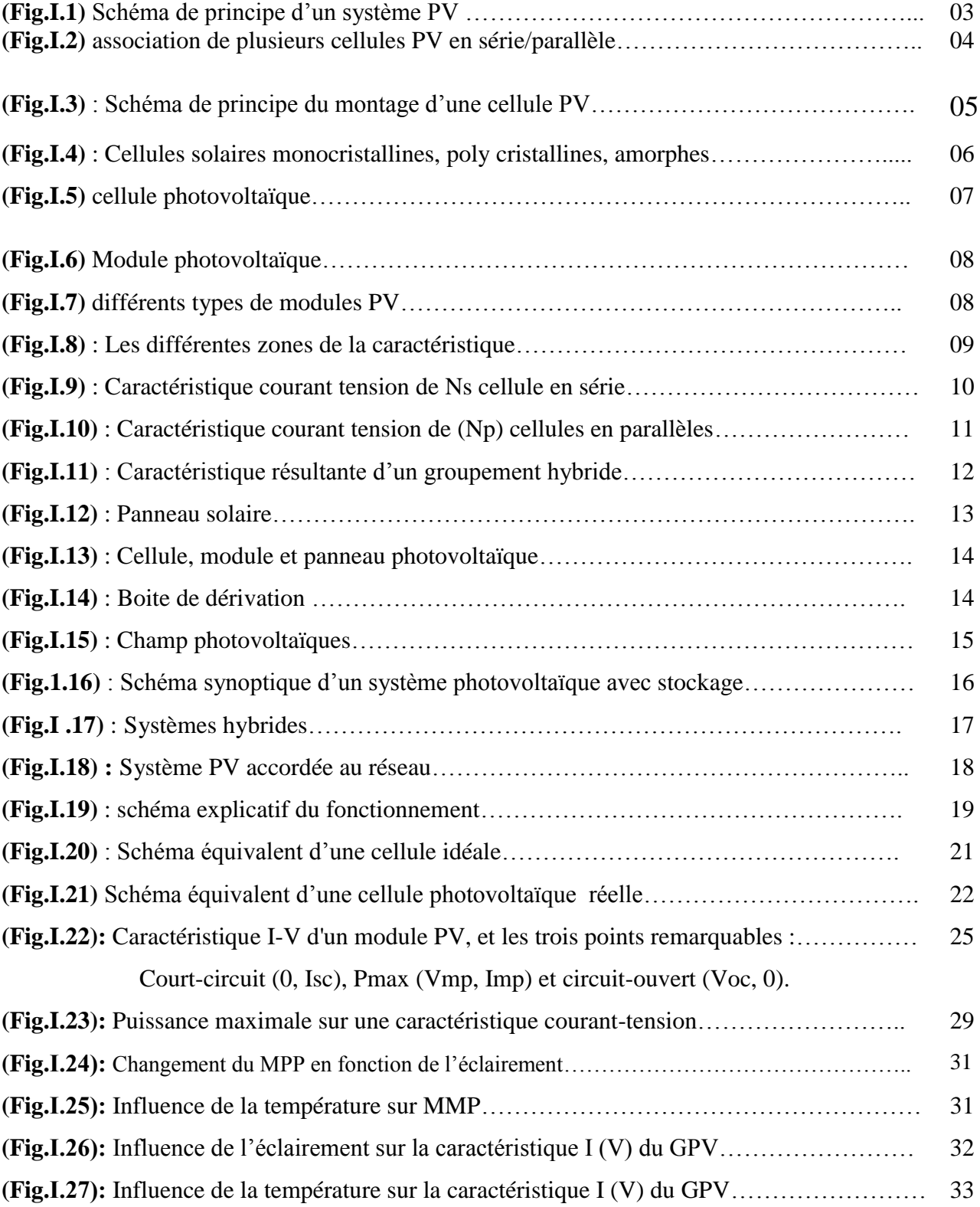

#### Chapitre II: Etage d'adaptation d'un générateur photovoltaïque *à*

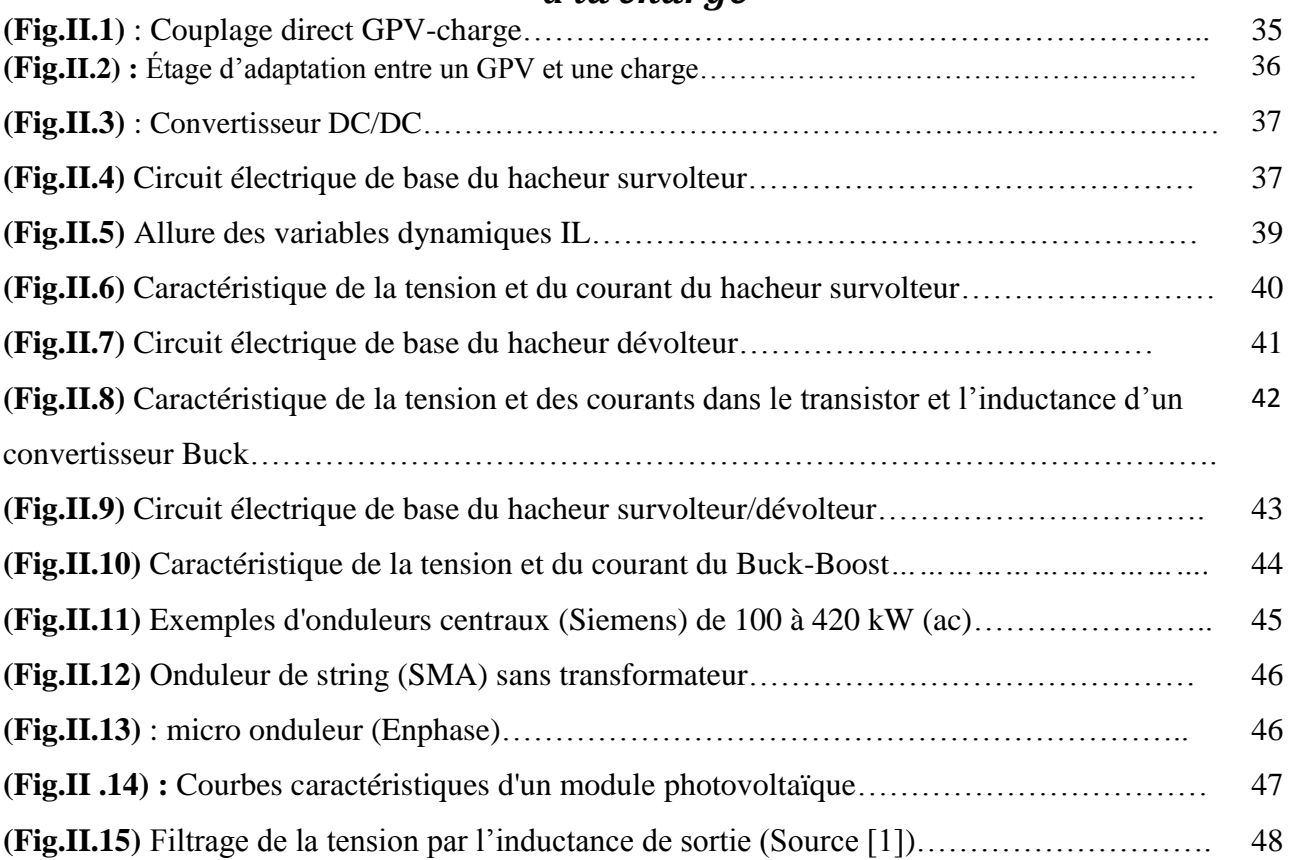

#### Chapitre III: D'défirent techniques de poursuite du point de puissance maximale

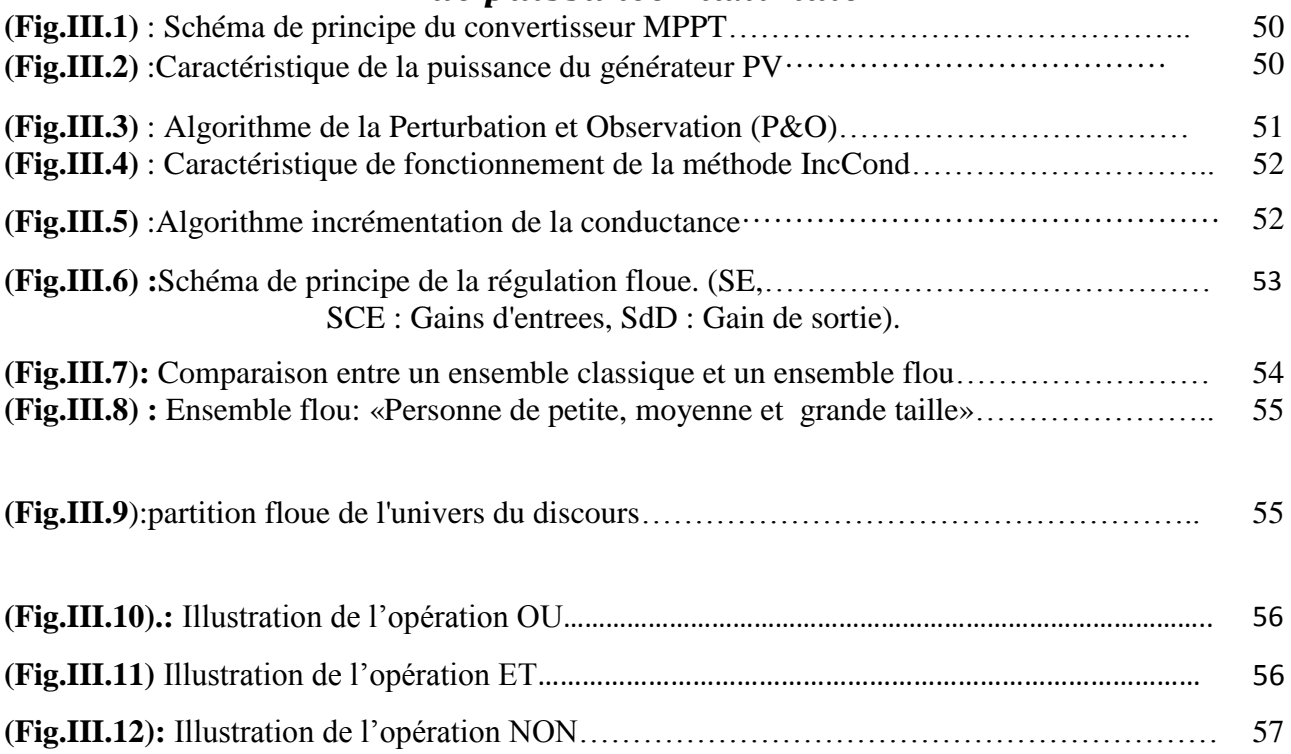

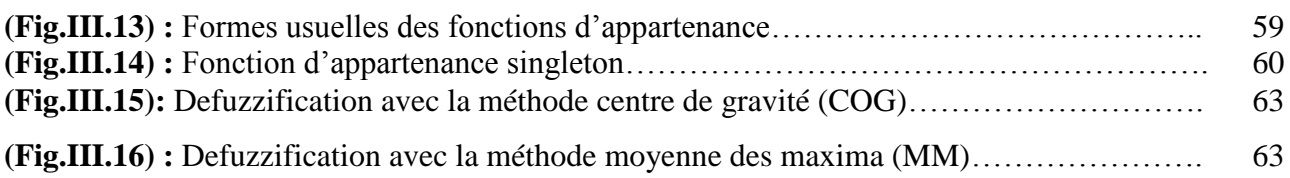

#### *Chapitre IV* : Simulation et interprétation des résultats

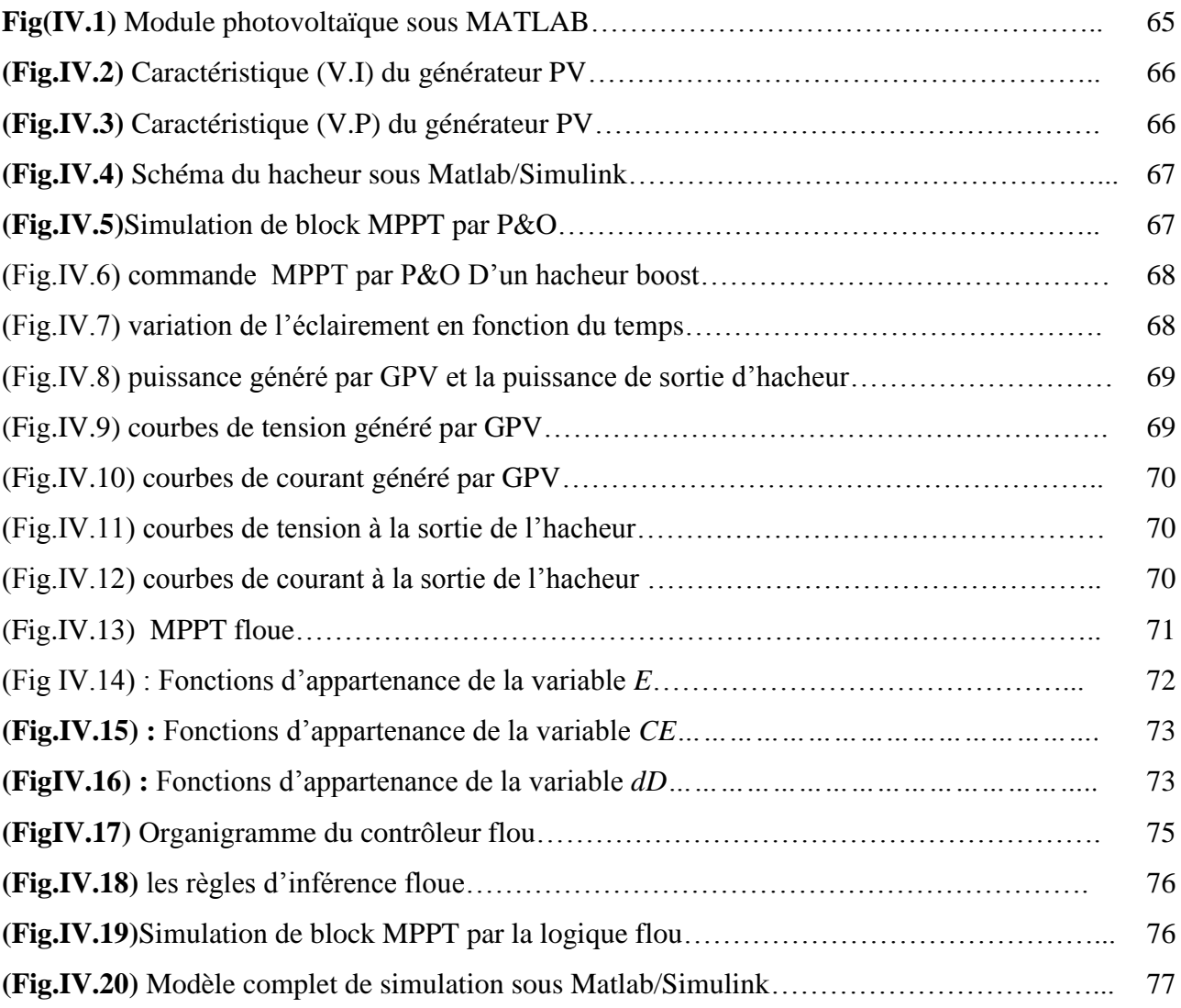

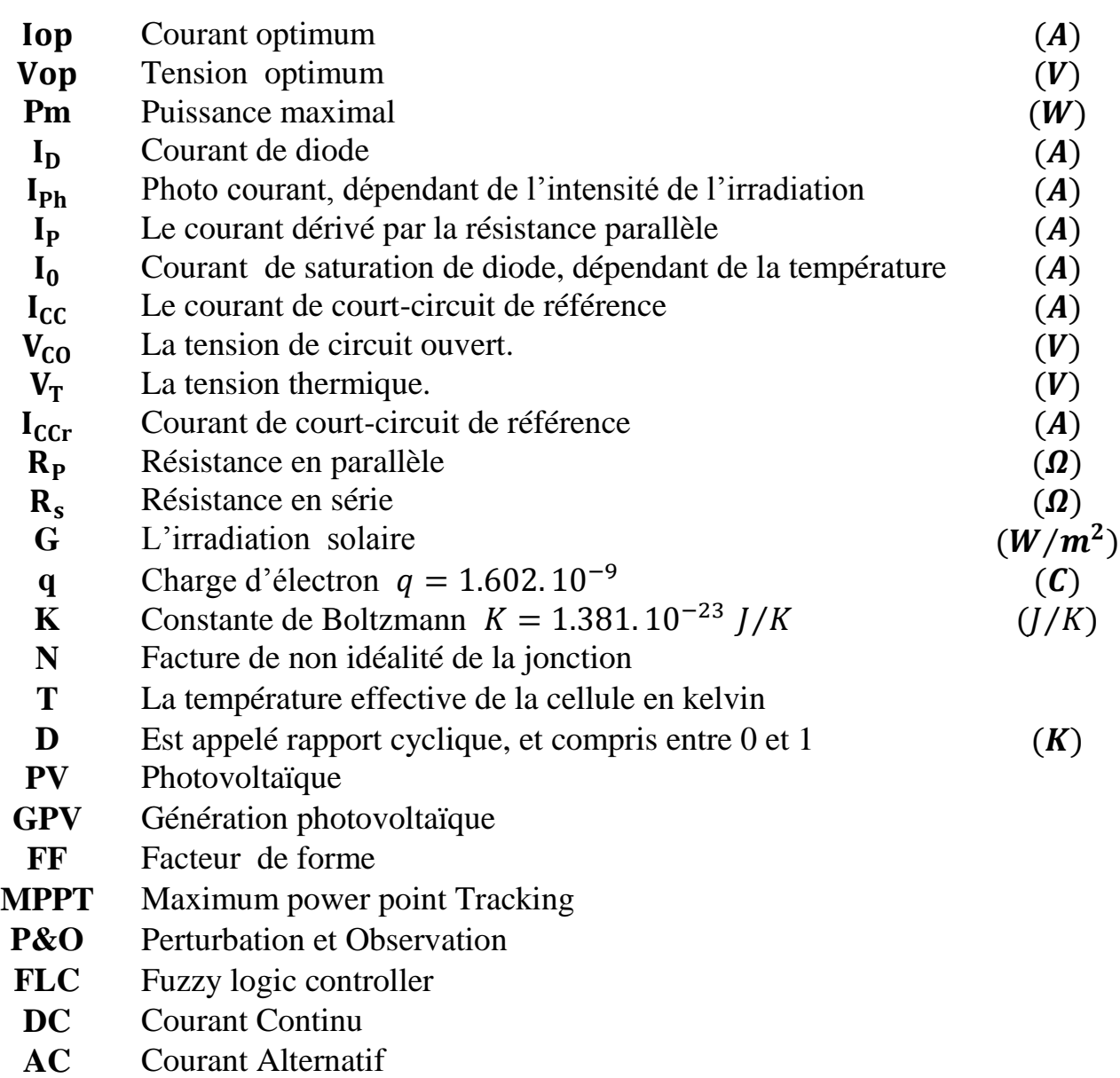

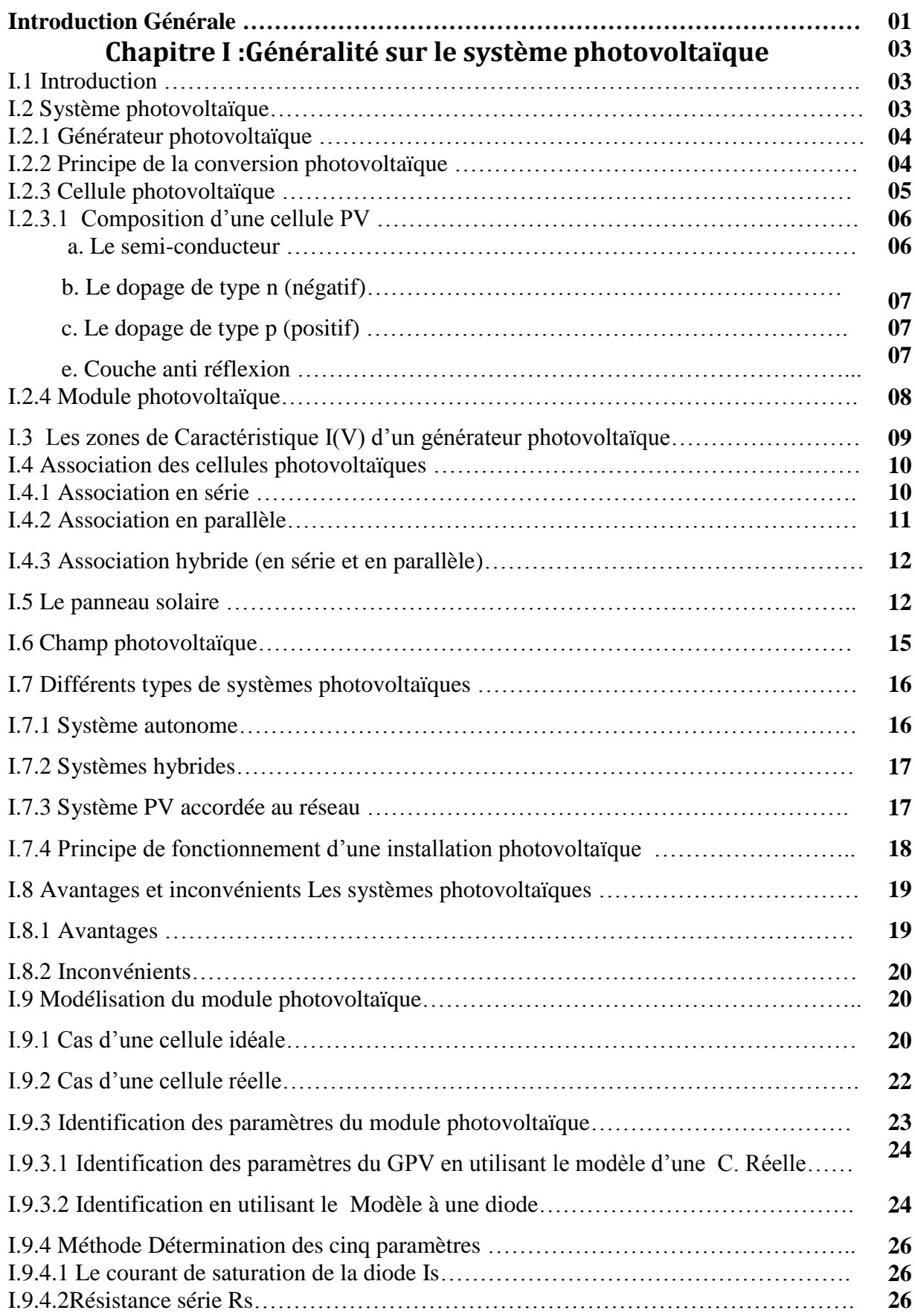

#### sommaire

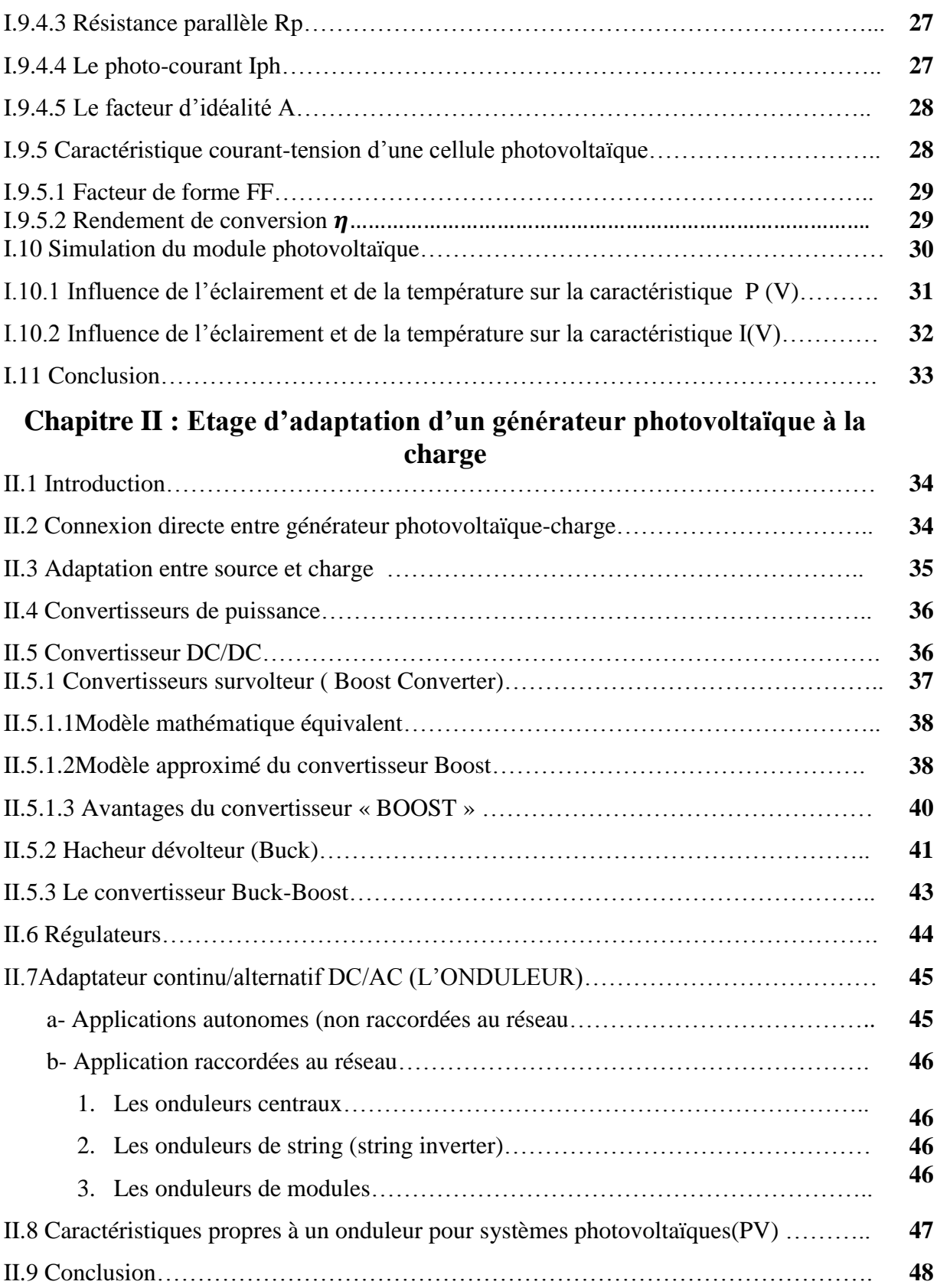

#### **Chapitre III :Les techniques de commande de poursuit de puissance**

#### **maximal**

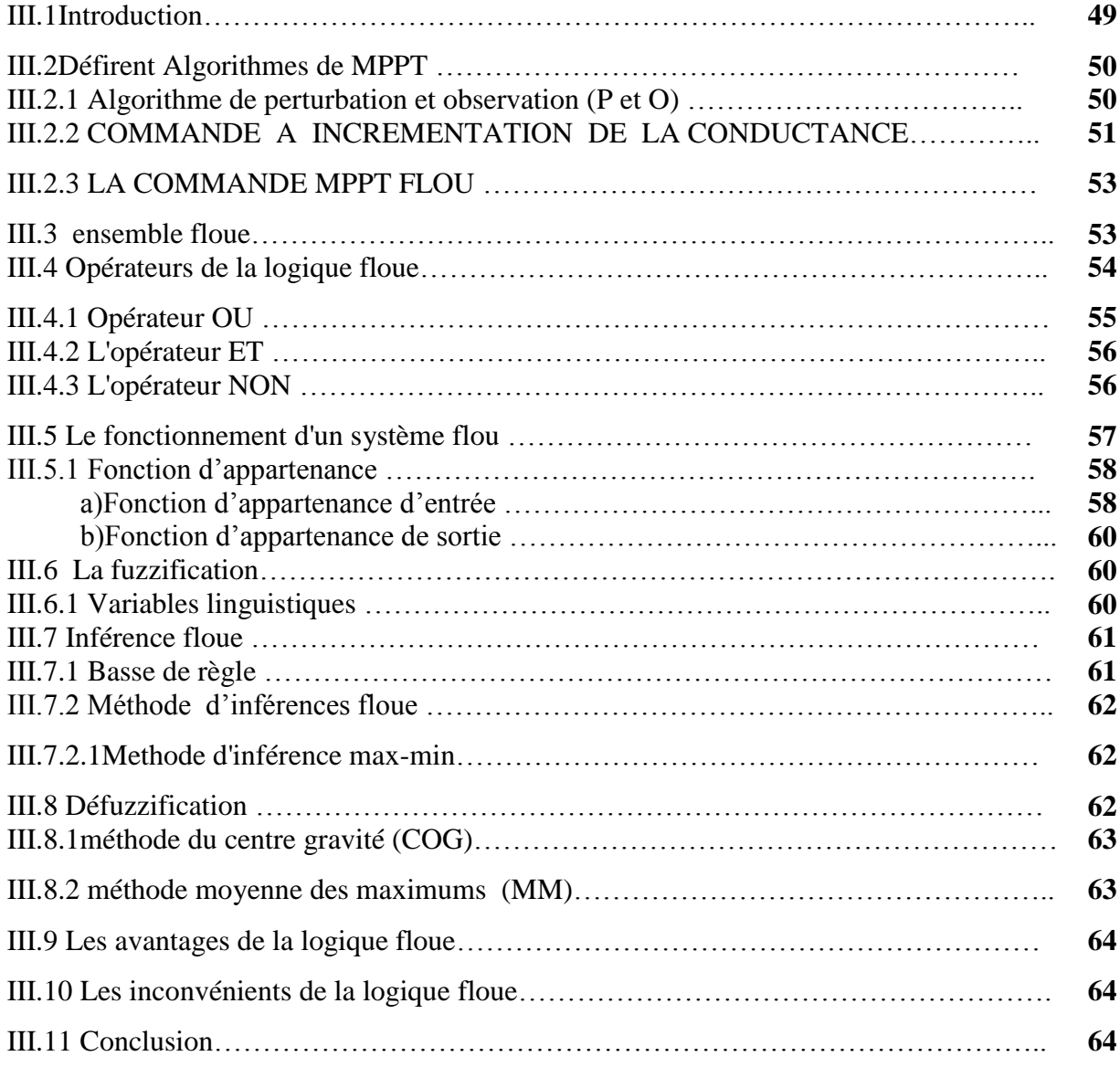

#### **Chapitre IV : Simulation et interprétation des résultats**

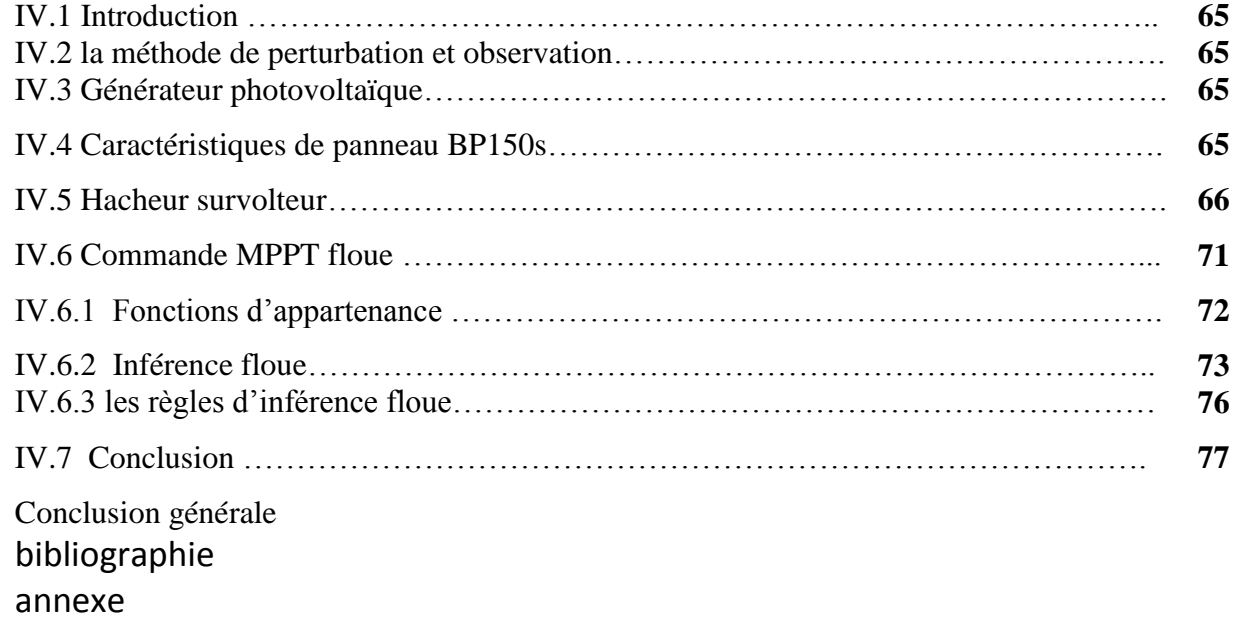

# NRODUCIN

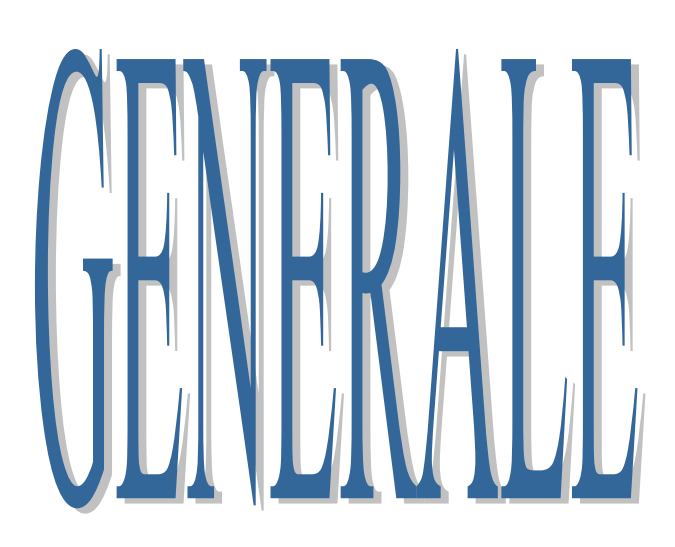

#### *Introduction Générale*

L'énergie est au centre de l'économie pour tous les pays, elle est à la base de toute activité humaine. Ses sources se sont diversifiées au cours du temps afin de satisfaire une demande toujours croissante. Les pays développés sont ainsi passés du bois au charbon, à des hydrocarbures plus avancés, l'hydroélectricité puis, enfin, au nucléaire. Cependant, les réserves de combustibles fossiles et nucléaires sont limitées. De plus, l'utilisation des combustibles fossiles est responsable des pluies acides et du réchauffement de la planète et l'exploitation de l'énergie nucléaire présente des risques d'accidents graves sans parler de ceux induits par la gestion des déchets résultants dont la dangerosité radioactive peut durer plusieurs milliers d'années.

Les énergies renouvelables constituent une solution de substitution. Elles peuvent provenir du soleil, du vent, de la chaleur de la terre, de l'eau ou encore de la biomasse.

A la différence des énergies fossiles, les énergies renouvelables sont des énergies à ressources illimitée et à différentes filières technologiques.

La filière étudiée dans ce mémoire est l'énergie solaire photovoltaïque.

L'énergie solaire photovoltaïque provient de la transformation directe d'une partie du rayonnement solaire en énergie électrique. Cette conversion d'énergie s'effectue par le biais d'une cellule photovoltaïque. L'association de plusieurs cellules en série/parallèle donne lieu à un générateur photovoltaïque qui a une caractéristique courant-tension non linéaire présentant un point de puissance maximale.

Dans ce mémoire, nous nous sommes intéressés essentiellement au développement d'une procédure d'optimisation qui permet la poursuite de point de la puissance maximale (Maximum Power Point Tracking MPPT) d'un générateur photovoltaïque (GPV), pour une bonne exploitation du générateur photovoltaïque. Ceci nécessite l'implémentation d'une technique de poursuite de point maximale de puissance, telle que la méthode de Perturbation-Observation (P&O) et l'approche Floue. Ainsi, nous présentons dans ce projet la simulation sous Protes et la réalisation d'une commande MPPT numérique basée sur deux algorithmes MPPT qui sont P&O et MPPT basé sur la logique floue.

Le mémoire se compose de quatre chapitres :

Dans le premier chapitre nous présenterons une généralité sur les systèmes Photovoltaïques.

En présentant le générateur photovoltaïque et le principe de la conversion photovoltaïque, ensuite la modélisation du module photovoltaïque et enfin l'identification des paramètres et la simulation du module photovoltaïque sous PROTEUS.

Dans Le second chapitre on le consacre aux techniques de couplage du générateur photovoltaïque au réseau électrique. le convertisseur survolteur (Boost converter), l'onduleur utilisé dans notre système PV.

Dans le troisième chapitre, nous allons présenter quelques techniques de poursuite du point de puissance maximale MPPT.

Dans le dernier chapitre on présente les résultats de simulation obtenus sous Matlab/simulink

Enfin, on terminera notre mémoire avec une conclusion générale qui résumera l'intérêt de notre étude.

# CHAPITREI Généralité sur

le système photovoltaique

#### **I.1 Introduction**

L'énergie photovoltaïque résulte de la transformation directe de la lumière du soleil en énergie électrique aux moyens des cellules généralement à base de silicium cristallin qui reste la filière la plus avancées sur le plan technologiques et industriel, en effet le silicium et l'un des éléments les plus abondants sur terre sous forme de silice non toxique.

En effet le mot " photovoltaïque " vient du grec " photo " qui signifie lumière et de " voltaïque " qui tire son origine du nom d'un physicien italien Alessandro Volta (1754 -1827) qui a beaucoup contribué à la découverte de l'électricité, alors le photovoltaïque signifie littérairement la ≪ lumière électricité  $\gg$  [1].

#### **I.2 Système photovoltaïque**

Photovoltaïque signifie électricité à partir de lumière. Les systèmes photovoltaïques emploient la lumière du jour pour actionner des appareils électriques, comme par exemple les appareils électroménagers, ordinateurs ou éclairage. Le système PV contient:

- $\checkmark$  Panneaux Solaires PV
- $\checkmark$  Système stockage (batteries électrique)
- $\checkmark$  Régulateurs (Les convecteurs de puissance)
- $\checkmark$  Les charges (charges DC, AC)

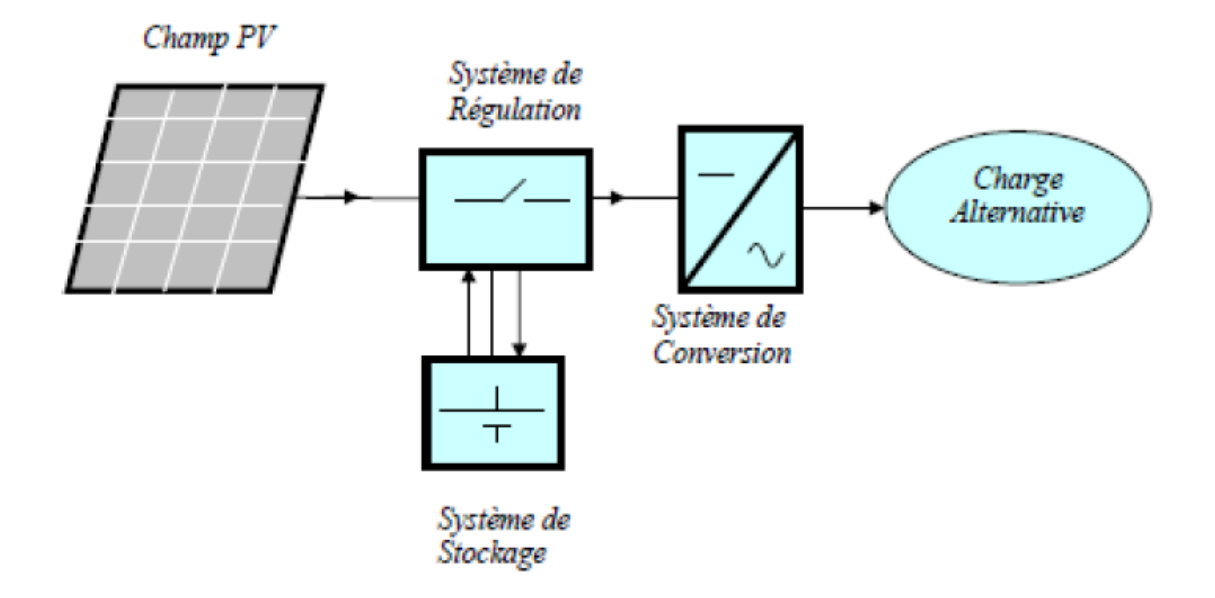

**(Fig. I.1)** Schéma de principe d'un système PV.

#### **I.2.1 Générateur photovoltaïque :**

L'énergie solaire photovoltaïque (PV) provient de la conversion directe de l'énergie provenant de photons, comprise dans le rayonnement solaire, en énergie électrique, par le biais de capteurs fabriqués avec des matériaux sensibles aux longueurs d'ondes du visible (nommés cellules PV). L'association de plusieurs cellules PV en série/parallèle donne lieu à un générateur photovoltaïque (GPV) qui a une caractéristique statique courant-tension I(V) non linéaire et présentant un point de puissance maximale (PPM). Cette caractéristique dépend du niveau d'éclairement et de la température de la cellule ainsi que du vieillissement de l'ensemble. Le point de fonctionnement du GPV peut donc varier entre les points extrêmes correspondant au courant de court-circuit Icc et la tension en circuit ouvert Vco. La détermination du point de fonctionnement du GPV dépend

directement de la charge à laquelle il est connecté. Il est plus ou moins éloigné du PPM, caractérisé par le courant et la tension optimaux notés (Iopt, Vopt).

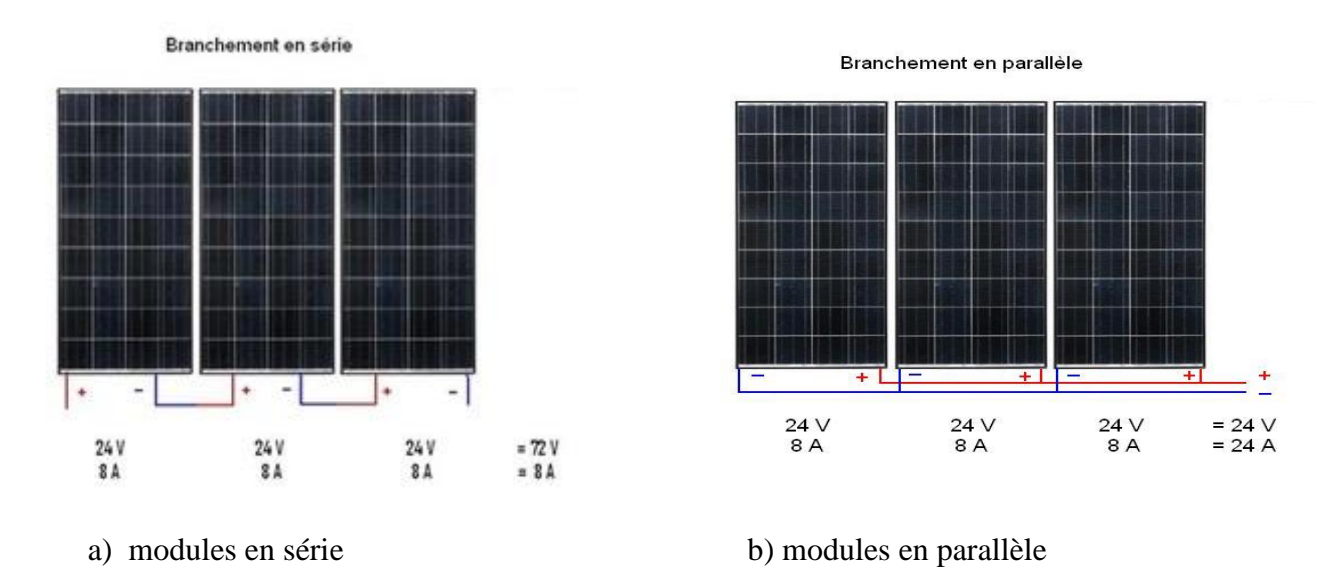

**(Fig. I.2)** association de plusieurs cellules PV en série/parallèle.

#### **I.2.2 Principe de la conversion photovoltaïque**

Une cellule PV (Fig.I.3) est réalisée à partir de deux couches de silicium, une dopée P (dopée au bore) et l'autre dopée N (dopée au phosphore) créant ainsi une jonction P-N avec une barrière de potentiel. Lorsque les photons sont absorbés par le semi-conducteur, ils transmettent leur énergie

aux atomes de la jonction P-N de telle sorte que les électrons de ces atomes se libèrent et créent des électrons (charges N) et des trous (charges P). Ceci crée alors une différence de potentiel entre les deux couches. Cette différence de potentiel est mesurable entre les connexions des bornes positives et négatives de la cellule. A travers une charge continue, on peut en plus récolter des porteurs. La tension maximale de la cellule est d'environ 0.6 V pour un courant nul. Cette tension est nommée tension de circuit ouvert (VOC). Le courant maximal se produit lorsque les bornes de la cellule sont court-circuitées, il est appelé courant de court-circuit (ICC) et dépend fortement du niveau d'éclairement [2].

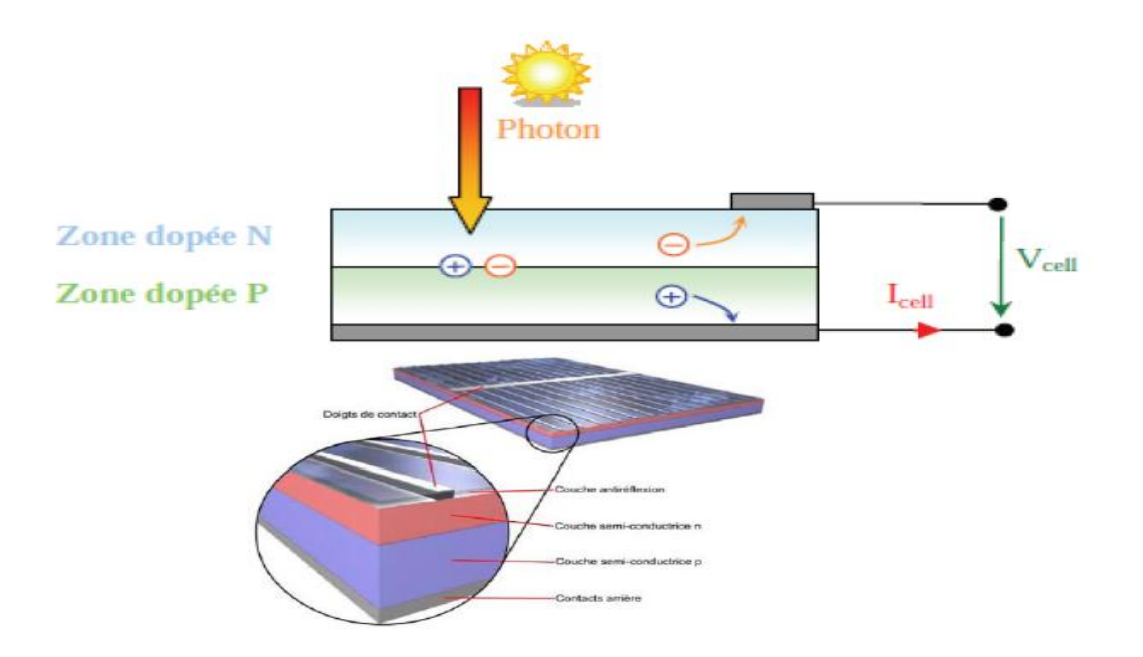

**(Fig.I.3)** : Schéma de principe du montage d'une cellule PV.

#### **I.2.3 Cellule photovoltaïque**

Une cellule photovoltaïque est un composant électronique qui, exposé à la lumière (photons), produit de l'électricité grâce à l'effet photovoltaïque qui est à l'origine du phénomène. La tension obtenue est fonction de la lumière incidente. La cellule photovoltaïque délivre une tension continue. Les cellules photovoltaïques les plus répandues sont constituées de semi-conducteurs,

principalement à base de silicium (Si) et plus rarement d'autres semi-conducteurs : séléniure de cuivre et d'indium (CuIn(Se)2 ou CuInGa(Se)2),tellurure de cadmium (CdTe), etc. Elles se présentent généralement sous la forme de fines plaques d'une dizaine de centimètres de côté, prises en sandwich entre deux contacts métalliques, pour une épaisseur de l'ordre du millimètre.

Les cellules sont souvent réunies dans des modules solaires photovoltaïques ou panneaux solaires, en fonction de la puissance recherchée

Les déférents types de cellules PV existants sont [3]:

- Cellule en silicium amorphe (rendement : 6 à 10%)
- Cellule en silicium monocristallin (rendement : 13 à 17%)
- Cellule en silicium poly cristallin (rendement : 11 à 15%)
- Cellule Tandem
- Cellule en matériaux organiques (rendement : 3.6%)

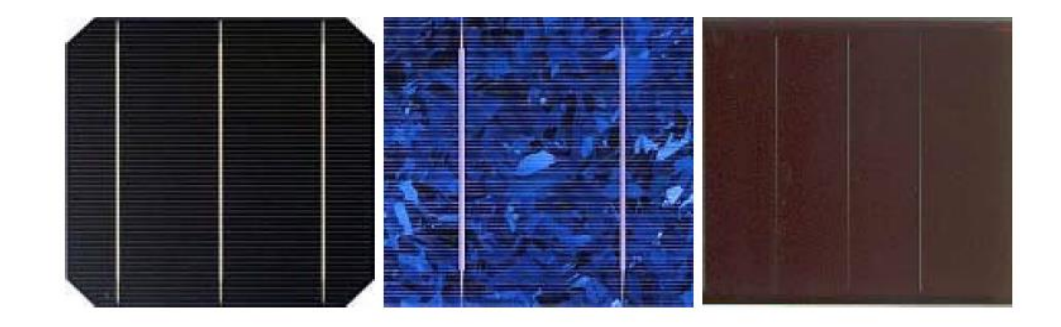

**(Fig.I.4)** : Cellules solaires monocristallines, poly cristallines, amorphes.

#### **I.2.3.1 Composition d'une cellule PV**

#### a. Le semi-conducteur :

Un semi-conducteur est un matériau dont la concentration en charges libres est très faible par rapport aux métaux.

Pour qu'un électron lié à son atome (bande de valence) devienne libre dans un semi-conducteur et participe à la conduction du courant, il faut lui fournir une énergie minimum pour qu'il puisse atteindre les niveaux énergétiques supérieurs (bande de conduction).

C'est l'énergie du "band gap" Eg, en électronvolts (eV). Cette valeur seuil est propre à chaque

matériau semi-conducteur et va de 1,0 à 1,8 eV pour les applications photovoltaïques.

Le spectre du rayonnement solaire est la distribution des photons en fonction de leur énergie (inversement proportionnelle à la longueur d'onde). Le rayonnement arrivant sur la cellule solaire

sera en partie réfléchi, une autre partie sera absorbée et le reste passera au travers de l'épaisseur de la cellule.

Les photons absorbés dont l'énergie est supérieure à l'énergie du band gap vont libérer un électron

négatif, laissant un "trou" positif derrière lui.

Pour séparer cette paire de charges électriques de signes opposés (positive et négative) et recueillir

un courant électrique, il faut introduire un champ électrique E de part et d'autre de la cellule.

La méthode utilisée pour créer ce champ est celle du "dopage" par des impuretés.

b. Le dopage de type n (négatif) : consiste à introduire dans la structure cristalline semi-conductrice des atomes étrangers qui ont la propriété de donner chacun un électron excédentaire (charge négative), libre de se mouvoir dans le cristal. C'est le cas du phosphore (P) dans le silicium (Si). Dans un matériau de type n, on augmente fortement la concentration en électrons libres.

c. Le dopage de type p (positif) **:** utilise des atomes dont l'insertion dans le réseau cristallin donnera un trou excédentaire. Le bore (B) est le dopant de type p le plus couramment utilisé pour le silicium.

Lorsque l'on effectue deux dopages différents (type n et type p) de part et d'autre de la cellule, il en résulte, après recombinaison des charges libres (électrons et trous), un champ électrique constant créé par la présence d'ions fixes positifs et négatifs. Les charges électriques générées par l'absorption du rayonnement pourront contribuer au courant de la cellule photovoltaïque.[3]

e. Couche anti réflexion : La couche anti réflexion a pour but de protéger la cellule PV et de réduire les pertes de réflexion à la surface de la cellule

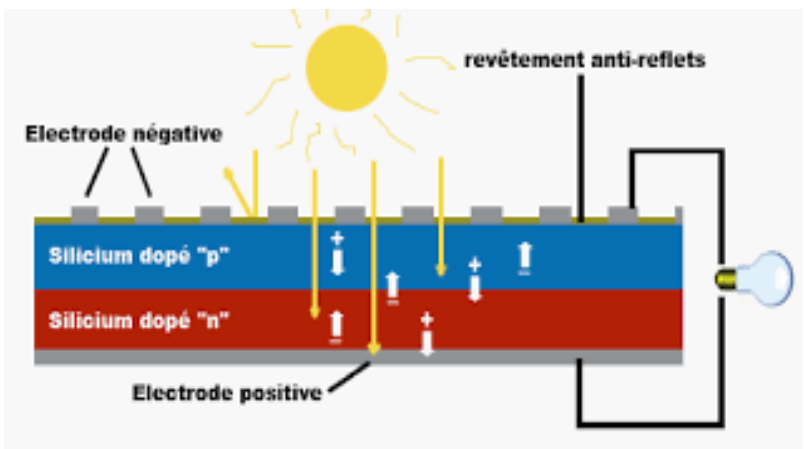

**(Fig.I.5)** cellule photovoltaïque.

#### **I.2.4 Module photovoltaïque**

Les cellules cristallines telles quelles ne permettent pas d'utiliser l'énergie photovoltaïque de manière efficace et pérenne. En effet, les cellules ne développent qu'une puissance relativement faible (de l'ordre de 3 W) et sont extrêmement fragiles et sensibles aux éléments extérieurs (corrosion). Pour utiliser l'énergie PV à grande échelle, les cellules sont connectées entre elles en

série pour augmenter la tension et en parallèle pour augmenter le courant. Elles sont ensuite encapsulées entre une feuille de verre et une feuille de Tedlar (Polyvinyl fluoride (PVF) ou - (CH2CHF)n-) à l'aide d'un polymère (ethylene vinyl acetate EVA)

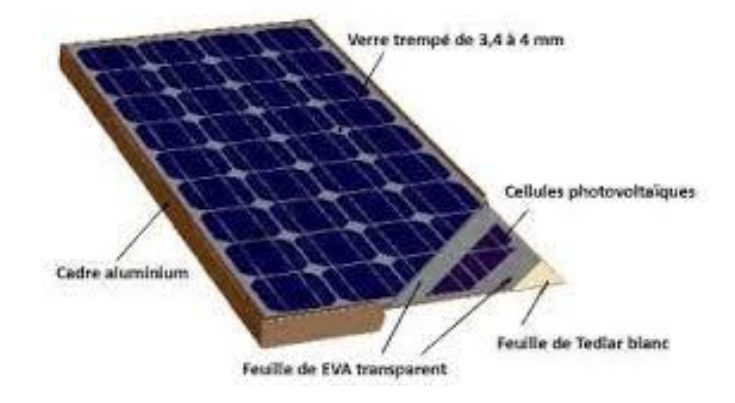

**(Fig.1.6)** Module photovoltaïque.

Les modules les plus courants mesurent 1580 x 808 mm et contiennent 72 cellules pour une puissance de 200 Wc. Il existe des modules de tailles différentes allant de 1 cellule (100 mm x100 mm) jusqu'à des modèles pour intégration en façade de 2631 x 1645 (117 kg pour 580Wc). Actuellement, des modules de 300 Wc et plus se développent sur le marché.

Les cellules d'un module typique sont séparées en plusieurs segments d'environ 18 cellules qui sont protégées par des diodes. Si une de ces cellules venait à être ombragée, la diode se déclencherait de manière à protéger les cellules de cette partie de module.

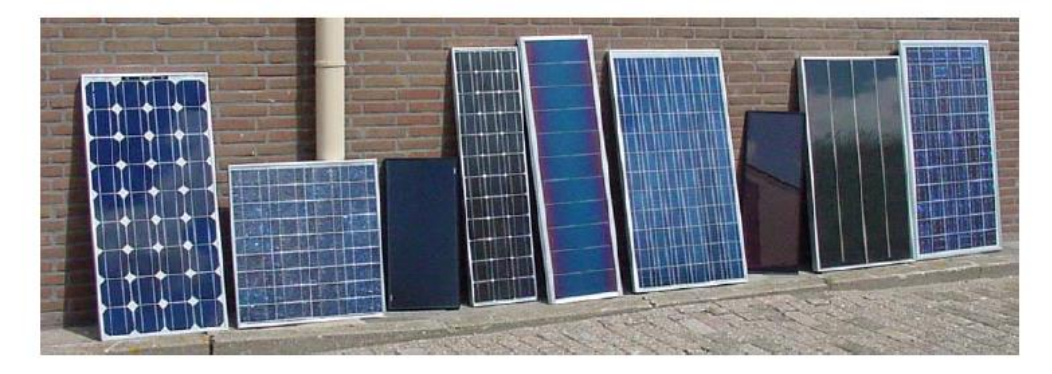

**(Fig.I.7)** différents types de modules PV

Enfin, Chaque module est testé en bout de chaîne sous des conditions normalisées : Standard Test Conditions (STC) : éclairement : 1000W/m², t° cellules : 25°, Air Mass1 : 1,5 Les modules photovoltaïques assurent les fonctions suivantes :

- $\triangleright$  Protection des cellules contre les agents atmosphériques ;
- $\triangleright$  Protection mécanique ;
- Connexion électrique entre cellules et avec l'extérieur ;

#### **I.3 Les zones de Caractéristique I(V) d'un générateur photovoltaïque**

La caractéristique fondamentale du générateur photovoltaïque donnée pour un éclairement et une température fixée, n'impose ni le courant ni la tension de fonctionnement, seule la courbe I= f(V) est fixée. C'est la valeur de la charge aux bornes du générateur qui va déterminer le point de

fonctionnement du système photovoltaïque. La (Fig.I.8) représente les trois zones essentielles ce cette caractéristique: [4]

Généralement une installation photovoltaïque comprend les éléments suivants : [5], [6]

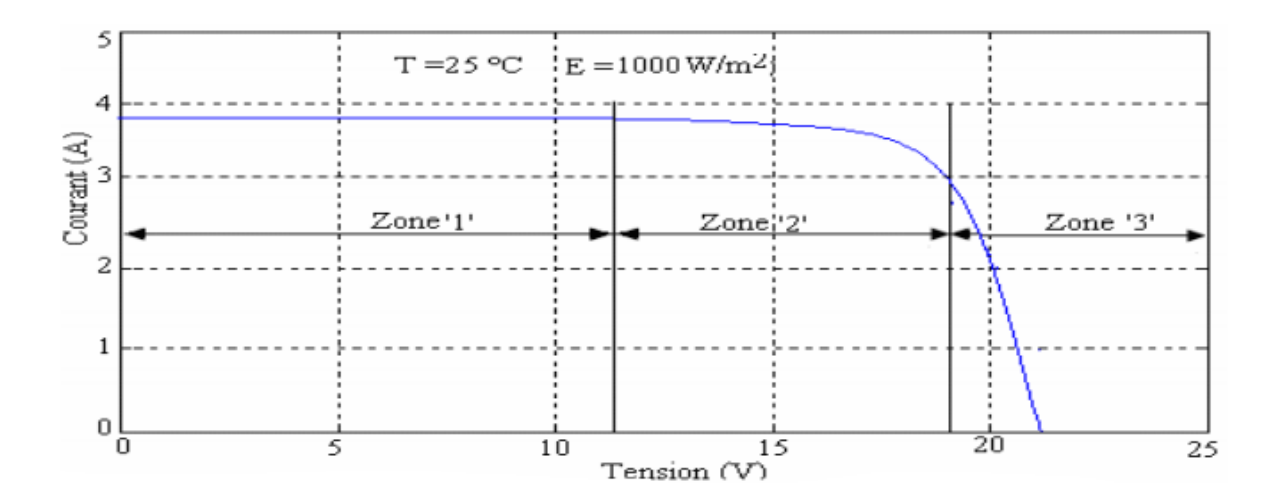

**(Fig.I.8)** : Les différentes zones de la caractéristique.

 $\triangleright$  La zone (1) : où le courant reste constant quelle que soit la tension, pour cette région le générateur photovoltaïque fonctionne comme un générateur de courant.

- $\triangleright$  La zone (3): qui se distingue par une variation de courant correspondant à une tension presque constante, dans ce cas le générateur est assimilable à un générateur de tension.
- $\triangleright$  La zone (2) : correspondant au coude de la caractéristique, la région intermédiaire

entre les deux zones précédentes, représente la région préférée pour le fonctionnement du générateur, où le point optimal (caractérisé par une puissance maximale) peut être déterminé.

#### **I.4 Association des cellules photovoltaïques**

#### **I.4.1 Association en série**

Une association de (Ns) cellule en série (Fig.1.9) permet d'augmenter la tension du générateur photovoltaïque. Les cellules sont alors traversées par le même courant et la caractéristique résultante du groupement série est obtenue par addition des tensions élémentaires de chaque cellule. L'équation résume les caractéristiques électriques d'une association série de (Ns) cellules.

$$
V_{\rm coNs} = V_{\rm co} \ast N_{\rm s} \tag{Equ.1.1}
$$

$$
I_{ccNs} = I_{cc}
$$
 (Equ.1.2)

 $V_{\text{cons}}$ : La somme des tensions en circuit ouvert de Ns cellules en série.

IccNs ∶ Courant de court-circuit de Ns cellules en série

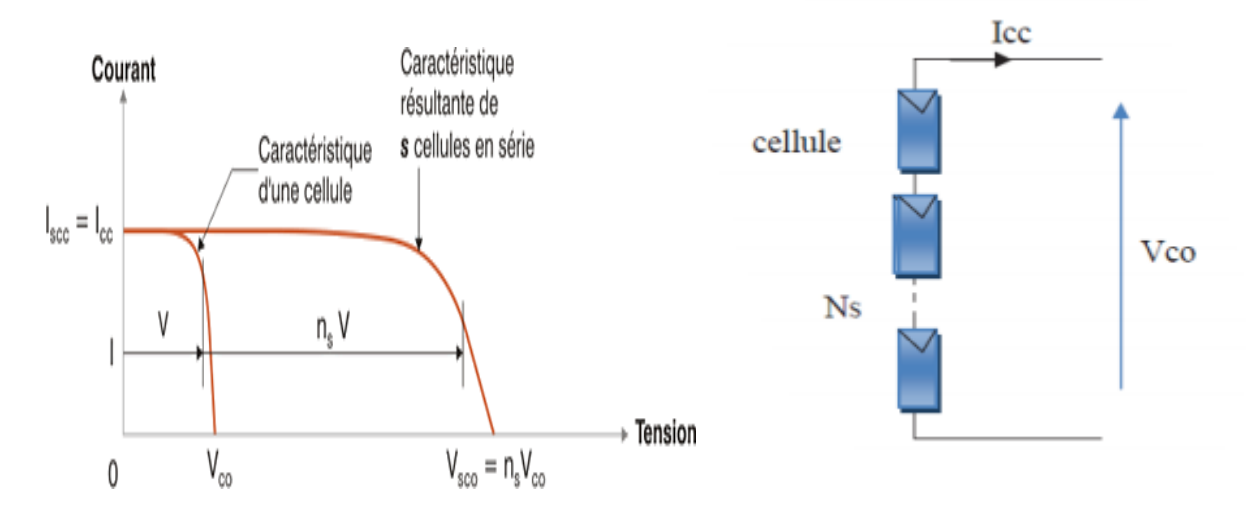

**(Fig.I.9)** : Caractéristique courant tension de Ns cellule en série.

#### **I.4.2 Association en parallèle**

Une association parallèle de (Np) cellule (Fig.I.10) est possible et permet d'augmenter le courant de sortie du générateur. Dans un groupement de cellules identiques connectées en parallèle, les cellules sont soumises à la même tension et la caractéristique résultante du groupement est obtenue par addition des courants

$$
I_{ccNp} = Np^* I_{cc}
$$
 (Equ.I.4)  

$$
V_{coNp} = V_{co}
$$
 (Equ.I.5)

 $I_{cCNp}$ : La somme des courants de cout circuit de (Np) cellule en parallèle.

 $V_{\text{coNn}}$ : Tension de circuit ouvert de (Np) cellule en parallèle.

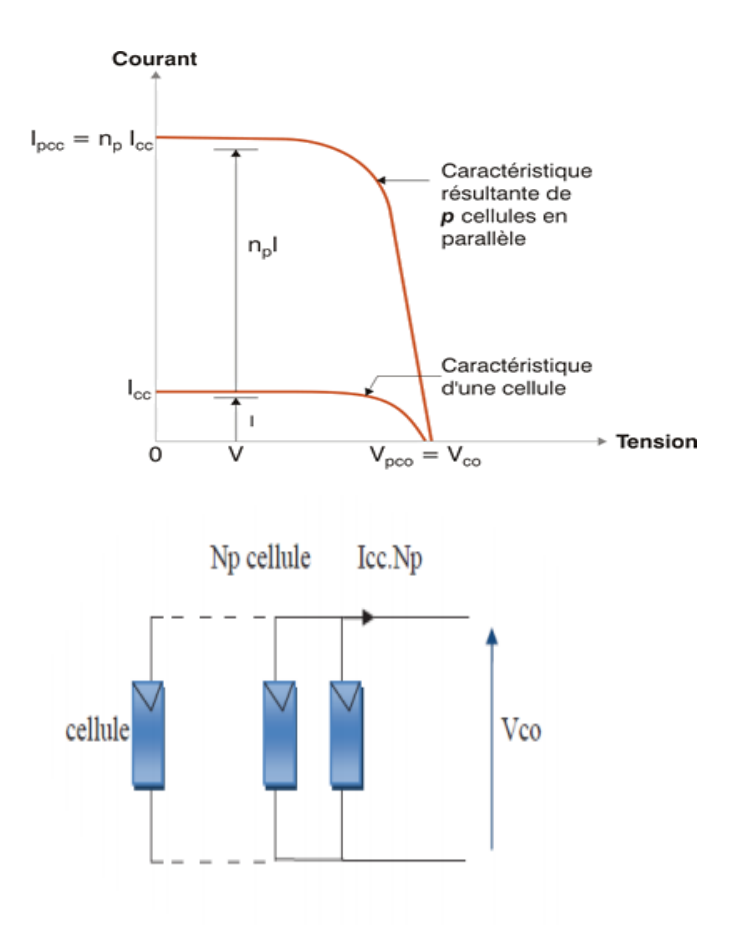

**(Fig.I.10)** : Caractéristique courant tension de (Np) cellules en parallèles.

#### **I.4.3 Association hybride (en série et en parallèle)**

Selon l'association en série et/ou parallèle de ces cellules, les valeurs du courant de court-circuit total et de la tension à vide totale sont données par les relations :

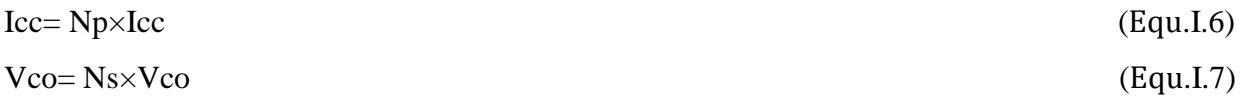

Np : nombre des cellules en parallèle,

Ns : nombre des cellules en série.

La (Fig.I.11) montre la caractéristique résultante obtenue en associant, en série Ns et en parallèle Np, cellules identiques

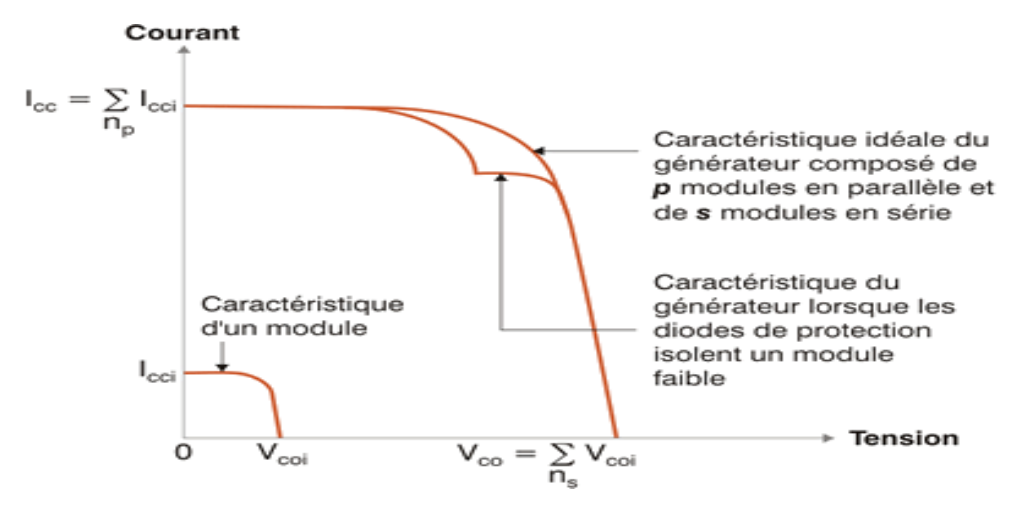

**(Fig.I.11)** : Caractéristique résultante d'un groupement hybride.

Selon l'association en série et/ou parallèle de ces cellules, les valeurs du courant de court-circuit Isc et de la tension à vide Voc sont plus ou moins importantes (Fig.I.11). La caractéristique d'un générateur PV constitué de plusieurs cellules à une allure générale assimilable à celle d'une cellule élémentaire, sous réserve qu'il n'y ait pas de déséquilibre entre les caractéristiques de chaque cellule (irradiation et température uniformes).

#### **I.5 Le panneau solaire**

Le panneau solaire (Fig.I.12) ou (champ solaire) se compose de plusieurs modules photovoltaïques interconnectés en série et/ou en parallèle afin de produire la puissance requise.

Ces modules sont montés sur une armature métallique qui permet de supporter le champ solaire avec un angle d'inclinaison spécifique

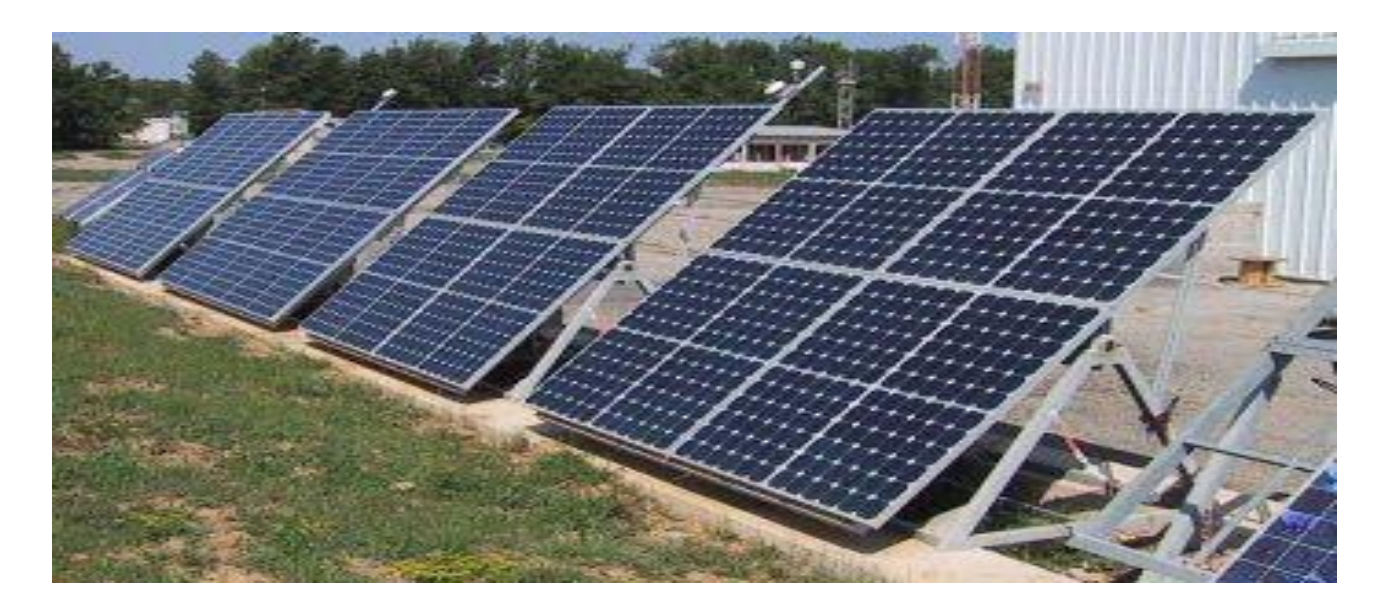

**(Fig.I.12)** : Panneau solaire.

Le rendement d'un panneau solaire dépend fortement de la technologie utilisée. La grande majorité des panneaux photovoltaïque qui existent sur le marché sont à base de silicium. Nous citons dans le tableau ci-dessous les 3 types les plus répandus

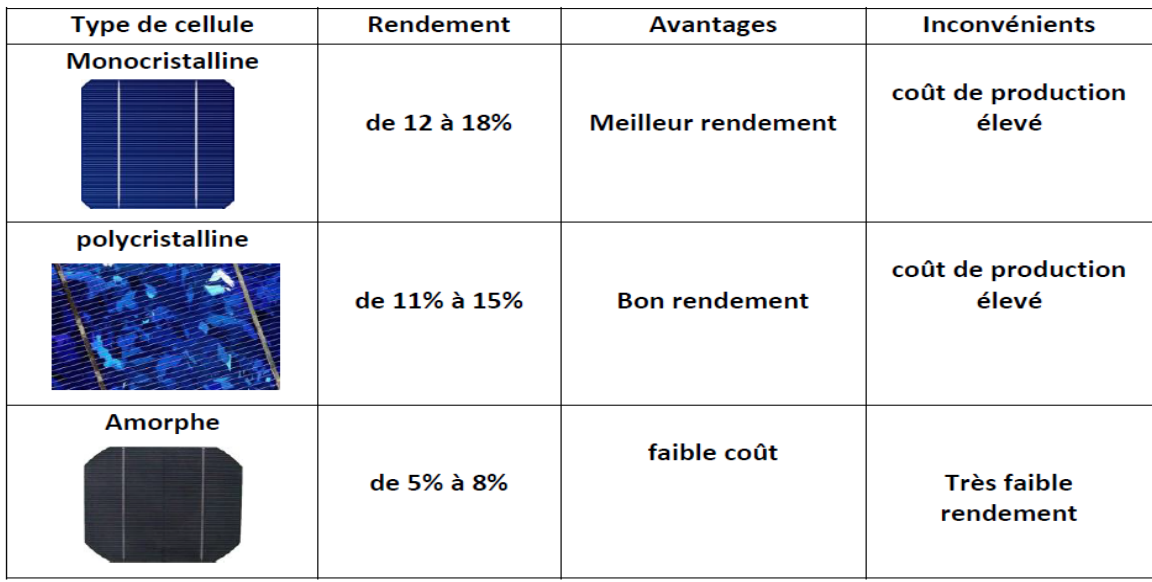

**Tableau (1.1) :** Avantage et inconvénient des cellules photovoltaïques.

Pour chaque panneau on peut avoir autant de sorties que de modules, ce que fait qu'on aura besoin de boite de dérivation qui regroupe le tous, comme l'illustre la (Fig.I.14), alors cette boite de dérivation fixée sur une structure du montage a comme rôle d'effectuer les connections entre les modules pour obtenir une puissance optimale en sortie.

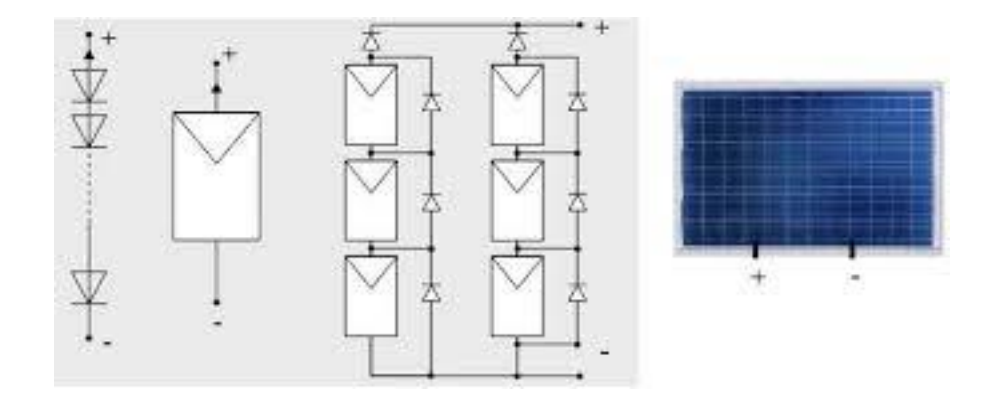

**(Fig.I.13)** : Cellule, module et panneau photovoltaïque.

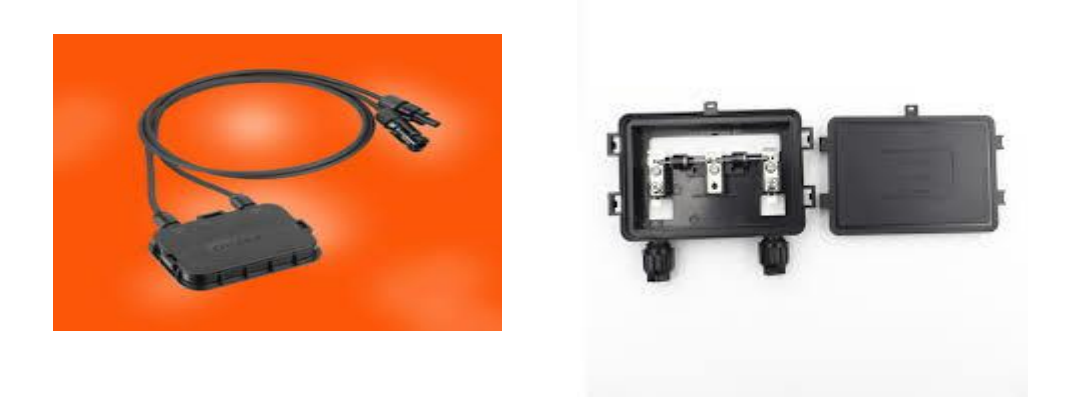

**(Fig.I.14)** : Boite de dérivation.

La boite de dérivation est composée également d'un circuit imprimé sur lequel se trouvent :

Des diodes Schottky en séries, placée sur un radiateur, sur chaque entrée, qui empêchent aux batteries de se décharger dans les panneaux.

• Des fusibles de protections qui empêcheront aux batteries de se décharger dans les modules en cas de destruction des diodes antiparallèles.

• Des diodes lumineuses, en parallèle sur chaque fusible de protection. Ces diodes permettant de contrôler individuellement chaque branche de modules. Par exemple une boite à 4 entrées de 24 Volts sera constituée de deux branches de deux modules, il y aura donc deux diodes qui permettront de constater le fonctionnement de chaque branche.

• Une protection parafoudre en sortie de la boîte.

Le câblage de ces boites permet d'avoir une sortie en 12, 24 ou 48 volts selon les modules, elles sont équipées de deux à douze entrées, selon les tensions de sortie

La quantité d'électricité dans l'ensemble des composants des panneaux PV dépend :

- Des besoins en électricité.
- La taille du panneau.
- •L'ensoleillement du lieu d'utilisation.
- La saison d'utilisation.

#### **I.6 Champ photovoltaïque**

Le champ photovoltaïque se compose de modules photovoltaïques interconnectes en série et/ou en parallèle afin de produire la puissance requise. Ces modules sont montés sur une armature métallique qui permet de supporter le module PV avec un angle d'inclinaison spécifique.

La (Fig.1.15) représente un champ photovoltaïque. [7]

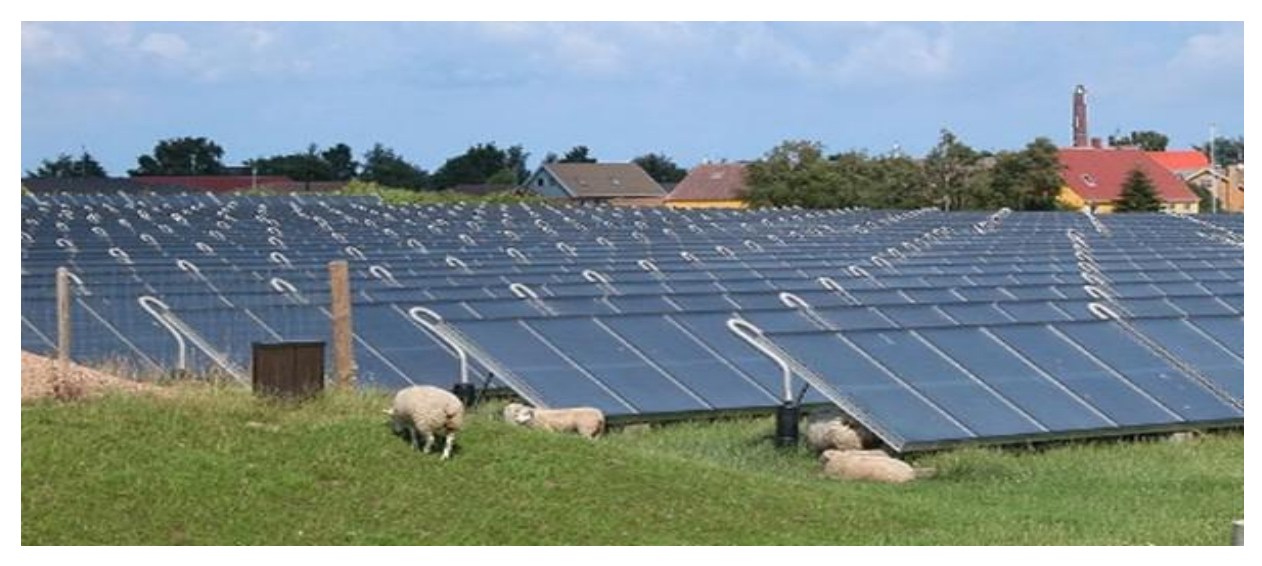

**(Fig. I.15)** : Champ photovoltaïques

#### **I.7 Différents types de systèmes photovoltaïques**

On rencontre généralement trois types de systèmes photovoltaïques, les systèmes **autonomes**, les systèmes **hybrides** et les systèmes **connectés à un réseau**. Les deux premiers sont indépendants du système de distribution d'électricité, en les retrouvant souvent dans les régions éloignées.

#### **I.7.1 Système autonome**

Une installation photovoltaïque (PV) est dite autonome – ou isolée – quand elle n'est pas reliée à un réseau de distribution. Le système PV autonome permet de fournir du courant électrique à des endroits où il n'y a pas de réseau. Donc l'énergie produite est utilisée immédiatement (pompage, l'éclairage, etc.…) ou stockée dans des batteries pour une utilisation différée.

Pour ces applications il n'est pas toujours possible de mettre en place un réseau d'alimentation classique, soit à cause de contraintes techniques, soit pour des raisons économiques [8]. Les performances des systèmes autonomes reviennent surtout sur l'état des batteries, c'est l'élément de base dans ces types des systèmes.

En général ces installations comprennent quatre éléments :

- $\checkmark$  Un ou plusieurs modules PV.
- $\checkmark$  Le système de régulation.
- $\checkmark$  Une ou plusieurs batteries.
- $\checkmark$  L'onduleur

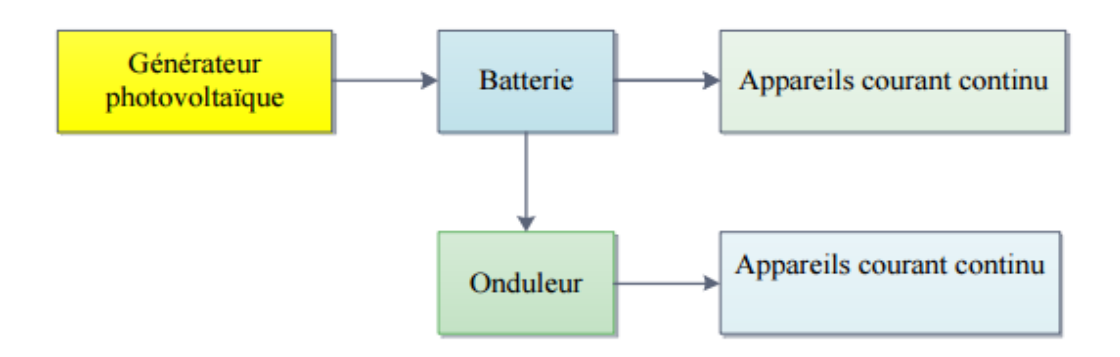

**(Fig.1.16)** : Schéma synoptique d'un système photovoltaïque avec stockage.

#### **I.7.2 Systèmes hybrides**

Les systèmes hybrides reçoivent une partie de leur énergie d'une ou plusieurs sources supplémentaires, qui sont également indépendants des réseaux de distribution d'électricité. En pratique le générateur photovoltaïque est combiné à une éolienne ou à un groupe électrogène à combustible, ou aux deux à la fois avec des accumulateurs de stockage de l'énergie. Un tel système s'avère un bon choix pour les applications qui nécessitent une alimentation continue d'une puissance assez élevée.

Un système hybride photovoltaïque optimise l'utilisation combinée de plusieurs sources d'énergies renouvelables et, ou fossiles et des moyens de stockage associés [9].

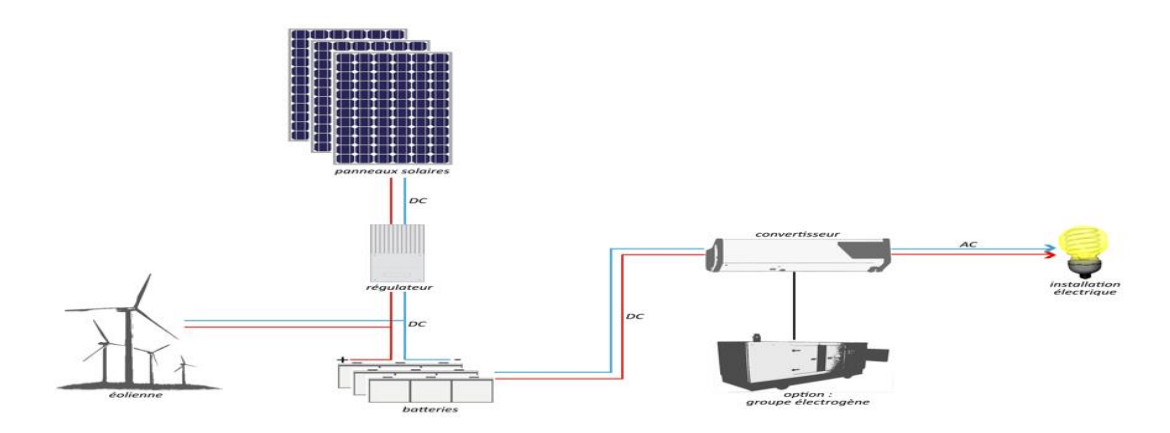

**(Fig.I.17)** : Systèmes hybrides

#### **I.7.3 Système PV accordée au réseau**

Une installation PV peut être connectée en parallèle avec le réseau d'électricité. Les panneaux solaires sont connectés en série pour former des « strings », eux même reliés à un onduleur. La tâche de l'onduleur est de transformer le courant continu sortant des panneaux en courant alternatif. Chaque onduleur est choisi en fonction de la puissance des panneaux et peut accueillir un ou plusieurs strings [10].

Si la consommation locale est supérieure à la production de l'installation PV, l'appoint est fourni par le réseau. Dans le cas contraire, l'énergie est fournie au réseau public et sert à alimenter les consommateurs.

Dans les systèmes raccordés au réseau, c'est l'onduleur qui remplace les batteries, dans ce cas c'est l'élément de base dans ces types des systèmes.

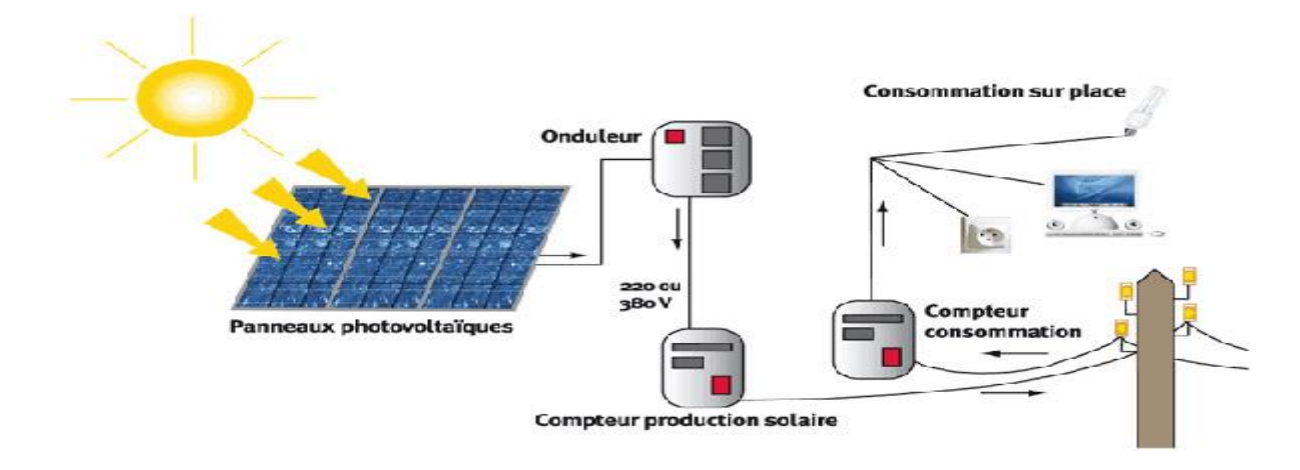

**(Fig.I.18) :** Système PV accordée au réseau

#### **I.7.4 Principe de fonctionnement d'une installation photovoltaïque**

Les générateurs transforment directement l'énergie solaire en électricité (courant continu). La puissance est exprimée en Watt- crête (Wc), unité qui définit la puissance électrique disponible aux bornes du générateur dans les conditions d'ensoleillement optimales. Un ou plusieurs onduleurs convertissent le courant continu produit en courant alternatif à 50Hz et 220 V. Selon le choix retenu, toute ou une partie de la production est injectée sur le réseau public, et le reste est consommé par le producteur. Lorsque la production photovoltaïque est insuffisante, le réseau fournit l'électricité nécessaire. [11]

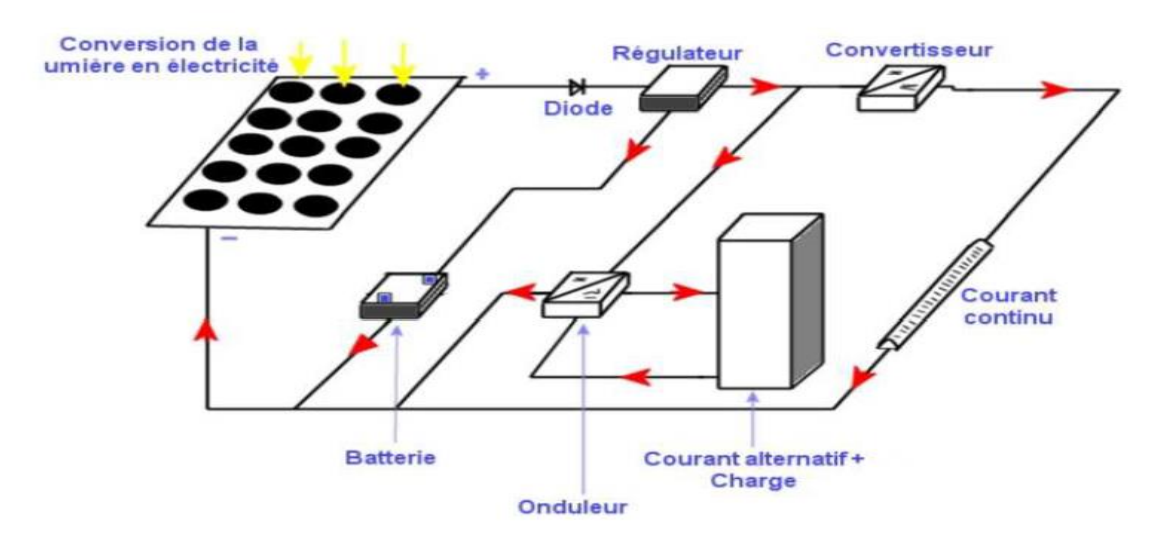

**(Fig.I.19)** : schéma explicatif du fonctionnement

#### **I.8 Avantages et inconvénients Les systèmes photovoltaïques**

#### **I.8.1 Avantages**

La technologie photovoltaïque présente un grand nombre d'avantages.

\* D'abord, une haute fiabilité - elle ne comporte pas de pièces mobiles - qui la rendent

Particulièrement appropriée aux régions isolées. C'est la raison de son utilisation sur les engins spatiaux.

\* Ensuite, le caractère modulaire des panneaux photovoltaïques permet un montage simple et adaptable à des besoins énergétiques divers. Les systèmes peuvent être dimensionnés pour des applications de puissances allant du milliWatt auMégaWatt.

\* Leurs coûts de fonctionnement sont très faibles vu les entretiens réduits et ils ne nécessitent ni combustible, ni transport, ni personnel hautement spécialisé.

\* Enfin, la technologie photovoltaïque présente des qualités sur le plan écologique car le produit fini est non polluant, silencieux et n'entraîne aucune perturbation du milieu, si ce n'est par l'occupation de l'espace pour les installations de grandes dimensions.
## **I.8.2 Inconvénients**

Le système photovoltaïque présente toutefois des inconvénients :

\* La fabrication du module photovoltaïque relève de la haute technologique et requiert des investissements d'un coût élevé.

\* Le rendement réel de conversion d'un module est faible (la limite théorique pour une cellule au silicium cristallin est de 28%).

\* Les générateurs photovoltaïques ne sont compétitifs par rapport aux générateurs Diesel que pour des faibles demandes d'énergie en région isolée.

\* Enfin, lorsque le stockage de l'énergie électrique sous forme chimique (batterie) est nécessaire, le coût du générateur photovoltaïque est accru. La fiabilité et les performances du système restent cependant équivalentes pour autant que la batterie et les composants de régulations associés soient judicieusement choisis. [12]

## **I.9 Modélisation du module photovoltaïque**

 La conversion photovoltaïque est la transformation directe de l'énergie du rayonnement solaire en énergie électrique, sous forme de courant continu directement utilisable. Le générateur photovoltaïque est un ensemble de modules connectés série/parallèle afin d'obtenir une puissance

et une tension désirées. L'élément de base est la cellule solaire (rappelons que le modèle en une

seule exponentielle est non linéaire et implicite), donc une solution itérative sera déterminée par

la méthode de Newton-Raphson., ainsi la connaissance des données fournies par le constructeur sont nécessaire. [13], [14]

## **I.9.1 Cas d'une cellule idéale**

Dans le cas idéal, la cellule d'une jonction PN soumise à l'éclairement photovoltaïque connectée à une charge peut être schématisée par un générateur de courant Iph en parallèle avec une diode délivrant un courant selon la (Fig.I.20), qui représente le circuit équivalent d'une cellule solaire idéale [15].

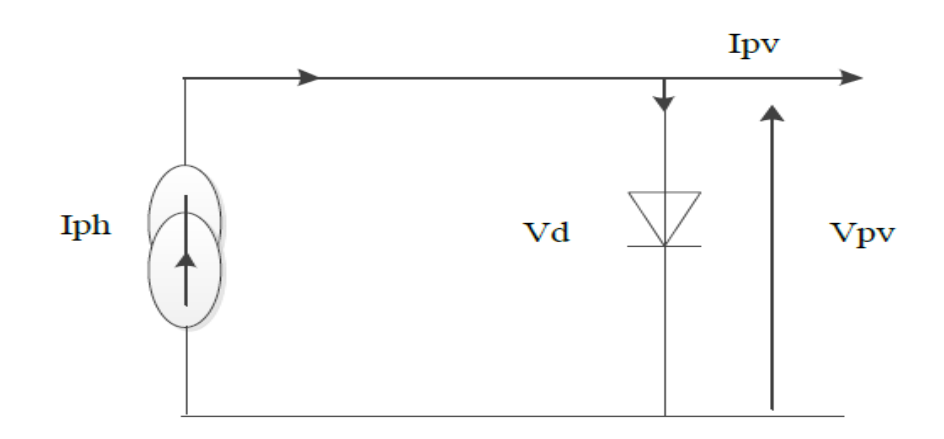

**(Fig.I.20)** : Schéma équivalent d'une cellule idéale.

## Les équations retenues de ce modèle sont:

$$
Ipv = Iph - Id
$$
 (Equ.1.8)

Le courant Iph est assimilé au courant Isc avec  $Vpv = 0$ , courant de court-circuit obtenu en court circuitant la charge.

$$
Iph = Isc * \frac{E}{Erf} \tag{Equ.1.9}
$$

E : L'éclairement absorbé par la cellule ;

Eréf : L'éclairement de référence (1000 w/m2) ;

$$
\text{Id} = \text{Io} \left( e^{\frac{Vd}{Vt}} - 1 \right) \tag{Equ.1.10}
$$

Io : Courant de saturation inverse de la diode ;

$$
Vt = \frac{Nkt}{q}
$$
 (Equ.I.11)

- Vt : Tension thermique ;
- N : Facteur d'idéalité de la photopile ;
- K : Constant de Boltzmann (1,38.10-23J/K) ;
- q : Charge de l'électron (1,6.10-19C).

## **I.9.2 Cas d'une cellule réelle**

Le schéma équivalent de la cellule photovoltaïque réelle tient compte d'effets résistifs parasites dues à la fabrication et représenté sur la (Fig.I.21). Ce schéma équivalent est constitué d'une diode (d) caractérisant la jonction, une source de courant (Iph) caractérisant le photo-courant, une résistance série (Rs) représentant les pertes par effet Joule, et une résistance shunte (Rsh) caractérisant un courant de fuite entre la grille supérieure et le contact arrière qui est généralement très supérieure à (Rs) [16].

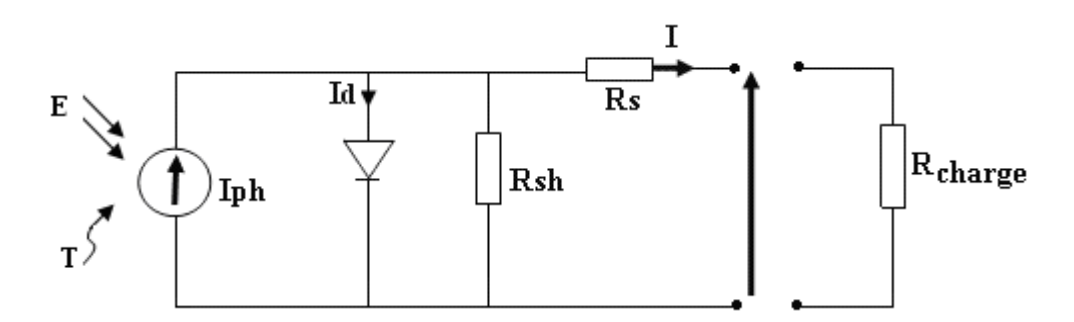

**(Fig.I.21)** Schéma équivalent d'une cellule photovoltaïque réelle.

Dans notre travail, nous avons utilisé le modèle mathématique du module solaire à exponentiel simple.

Le courant de sortie d'une cellule photovoltaïque se met sous la forme mathématique suivante:

$$
Ip v = Iph - Id - Ip
$$
 (Equ.1.12)

Ipv : Courant générer par la cellule photovoltaïque ;

Iph : Photo courant créé par la cellule (proportionnel au rayonnement incident) ;

Id: Le courant circulant dans la diode.

$$
\text{Id} = \text{Io} \left( e^{\frac{Vd}{Vt}} - 1 \right) \tag{Equ.1.13}
$$

$$
\text{Io} = \text{Ior} \left( \frac{T}{Tn} \right)^3 e^{\left[ \frac{Eg}{Bk} \left( \frac{1}{Tn} - \frac{1}{T} \right) \right]}
$$
\n(Equ.1.14)

Ior : est le courant de court-circuit de la cellule à la température de référence

Tn et l'éclairement de référence ;

T : Température de la jonction des cellules PV [°K] ;

Tn : Température de référence des cellules PV [°K] ;

B : facteur d'idéalité de la jonction ;

Eg : Énergie de gap [ev] ;

 $Vd = Vpv + Rs$  Ipv

RS : résistance série symbolise la résistance de masse du matériau semi-conducteur, ainsi les résistances ohmiques et de contact au niveau des connexions des cellules ;

Vpv: La tension de sortie ;

Ip: Le courant circulant dans la résistance Rp ;

Rp : Résistance shunt représente les fuites autour de la jonction p-n dues aux impuretés et sur les coins de cellule.

Les résistances Rs et Rp sont calculées par une boucle de programmation voir l'annexe (A.1)

En substituant les équations (Equ (I.13, I.14)) dans l'équation (Equ.I.12) le courant Ipv devient :

$$
Ipv = Iph - Io [e (\frac{Vpv + Ipv.Rs}{vt}) - 1] - \frac{Vpv + Ipv.Rs}{Rp}
$$
 (Equ.1.15)

$$
Donc: \quad Ip = \frac{Vpv + Ipv.Rs}{Rp}
$$
\n(Equ.1.16)

#### **I.9.3 Identification des paramètres du module photovoltaïque**

Il est bien connu que l'étape d'identification des paramètres de n'importe quel système est une étape déterminante aussi bien pour la simulation que pour la pratique. Donc comme tout système, une connaissance précise des paramètres des modules photovoltaïques est indispensable pour la conception, le contrôle de qualité et pour des estimations de leurs performances. Ces paramètres sont souvent déterminés à partir de données expérimentales sous un éclairement et une température bien contrôlés.

technique. En pratique la détermination de ces paramètres inconnus est très importante.

Nous en choisissons la méthode d'identification des paramètres des cellules et des panneaux photovoltaïques la plus simple et la plus utilisée

groupement de plusieurs cellules. Mais il y a d'autres paramètres qui ne sont pas fournis sur la fiche

## **I.9.3.1 Identification des paramètres du GPV en utilisant le modèle d'une C. Réelle**

L'objectif principal de cette méthode, est de trouver les cinq paramètres de l'équation non linéaire I(V). Compte tenu des valeurs données par toutes les fiches techniques fournies par les constructeurs des modules PV.

La méthode permet de trouver à la fois, la meilleure solution de l'équation I(V) pour le modèle photovoltaïque à une diode, y compris l'effet des résistances, série et parallèle, et garantir que la puissance maximale du modèle PV correspond à la puissance maximale du modèle réel.

Cette méthode permet d'obtenir les cinq paramètres de l'équation non linéaire I(V) à partir de données obtenues dans les fiches techniques (datasheet) des modules PV. La modélisation des cellules, des panneaux, ou des réseaux composés de plusieurs panneaux photovoltaïques élémentaires peut être faite avec les mêmes procédures citées précédemment.

## **I.9.3.2 Identification en utilisant le Modèle à une diode**

Prenons le modèle mathématique à une diode donné par la (Fig**.**I.21)

D'après l'équation (Equ.I.15) on a :

Ipv=Iph-Io [e ( $\frac{\text{Vpv+Ipv.Rs}}{\text{vt}}$ ) -1] -  $\frac{\text{Vpv+Ipv.Rs}}{\text{Rp}}$ Rp

Cette équation exige la connaissance des cinq paramètres (Iph, Is, Rs, Rsh, A)

Les cellules connectées en parallèle augmentent le courant et les cellules connectées en série fournissent de plus grandes tensions de sortie. Si le panneau PV est composé de connexions des

cellules PV en parallèle Np, le photo-courant et le courant de saturation peuvent être exprimés par : Iph=Iph cellule.Np , Is=Is cellule.Np.

Cette équation est à l'origine de la courbe I(V) montré dans la (Fig.I.22), où trois points

Remarquables sont mis en évidence : court-circuit (0, Isc), Pmax (Vmp, Imp) et circuit-ouvert

 $(Voc, 0)[17]$ 

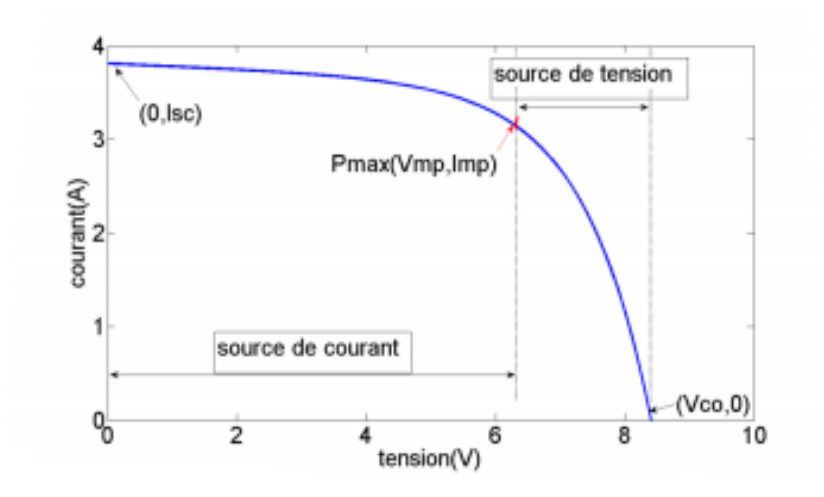

**(Fig.I.22):** Caractéristique I(V) d'un module PV, et les trois points remarquables :

Court-circuit (0, Isc), Pmax (Vmp, Imp) et circuit-ouvert (Voc, 0).

Concernant le modèle d'une cellule PV, certains auteurs ont proposé des modèles plus exacts qui présentent une meilleure précision et servent à différentes fins. Pour sa simplicité, le modèle à une diode est étudié dans cette partie. Ce modèle offre un bon compromis entre simplicité et précision [18].

Grâce à la simplicité du modèle à une seule diode, avec la méthode d'ajustement des paramètres et les améliorations proposées dans cette méthode, ce modèle est parfait pour les concepteurs en électronique de puissance qui sont à la recherche d'un modèle simple et efficace pour la simulation des modules photovoltaïques avec des convertisseurs de puissance.

## **I.9.4 Méthode Détermination des cinq paramètres**

Toutes les fiches techniques des modules PV apportent essentiellement les informations suivantes :

• la tension en circuit-ouvert, Voc nominal : Voc,n ;

•le courant de court-circuit, Isc nominal : Isc,n ;

•la tension au point Pmax : Vmp ;

• le courant au point Pmax : Imp ;

• le coefficient, tension de circuit-ouvert / température : KV ;

• le coefficient, courant de court-circuit / température : KI ;

• et la puissance de sortie de crête expérimentale maximale : Pmax,e.

Ces informations sont toujours données en référence aux conditions nominales (STC)

de la température et du rayonnement solaire (1000 W/m2et 25 °C).

#### **I.9.4.1 Le courant de saturation de la diode Is**

L'hypothèse Iph ≈ Icc est généralement utilisée dans la modélisation des modules PV, Parce que dans les modules pratiques la résistance série est faible et la résistance parallèle est élevée. Le photo-courant génère par la cellule PV a partir de la lumière dépend linéairement de l'éclairement et est également influence par la température

Une meilleure approximation peut être faite en utilisant les résistances en série et en parallèle pour calculer le courant comme indique dans l'équation (Equ.I.15) :

Ce calcul nécessite des valeurs pour les deux résistances

#### **I.9.4.2Résistance série Rs**

La résistance série caractérise les pertes par effets Joule de la résistance propre du semi-conducteur et les pertes à travers les grilles de collectes et les mauvais contactes ohmiques de la cellule. Les contacts semi-conducteur – électrodes à résistance élevée abaissent appréciablement la tension et le courant de sortie ce qui va limiter le rendement de conversion.

## **I.9.4.3 Résistance parallèle Rp**

La résistance parallèle (ou shunt) caractérise les pertes par recombinaison des porteurs dues aux

défauts structurales du matériau épaisseurs des régions N et P et de la zone de charge et d'espace.

 L'existence des fissures et des défauts des structures complexes le siège de phénomène physique devient assimilable aussi à une résistance parallèle (RP).

RP augmente avec le groupement série de cellules solaires et diminue avec une connexion parallèle.

#### **I.9.4.4 Le photo-courant Iph**

L'hypothèse Iph≅Isc est généralement utilisée dans la modélisation des modules PV, parce que dans les modules pratiques la résistance série est faible et la résistance parallèle est élevée. Le photo-courant généré par la cellule PV à partir de la lumière dépend linéairement de la radiation solaire et est également influencé par la température selon l'équation suivante [23] :

$$
Iph = (Iph, n + KI.dT) \frac{G}{Gn}
$$
 (Equ.1.17)

Où : A partir de l'équation (Equ.II.5) on peut écrire :

$$
Iph, n = Isc, n (1 + \frac{Rs}{Rsh})
$$
 (Equ.1.18)

Et aussi :

$$
dT = T - Tn
$$
 (Equ.1.19)

Avec :

Iph,n : Photo-courant dans les conditions nominales.

G : Insolation (radiation solaire en W/m2).

- Gn : Insolation nominale (1000 W/m2).
- T : Température de la cellule PV en Kelvin.
- Tn : Température nominale (25 °C)

En plus, la température de la cellule PV est calculée à partir de la température ambiante Ta par la relation suivante [19] :

$$
Tc = Ta + (0.2\left(\frac{G}{Gn}\right))
$$
 (Equ. I.20)

Avec :

Ta : température ambiante en °C.

Tc : température de la cellule PV en °C.

Donc :

$$
T = Tc + 273.15 \tag{Equ.1.21}
$$

## **I.9.4.5 Le facteur d'idéalité A**

Ce paramètre est appelé aussi paramètre d'ajustement. De nombreux auteurs discutent des façons pour estimer la valeur correcte de cette constante [18] [20]. Habituellement,  $1 \le A \le 1.5$  et le choix dépend d'autres paramètres du modèle PV. Certaines valeurs de A se trouvent dans [11] basées sur des analyses empiriques. Comme il est donné dans [22], il existe différentes opinions sur la meilleure façon de choisir A. Parce que A exprimé le degré d'idéalité de la diode, et il est tout à fait empirique, une valeur initiale de A peut être choisie pour ajuster le modèle PV. Cette valeur de A peut être modifiée par la suite afin d'améliorer le modèle, si nécessaire. Cette constante affecte la courbure de la courbe I(V) et peut ramener une légère amélioration de la précision du modèle.

#### **I.9.5 Caractéristique courant-tension d'une cellule photovoltaïque**

On appelle caractéristique courant tension I(V), la courbe représentant la variation du courant I en fonction de la tension V aux bornes de la cellule.

Les grandeurs caractéristiques suivantes peuvent être extraites de ce graphe :

- $\triangleright$  Le courant de court-circuit Icc.
- $\blacktriangleright$  La tension de circuit ouvert Vco.

 $\triangleright$  Le courant Im et la tension Vm tels que le produit des deux soit maximal comme représenter sur la (Fig.I.23)

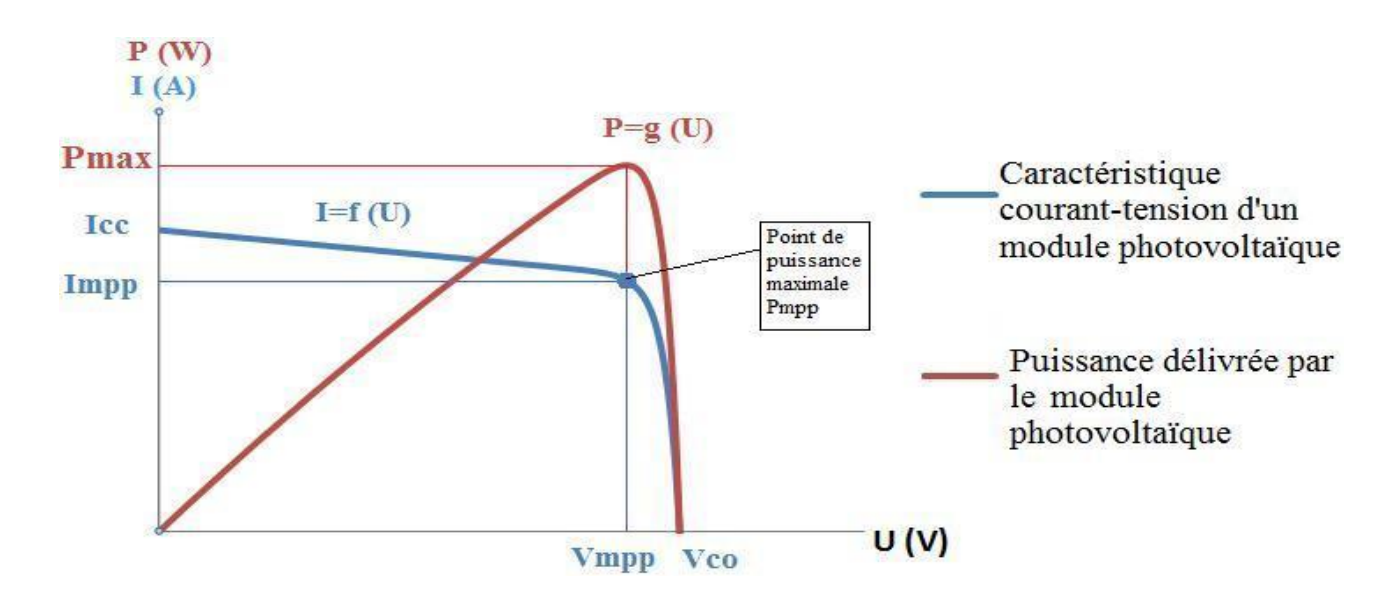

**(Fig.I.23):** Puissance maximale sur une caractéristique courant-tension

#### **I.9.5.1 Facteur de forme FF**

Il mesure le caractère rectangulaire de la courbe I(V); ainsi il détermine la qualité électrique de la cellule. Il est défini à partie des paramètres précédents par la relation :

$$
FI = \frac{Pm}{Vco.1cc}
$$
 (Equ.1.22)

On définit le facteur de forme dans le cas générale comme suit :

$$
FF = FI \left(1 - \frac{Vco}{Rsh. Icc} - \frac{Rs. Icc}{Vco} + \frac{Rs}{Rsh}\right)
$$
 (Equ.1.23)

Où FI est le facteur de forme idéal de la cellule.

Le facteur de forme est en fonction de la tension de circuit ouvert Vco et de résistance série Rs et shunt Rsh de la cellule. Le FF est d'autant plus grand que Vco et Rsh sont grand et que Rs est petit. Un bon facteur de forme nécessite Rs < 1  $\Omega$  et Rsh > 10<sup>4</sup> $\Omega$  [7].

#### **I.9.5.2 Rendement de conversion**

Nous pouvons définir le rendement d'une cellule photovoltaïque comme le quotient de la puissance maximale et de la puissance lumineuse reçue par la cellule. Cette puissance lumineuse correspond au produit de l'aire de la cellule par l'ensoleillement. [19]

$$
\eta = \frac{Pm}{Pi} = \frac{V_{\text{co}} \times I_{\text{cc}} \times FF}{E \times S}
$$
 (Equ. I.24)

Ce rendement peut être amélioré en augmentant le facteur de forme, le courant de court-circuit et la tension à circuit ouvert. A température et éclairage constants, le rendement d'une cellule solaire dépend de la charge dans le circuit électrique. En circuit ouvert Pm= ∞, V=Vco

ou en court-circuit Rc=0, I=Icc, V=0, aucune énergie n'est transmise à l'extérieur.

Entre ces deux extrêmes, il existe une valeur optimale Ropt de la résistance de charge Rc pour laquelle la puissance fournie par la cellule solaire à la résistance de charge est maximale notée :

 $Pm = Pmax$  (Fig. I.23).

## **I.10 Simulation du module photovoltaïque**

Le tableau (I.2) montre les paramètres électriques d'un module solaire de types BP SX 150S composé de 72 cellules en poly cristallin connectées en sérer ayant une puissance maximal de 150W est considéré dans les conditions standards G=1000w/m2, T=25°C.

| Caractéristiques électriques             | E=1000w/m <sup>2</sup> , T=25 c |
|------------------------------------------|---------------------------------|
| Puissance maximale de module $(P_{max})$ | 150 W                           |
| Courant de court-circuit $(I_{CC})$      | 4.75A                           |
| Tension de circuit ouvert (Voc)          | 43.5 V                          |
| Courant au point de MPPT $(I_m)$         | 4.35A                           |
| Tension au point de MMPT $(V_m)$         | 34.5 V                          |
| Nombre de modules en série (Ns)          | 4                               |

**Tableau (I.2)** : caractéristiques électriques de Générateur PV

## **I.10.1 Influence de l'éclairement et de la température sur la caractéristique P (V)**

Le GPV est fortement influencé par la variation de l**'**éclairement et la température [23]. En effet, à la(Fig.I.24) le GPV est soumis à des variations de luminosité où il apparait clairement la diminution de la puissance et le changement du point maximum de puissance MPP.

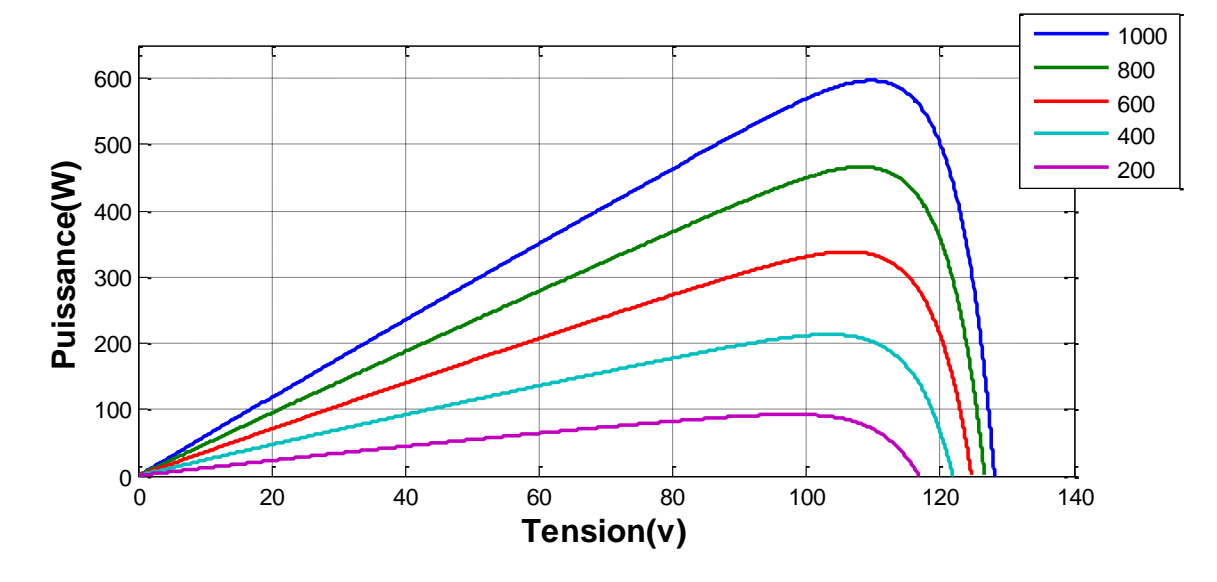

(**Fig.І.24):** Changement du MPP en fonction de l'éclairement.

Dans la (Fig.I.25) le générateur photovoltaïque GPV est soumis à des variations de température sous une luminosité constante ; là aussi le point de puissance maximum MPP change.

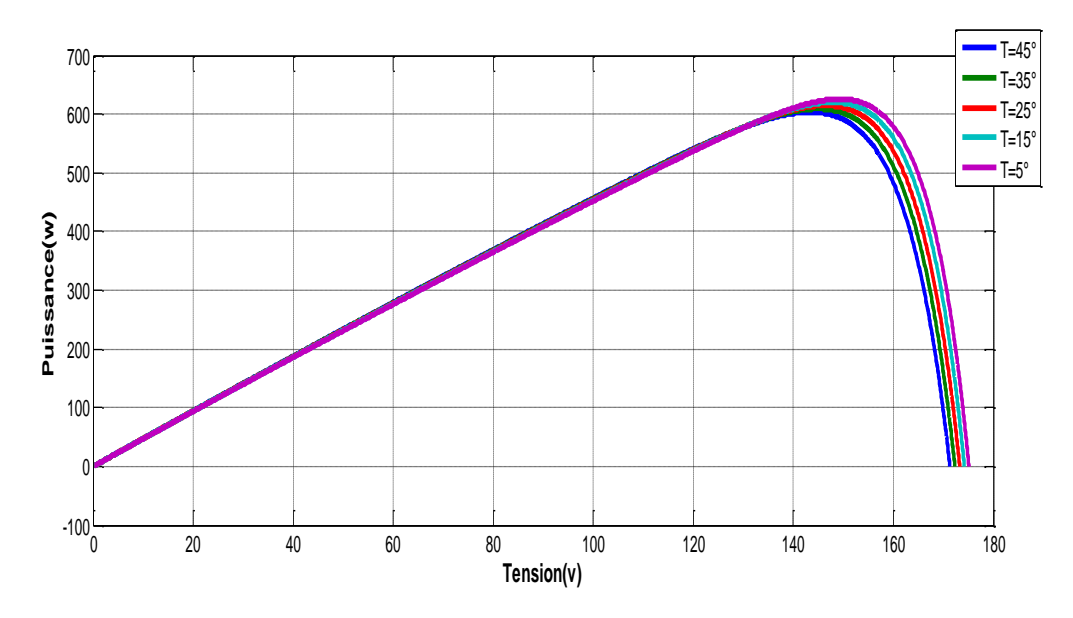

**(Fig.І.25):** Influence de la température sur MMP

## **I.10.2 Influence de l'éclairement et de la température sur la caractéristique I(V)**

La (Fig.I.26) montre l'influence de l'éclairement sur la caractéristique I (V). A une température constante, on constate que le courant subit une variation importante, mais par contre la tension varie légèrement. Car le courant de court-circuit est une fonction linéaire de l'éclairement alors que la tension de circuit ouvert est une fonction logarithmique.

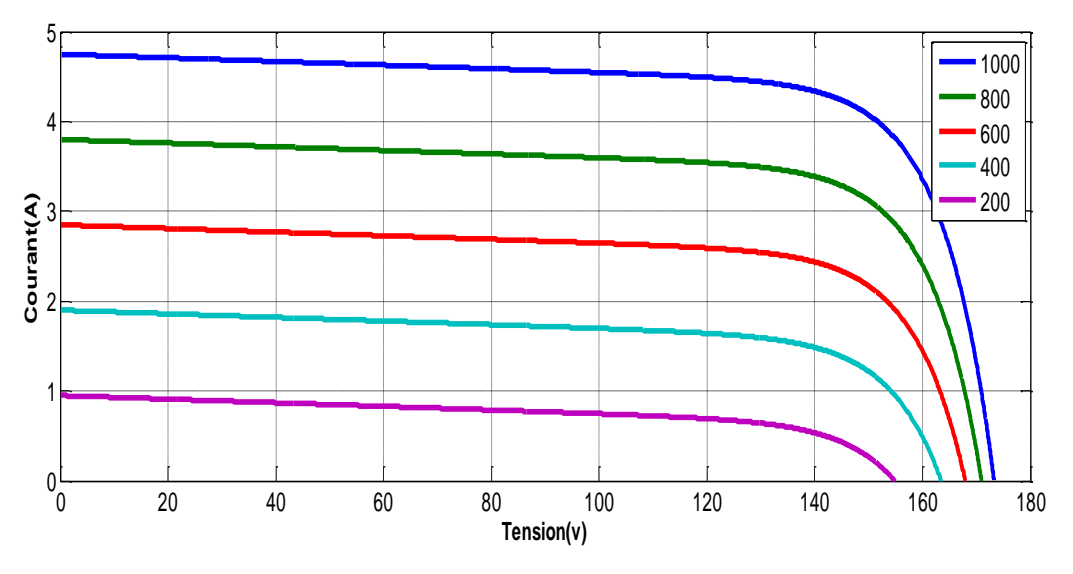

**(Fig.І.26):** Influence de l'éclairement sur la caractéristique I (V) du GPV

La (Fig.I.27) montre l'influence de la température sur la caractéristique I (V). Il est essentiel de comprendre l'effet de changement de la température d'une cellule solaire sur la caractéristique I (V). Le courant dépend de la température puisque le courant augmente légèrement à mesure que la température augmente, mais la température influe négativement sur la tension de circuit ouvert. Quand la température augmente la tension de circuit ouvert diminue. Par conséquent, la puissance maximale du générateur subit une diminution.

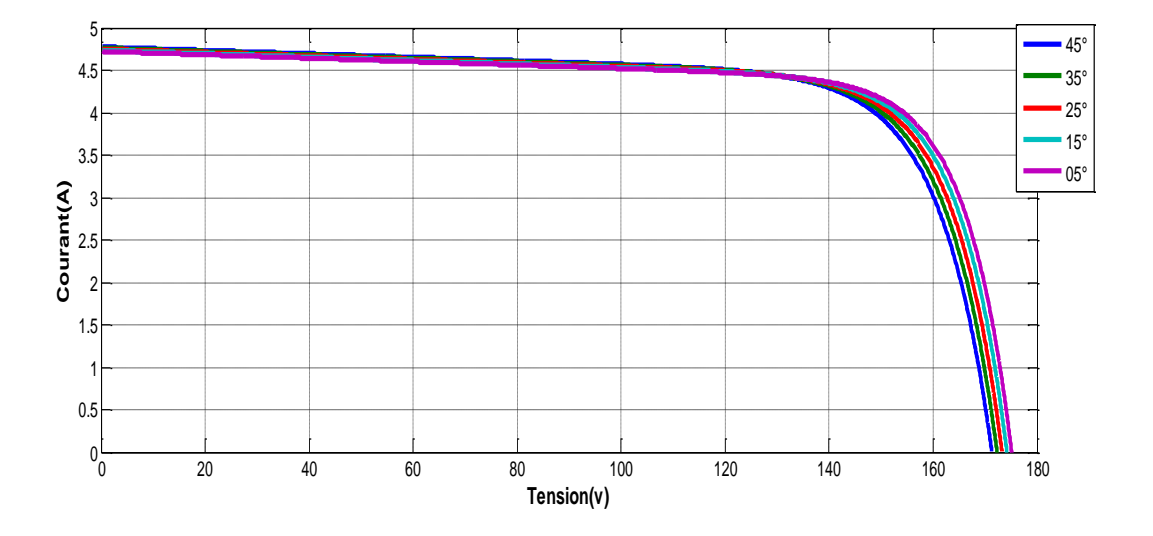

**(Fig.І.27):** Influence de la température sur la caractéristique I (V) du GPV

# **I.11 Conclusion**

Dans ce chapitre nous avons fait des descriptions générales sur l'énergie photovoltaïque, tous les éléments ont été introduits (cellule, module, panneau, champ PV) afin de permettre une bonne compréhension fonctionnement des systèmes PV. En fin, nous avons fait une simulation du module photovoltaïque de types BP SX 150S.

Ce chapitre nous a permis d'explorer le principe de la conversion photovoltaïque ainsi que les différentes technologies utilisées pour y parvenir. Des aspects aussi bien technologiques qu'électriques ont été abordés afin de mieux comprendre l'ensemble du mécanisme de conversion photovoltaïque.

Pour le fonctionnement optimal d'un système photovoltaïque, il est nécessaire d'utiliser un étage d'adaptation entre le générateur PV et la charge ou un autre système que nous allons l'étudier dans le chapitre suivant.

# CHAPITREIL

Etage d'adaptation d'un générateur photovoltaïque à la charge

Un générateur photovoltaïque peut fonctionner dans une large gamme de tension et de courant de sortie mais il ne peut délivrer une puissance maximale que pour des valeurs particulières du courant et de la tension. En effet la caractéristique I (V) du générateur dépend de l'éclairement solaire et de la température.

Ces variations climatiques entraînent la fluctuation du point de puissance maximale. A cause de cette fluctuation, on intercale souvent entre le générateur et le récepteur un ou plusieurs convertisseurs statiques commandés permettant de poursuivre le point de puissance maximale. Ces commandes sont, connus sous le nom de MPPT (Maximum Power Point Tracking) associées au hacheur, lequel assure le couplage entre le générateur PV et le récepteur en forçant le premier à délivrer sa puissance maximale.

La conception d'un étage d'adaptation permet aujourd'hui de relier aisément un générateur photovoltaïque (GPV) à une charge de type continue (DC), avec un rendement de conversion très élevé. En fait, le concept de cet étage correspond à la modélisation des fonctions basiques idéalisées d'un convertisseur à découpage continu-continu (DC/DC). Ce concept est nommé ainsi à cause des liens que le convertisseur crée entre ses quatre grandeurs électriques sur les ports d'entrée et de sortie qui sont ses courants et ses tensions d'entrée et de sortie [24].

## **II.2 Connexion directe entre générateur photovoltaïque-charge**

Actuellement, il reste encore beaucoup d'applications où une connexion directe entre un générateur photovoltaïque et une charge est effectuée. Ce choix est principalement lié à la simplicité de l'opération et le très faible degré de fiabilité, dû fondamentalement à l'absence d'électronique, sans parler d'un faible coût. La (Fig.II.1) montre ce cas de connexion. Si cette charge était une batterie, lorsque le module n'est pas éclairé, celui-ci pourrait fonctionner en tant que récepteur, la batterie pourrait donc se décharger sur le générateur photovoltaïque et en plus l'endommager irréversiblement, Ainsi, pour éviter cette situation, la connexion doit être assurée à l'aide d'une diode anti-retour placée entre le GPV et la charge. Cette configuration est illustrée à la (Fig.II.1).

L'inconvénient de cette configuration, c'est qu'elle n'offre aucun type de limitation et/ou réglage de la tension de la batterie. Le transfert de puissance maximale disponible aux bornes du générateur photovoltaïque vers la charge n'est pas non plus garanti [42].

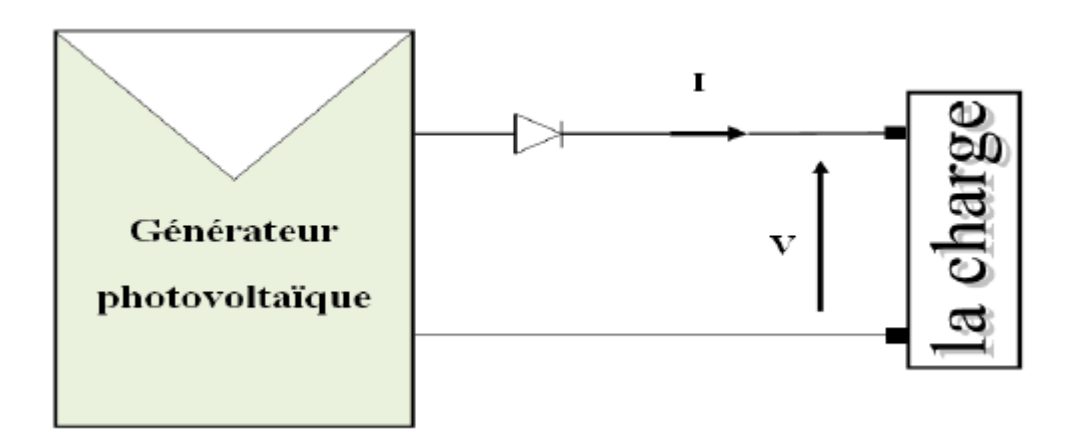

.

**(Fig.II.1)** : Couplage direct GPV-charge

## **II.3 Adaptation entre source et charge**

Un générateur photovoltaïque présente des caractéristiques I(V) non linéaires avec de point de puissance maximum PPM. Ces caractéristiques dépendent entre autre du niveau d'éclairement et de la température de la cellule. De plus, selon les caractéristiques de la charge sur laquelle le GPV débite, nous pouvons trouver un très fort écart entre la puissance potentielle du générateur et celle réellement transférée à la charge en mode connexion directe.

Afin d'extraire à chaque instant le maximum de puissance disponible aux bornes du générateur photovoltaïque et de la transférer à la charge, la technique utilisée classiquement est d'utiliser un étage d'adaptation entre le générateur photovoltaïque et la charge comme décrit dans la (Fig.II.2).

Cet étage joue le rôle d'interface entre les deux éléments en assurant à travers une action de contrôle, le transfert du maximum de puissance fournie par le générateur pour qu'elle soit la plus proche possible de puissance maximale disponible  $[26]$ .

Pour que le générateur PV fonctionne le plus souvent possible dans son régime optimal, la solution communément adoptée est alors d'introduire un convertisseur statique qui joue le rôle d'adaptateur source-charge.

Rôle du convertisseur DC-DC fait fonctionner les modules à leur point de puissance optimale,

Quelques soient l'éclairement et la charge pour délivrer cette puissance à l'utilisation.

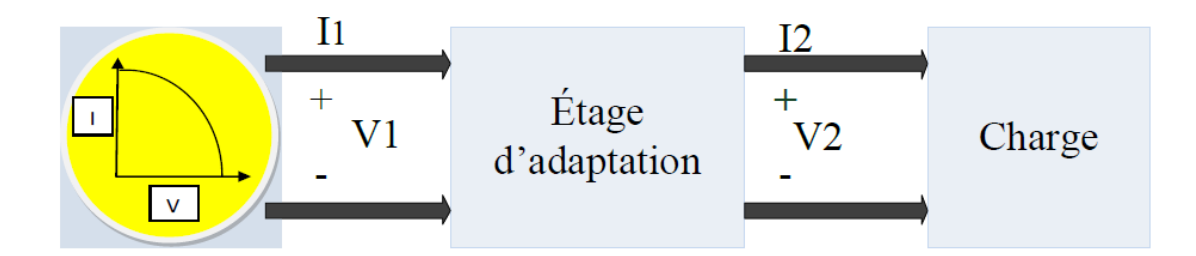

**(Fig.II.2) :** Étage d'adaptation entre un GPV et une charge.

## **II.4 Convertisseurs de puissance**

L'étage d'adaptation de puissance est réalise au moyen d'un convertisseur de puissance statique qu'ils sont des dispositifs qui transforme l'énergie électrique disponible en une forme appropriée a l'alimentation d'une charge.  $[27]$ 

La tension fournie par les panneaux photovoltaïques est une tension de type continu pour l'adapter a nous besoin il y a sorte des convertisseurs DC-DC (les hacheurs).

# **II.5 Convertisseur DC/DC**

Un convertisseur DC/DC est un convertisseur statique de conditionnement de puissance dont le rôle est de transformer l'énergie de forme continue à l'entrée en une énergie de forme continue à la sortie en élevant ou en abaissant le courant ou la tension. Les puissances, les courants et les tensions qui sont en jeu varient dans une large gamme la (Fig.II.3) montre la représentation d'un convertisseur DC/DC, qui peut être utilisé comme une interface entre le générateur PV et la charge.

Les convertisseurs DC/DC sont utilisés, dans le cadre d'un système photovoltaïque pour générer les tensions et les courants souhaités ainsi que pour l'adaptation des panneaux PV (source continue) avec différentes charges pour effectuer le transfert de la puissance maximale. La source et la charge peuvent être soit de nature capacitive (source de tension), soit de nature inductive (source de courant). Leur rôle dans ce cas, consiste à maintenir le point de fonctionnement sur ou assez proche du MPP pour n'importe quelles conditions de fonctionnement (rayonnement, température, caractéristique de charge, etc.). Pour les applications photovoltaïques, on distingue 3 types de convertisseurs non-isolés les plus répandus :

• Hacheur abaisseur (ou buck),

• Hacheur élévateur (ou boost),

• Hacheur abaisseur-élévateur (buck-boost). Le convertisseur est choisi en fonction de la charge à alimenter.

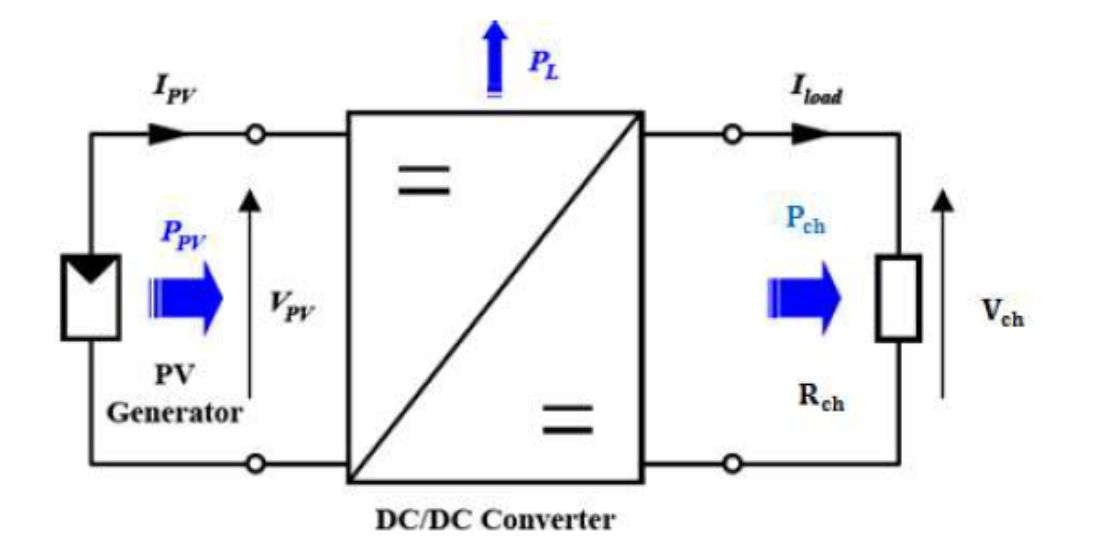

**(Fig.II.3)** : Convertisseur DC/DC

## **II.5.1 Convertisseurs survolteur ( Boost Converter)**

Le convertisseur Boost est connu par le nom d'élévateur de tension. Le schéma de la (Fig.II.4), représente le circuit électrique du Boost. Au premier temps (αT), le transistor (S) est fermé, le courant dans l'inductance croit progressivement, et au fur et à mesure, elle emmagasine de l'énergie, jusqu'à la fin de la première période. Ensuite, le transistor (S) s'ouvre et l'inductance (L) s'opposant à la diminution de courant (IL), génère une tension qui s'ajoute à la tension de source, qui s'applique sur la charge  $(R)$  à travers la diode  $(D)$ . [28]

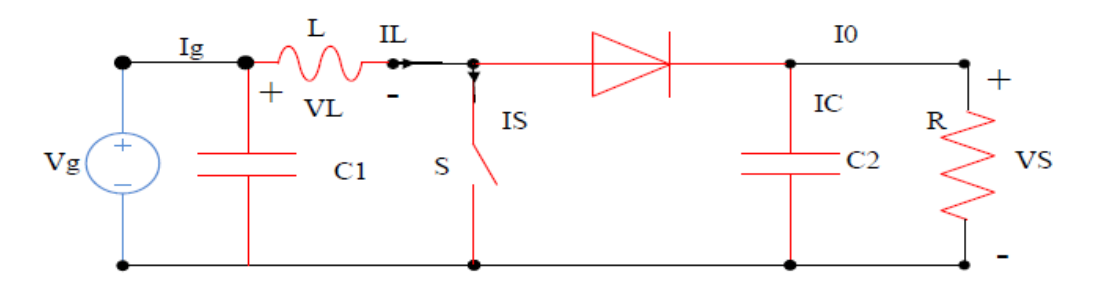

**(Fig.II.4)** Circuit électrique de base du hacheur survolteur

#### **II.5.1.1Modèle mathématique équivalent**

L'application des lois de Kirchhoff sur les deux circuits équivalents des deux phases de Fonctionnement donne :

Pour la première période αTs :

$$
I_{C1} = C_1 = \frac{dV_g}{dt} = I_g - I_L
$$
\n(Equ.II.1)

$$
I_{C2} = C_2 = \frac{dv_0}{dt} = -I_0
$$
 (Equ.II.2)

$$
V_{L} = L \frac{dL_{L}}{dt} = V_{g} - R_{L}L_{L}
$$
 (Equ.II.3)

Pour la deuxième période (1-α) TS

$$
I_{C1} = C_1 = \frac{dV_g}{dt} = I_g - I_L
$$
 (Equ. II.4)

$$
I_{C2} = C_2 \frac{dV_0}{dt} I_L - I_0 \tag{Equ. II.5}
$$

$$
V_{L} = L \frac{dL_{L}}{dt} = V_{g} - V_{0} - R_{L}L_{L}
$$
 (Equ.II.6)

#### **II.5.1.2Modèle approximé du convertisseur Boost**

Les systèmes d'équations de base (Equ.II.(4, 5,6)) Et (Equ.II.(7, 8,9)) Représentent le convertisseur Boost pour une période αTs et (1-α) Ts respectivement. Le convertisseur oscillant entre ces deux états avec une fréquence élevée, nous devons trouver une représentation dynamique approximée valable pour les deux intervalles de temps. Pour cela nous considérons que la variation des variables dynamiques *CI, VL* est de forme linéaire, en d'autres termes nous pouvons faire une approche d'exponentielle par un segment  $(\varepsilon \cdot e \approx I + \text{si } \varepsilon \ll 1)$  et ainsi la dérivée de ces grandeurs sera constante.

Cette approche nous permet de décomposer l'expression de la valeur moyenne de la dérivée de la variable dynamique x sur les deux laps de temps  $\alpha$ Ts et (1- $\alpha$ ) Ts :

$$
\langle \frac{dx}{dy} \rangle TS = \frac{dx}{dy(\alpha Ts)} = \alpha TS + \frac{dx}{dy(1-\alpha)Ts} (1-\alpha) Ts
$$
 (Equ.II.7)

Ou  $\langle \frac{dx}{dx} \rangle$  est la valeur moyenne de la dérivée de x sur une période Ts. Cette relation est valide si  $\frac{dx}{dy(\alpha Ts)}$  et  $\frac{dx}{dy(1-\alpha)Ts}$  sont constants sur les périodes *αTs* et *(1-α) Ts* respectivement en d'autres termes cette approximation est valable si les périodes αTs et (1-α) Ts sont très faibles devant la constante de temps du circuit C1Rg, C2 Z, L/RL [28].

Dans ce cas la forme exponentielle du courant qui parcourt la self et la tension aux bornes de la capacité est de forme linéaire comme le montre la (Fig.II.5).

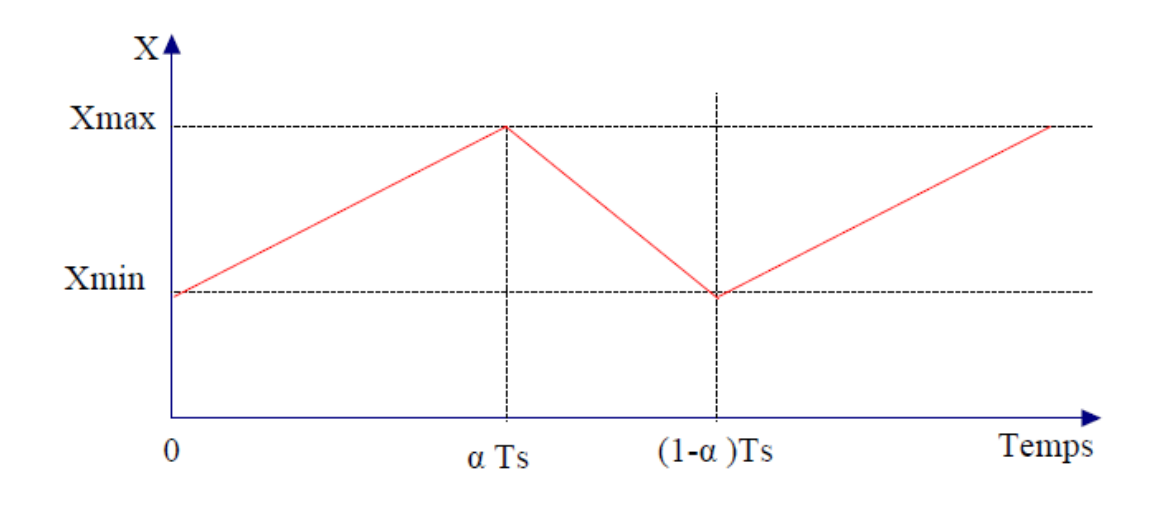

**(Fig.II.5)** Allure des variables dynamiques IL.

En appliquant la relation (II.7) sur les systèmes d'équations (Equ.II.(1, 2,3)) Et (Equ.II.(4, 5,6)) On Obtient les équations qui régissent le système sur une période entière :

$$
I_{C1} = C_1 = \frac{dV_g}{dt} \alpha \text{ Ts} = (I_g - I_L) \alpha \text{ Ts} + (1 - \alpha) \text{ Ts} (I_g - I_L)
$$
 (Equ. II.8)

$$
I_{C2} = C_2 = \frac{dV_0}{dt} \alpha \text{ Ts} = -\alpha I_s I_0 + (1 - \alpha) \text{ Ts} (I_L - I_0)
$$
 (Equ. II.9)

$$
V_{\mathbf{L}} = \mathbf{L} \frac{d\mathbf{L}_{\mathbf{L}}}{dt} \alpha \mathbf{T} \mathbf{s} = (V_{\mathbf{g}} - R_{\mathbf{L}} \mathbf{L}_{\mathbf{L}}) \alpha \mathbf{I}_{\mathbf{s}} + (1 - \alpha) \mathbf{T} \mathbf{s} \ (V_{\mathbf{g}} - V_0 R_{\mathbf{L}} \mathbf{L}_{\mathbf{L}})
$$
(Equ.11.10)

En arrangeant les termes des équations précédentes, (pour qu'on puisse interconnecter le Boost avec les autres blocs de simulation), on obtient la modélisation dynamique du convertisseur Boost

$$
L_{L} = L_{g} - C_{1} \frac{dV_{g}}{dt}
$$
 (Equ. II.11)

$$
I_0 = (1 - \alpha) L_L - C_2 \frac{dV_g}{dt}
$$
 (Equ. II.12)

$$
V_{g} = (1-\alpha) V_{0} + L \frac{dI_{L}}{dt} + R_{L}I_{L}
$$
 (Equ.II.13)

Comme le présente la (Fig.II.5), lorsque l'interrupteur du transistor (S) est sur la position (on), le courant de l'inductance du hacheur augmente linéairement et à cet instant la diode (D) est bloquée (off).

Et lorsque (S) tourne sur la position (off), l'énergie emmagasinée par l'inductance est dissipée dans le circuit (RC) bien que la diode (D) est passante. Les caractéristiques de tension et du courant de charge du convertisseur Boost dans le cas de la conduction continue sont décrites par la (Fig.II.6), comme suit :

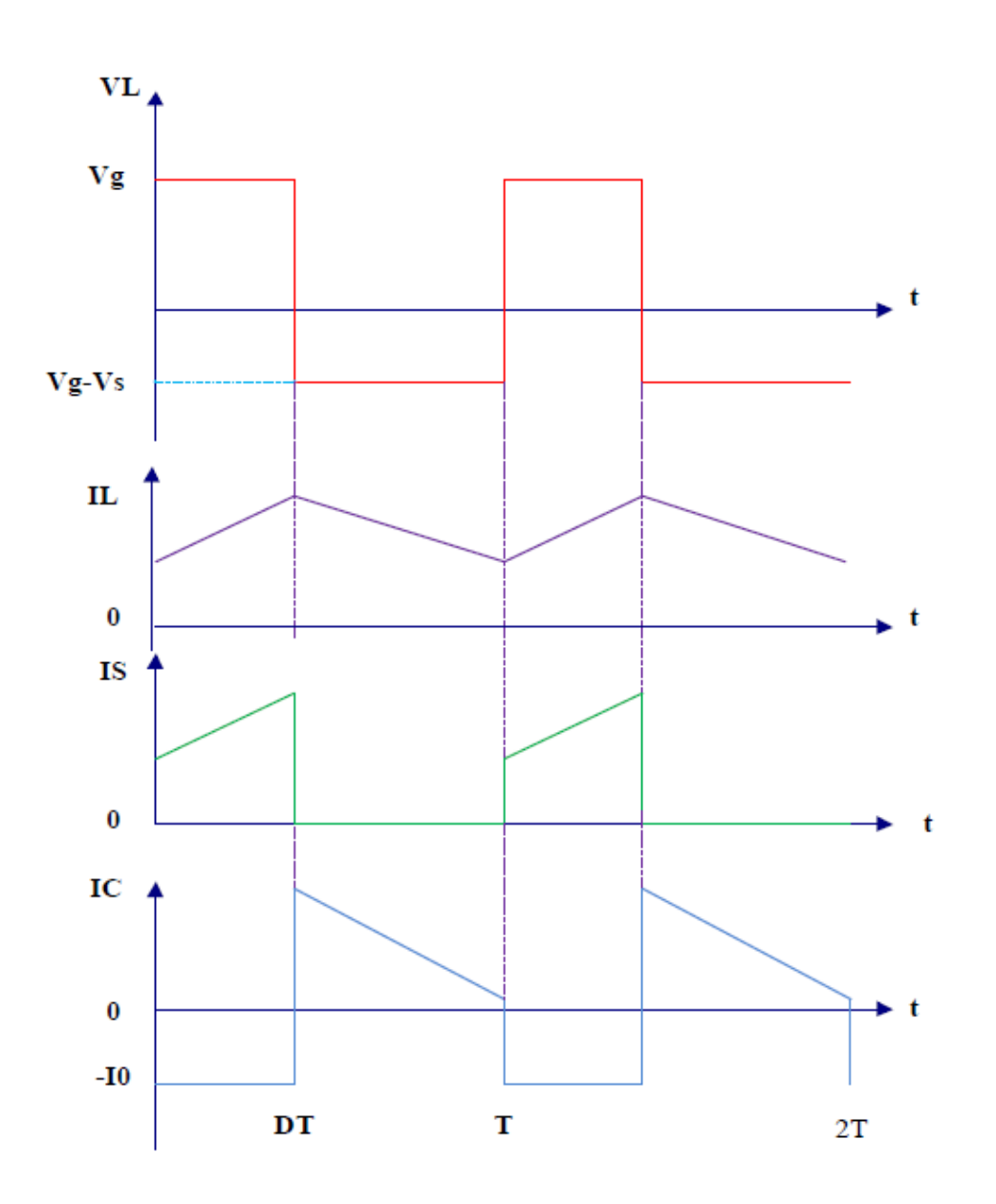

**(Fig.II.6)** Caractéristique de la tension et du courant du hacheur survolteur.

#### **II.5.1.3 Avantages du convertisseur « BOOST »**

On utilise un convertisseur boost lorsqu'on désire augmenter la tension disponible d'une source continue. Les systèmes alimentés par batterie d'accumulateurs utilisent souvent plusieurs accumulateurs en série, afin de disposer d'un niveau de tension suffisamment élevé. La place disponible étant souvent limitée, il n'est pas toujours possible de disposer d'un nombre suffisant d'éléments. Un convertisseur boost permet d'augmenter la tension fournie par les batteries et ainsi diminuer le nombre d'éléments nécessaires pour atteindre le niveau de tension désiré. Les systèmes photovoltaïques sont des exemples typiques d'utilisation des convertisseurs boost. [Avantage boost]

#### **II.5.2 Hacheur dévolteur (Buck)**

Ce nom est lié au fait que la tension moyenne de sortie est inférieure à celle de l'entrée. Il comporte un interrupteur à amorçage et à blocage commandés (transistor bipolaire, transistor MOS ou IGBT…) et un interrupteur à blocage et amorçage spontanés (diode).

La charge est constituée par la résistance R. Les éléments L et C forment un filtre dont le but est de limiter l'ondulation résultant du découpage sur la tension et le courant de sortie. Si ces éléments sont correctement calculés, on peut supposer que is et vs sont continus (on néglige l'ondulation résiduelle).

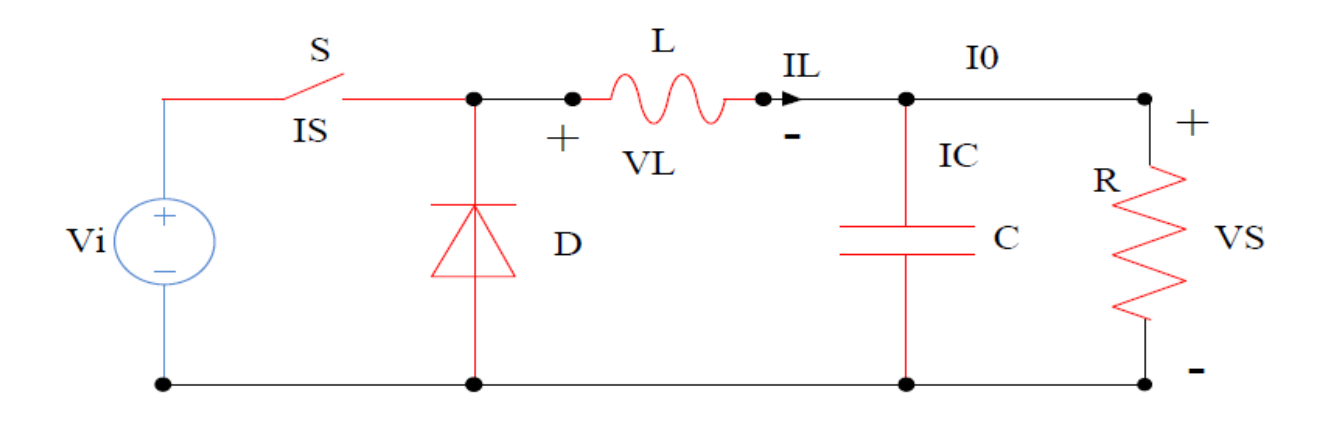

**(Fig.II.7)** Circuit électrique de base du hacheur dévolteur

Le cycle de fonctionnement, de période de hachage T (T=1/f), comporte deux étapes. Lors de la première, on rend le transistor passant et la diode, polarisée en inverse, est bloquée. Cette phase dure de 0 à α.T, avec α compris entre 0 et 1. α est appelé rapport cyclique. Lors de la seconde, on bloque le transistor. La diode devient passante. Cette phase dure de αT à T

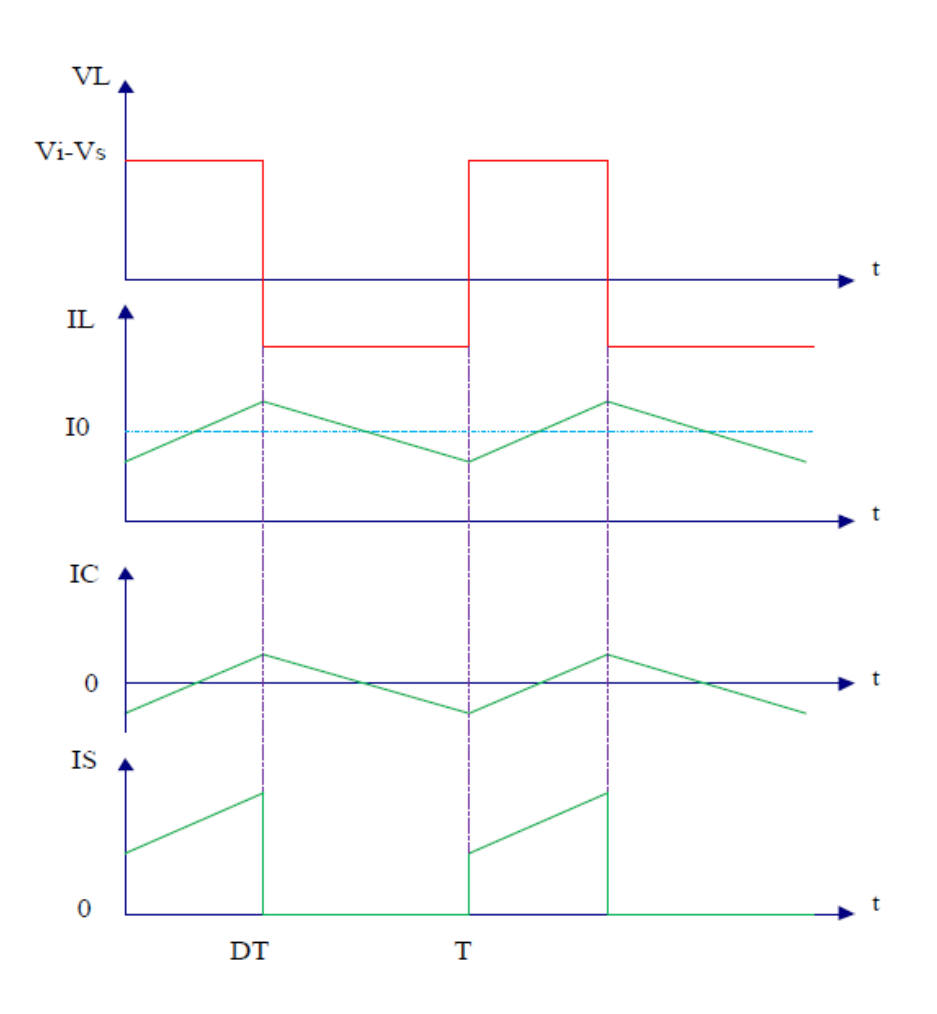

**(Fig.II.8)** Caractéristique de la tension et des courants dans le transistor et l'inductance d'un convertisseur Buck.

## **II.5.3 Le convertisseur Buck-Boost**

La troisième topologie de base de ce convertisseur est donnée par la (Fig.II.9). Dans ce dispositif, la tension peut être augmentée ou diminuée selon le mode de commutation. Cependant, La tension de sortie est de signe opposé à la tension d'entrée. Tandis que, lorsque le transistor est sur la position (on) le courant dans l'inductance augmente, l'énergie est stockée ; et quand le commutateur tourne sur la position (off). La tension à travers l'inductance est renversée et l'énergie stockée se transfert vers la charge via la diode. Dance cas, l'équation de la tension aux bornes de la charge décrivant le fonctionnement en conduction continue est donnée comme suit:

$$
V_s = \frac{\alpha}{1 - \alpha} V_i
$$
 (Equ.II.14)

Le circuit électrique de base du hacheur dévolteur-survolteur, et les caractéristiques du courant et de la tension de charge sont données par la (Fig.II.10).

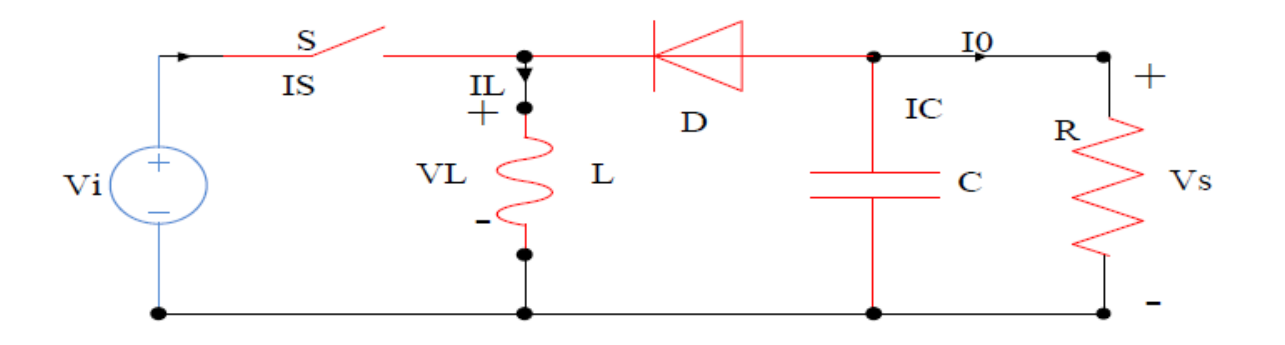

**(Fig.II.9)** Circuit électrique de base du hacheur survolteur/dévolteur

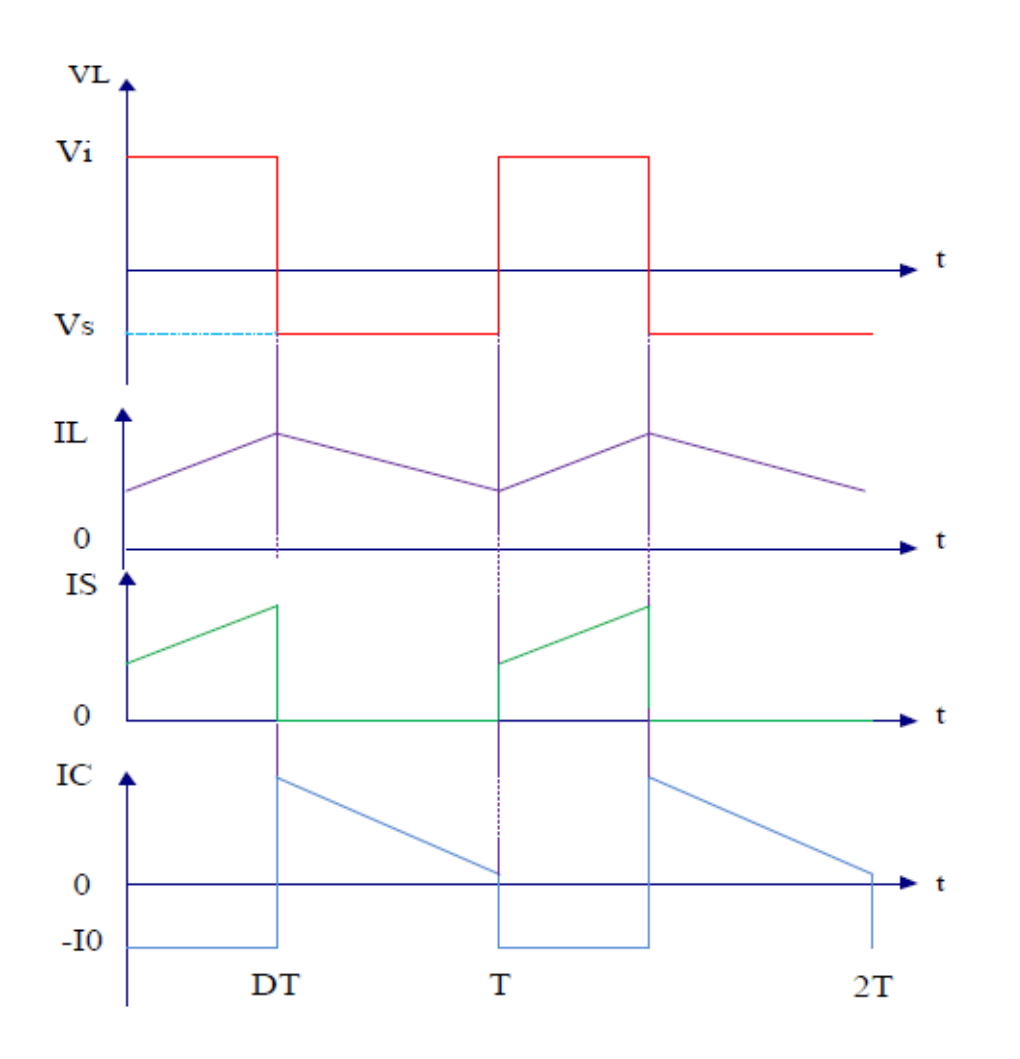

**(Fig.II.10)** Caractéristique de la tension et du courant du Buck-Boost*.*

## **II.6 Régulateurs**

Un régulateur de charge, qu'il soit de conception simple ou compliqué, constitue toujours le cœur d'une installation photovoltaïque et doit assurer la fiabilité et la performance. Le régulateur de charge assure donc deux fonctions principales: - La protection des batteries contre les surcharges et les décharges profondes. - L'optimisation d'un transfert d'énergie du générateur photovoltaïque à l'utilisation.

Le régulateur accomplit les fonctions suivantes: le contrôle de la charge, le contrôle de la décharge, l'égalisation, la compensation thermique. Les régulateurs de charge peuvent se caractériser en groupes suivants: régulateur série, régulateur shunt, régulateur PWM, régulateur MPPT. [29]

## **II.7Adaptateur continu/alternatif DC/AC (L'ONDULEUR)**

L'onduleur est un élément essentiel d'une installation photovoltaïque. C'est une machine d'électronique de puissance qui transforme l'énergie électrique DC issue des modules PV en énergie électrique AC, directement utilisable localement ou injectée sur le réseau. Cet onduleur doit être équipé d'un dispositif automatique de déconnexion du réseau (protection de découplage) : lorsque la tension du réseau chute ou disparaît, l'onduleur doit instantanément se déconnecter pour éviter toute injection de courant à ce moment (sécurité). De même, l'onduleur doit être équipé d'un mécanisme de protection contre l'injection de courant continu sur le réseau.

Il existe différentes catégories d'onduleur selon l'application envisagée :

**a- Applications autonomes (non raccordées au réseau)** : ces onduleurs génèrent un signal de 220V d'amplitude et de 50 Hz de fréquence de manière à créer un réseau AC. Ils peuvent être combinés à un régulateur de charge et des batteries pour stocker de l'énergie pour une utilisation de nuit.

**b- Application raccordées au réseau :** on distingue plusieurs catégories d'onduleurs raccordés au réseau :

**1. Les onduleurs centraux :** ces onduleurs sont logés dans des armoires industrielles et délivrent des puissances AC de 50 à 500 kVA en triphasé (1 VA = 1 W quand le cos phi vaut 1, ce qui est le cas avec les onduleurs. Souvent on utilise l'unité VA pour la partie AC du circuit pour éviter la confusion entre les Watt crêtes et les Watt « réels »). Ils sont généralement installés pour les grands projets (à partir de 60 kWc) dans des locaux dédiés à cet effet. (Fig.II.11)

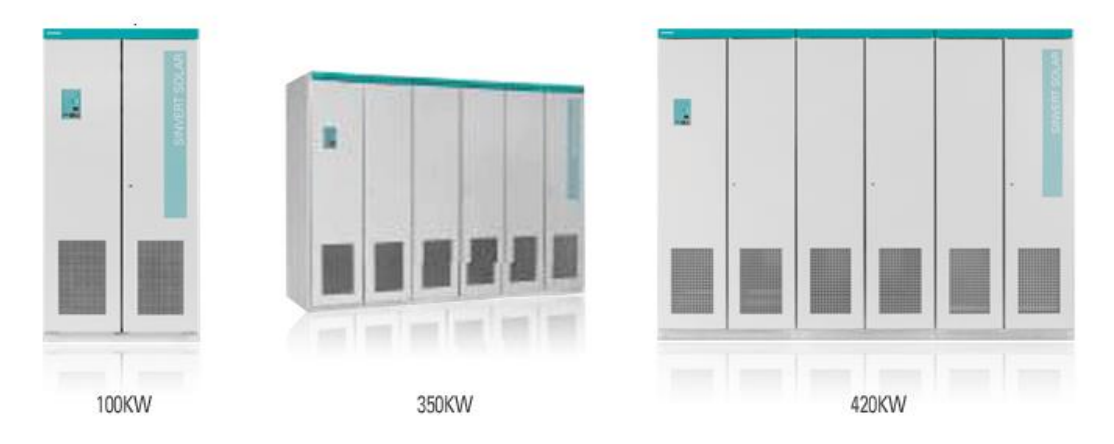

**(Fig.II.11)** Exemples d'onduleurs centraux (Siemens) de 100 à 420 kW (ac)

**2. Les onduleurs de string (string inverter) :** ces onduleurs reçoivent les contributions de quelques strings et développent des puissances de quelques 0.7 à 11 kVA en mono- ou triphasé. Ces onduleurs qui peuvent parfois être installés en extérieur existent avec ou sans transformateur intégré. Les modèles sans transformateur ont de plus hautes efficacités de conversion, les meilleurs modèles atteignant 98% contre 96% pour les modèles avec transfo (Fig.II.12)

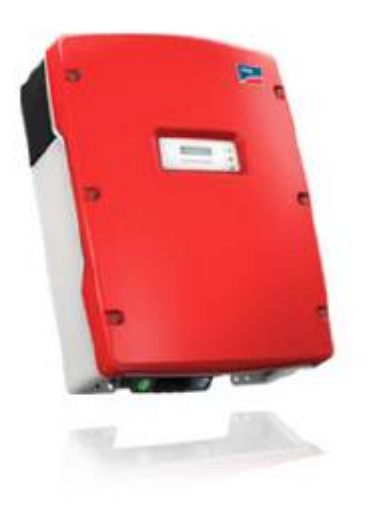

**(Fig.II.12)** Onduleur de string (SMA) sans transformateur

**3. Les onduleurs de modules :** ce type d'onduleur vient se connecter directement à un module au niveau du boitier de jonction. Les modules ainsi équipés sont connectés au niveau AC en parallèle. L'avantage est de ne plus devoir se soucier des problèmes de mis match entre modules de caractéristiques disparates. Les problèmes d'ombre sont également limités aux modules ombragés vu qu'il n'y a plus de string de modules.

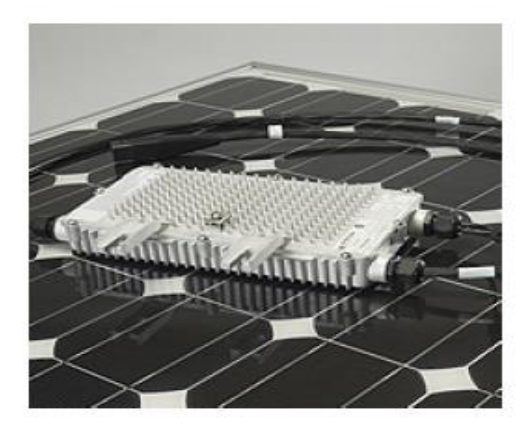

**(Fig.II.13)** : micro onduleur (Enphase)

## **II.8 Caractéristiques propres à un onduleur pour systèmes photovoltaïques(PV)**

Les onduleurs destinés aux systèmes photovoltaïques sont quelques peu différents des onduleurs classiques utilisés en électrotechnique, mais l'objectif de conversion AC\*/DC\* est le même. La principale caractéristique de l'onduleur PV est la recherche du meilleur point de fonctionnement du système. En effet, le générateur PV (ensemble de modules PV) a une courbe caractéristique IV non linéaire (Fig.II.14). Pour un éclairement et une température donnés, la tension en circuit ouvert ou à forte charge est à peu près constante (assimilable à une source de tension), tandis qu'en court-circuit ou à faible charge le courant est pratiquement constant (source de courant). Le générateur n'est alors ni vraiment une source de tension ni vraiment une source de courant non plus. La tension de circuit ouvert est sensible à la température et diminue quand la température augmente. Le courant de court-circuit est quant à lui proportionnel à l'éclairement : augmente si l'éclairement augmente.

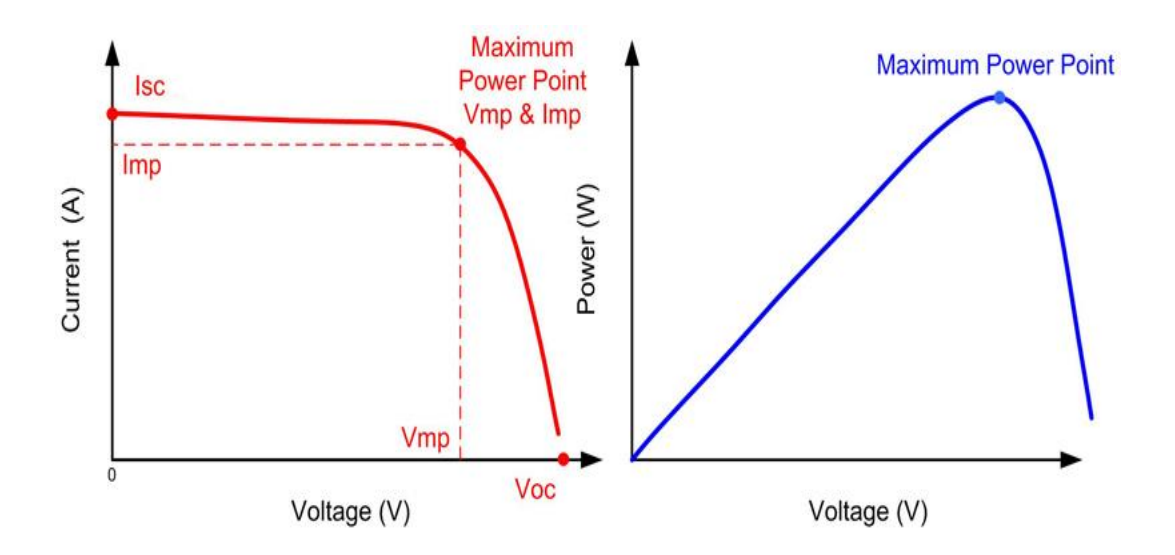

**(Fig. II .14) :** Courbes caractéristiques d'un module photovoltaïque

Le meilleur point de fonctionnement du système correspond au point de cette courbe où la puissance, produit de la tension et du courant, est maximisée. Il se situe au milieu de la caractéristique. (Fig.II.14) En régime permanent établi, la tension et le courant du capteur sont considérés comme constants. L'utilisation d'un onduleur de tension plutôt qu'un onduleur de courant est alors essentiellement motivée par des raisons technologiques. L'onduleur de tension impose à sa sortie un système de tensions sous forme de créneaux modulés en largeur d'impulsions (MLI\* ou PWM\* en anglais). Ces créneaux ne posent aucun problème pour l'alimentation d'un moteur, mais sont incompatibles avec les tensions sinusoïdales du réseau. On place alors entre

chaque sortie de l'onduleur et chaque phase du réseau (onduleur monophasé ou triphasé) une inductance qui joue le rôle de filtre et permet à l'onduleur de fournir au réseau des courants quasi sinusoïdaux : d'un point de vue formel elle transforme l'onduleur de tension en onduleur de courant (Fig.II.15)

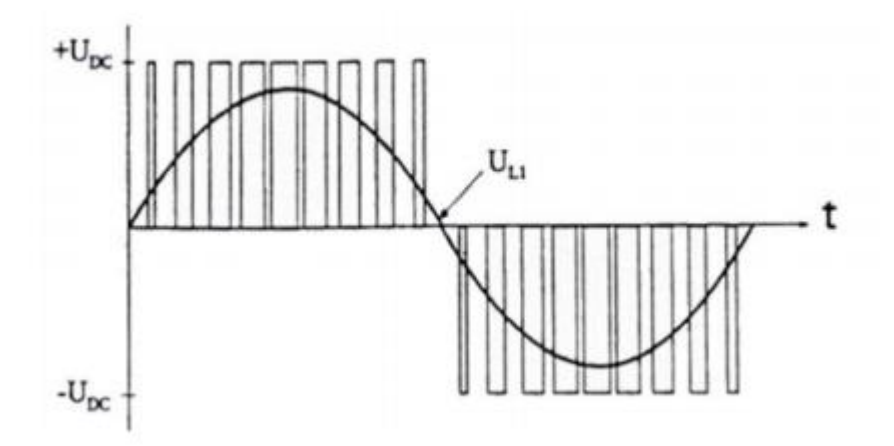

**(Fig.II.15)** Filtrage de la tension par l'inductance de sortie. [30]

# **II.9 Conclusion**

Dans ce chapitre nous avons étudié deux types de convertisseurs statiques, qu'ont va utiliser dans la chaine de conversion d'énergie photovoltaïque, tout en montrant l'utilité de l'utilisation d'un hacheur BOOST, lorsqu'on désire augmenter la tension de sortie délivrée par le panneau et la plus grande importance est d'ajouter un onduleur de tension à la chaine de conversion, afin d'alimenter les charges alternatives. Ainsi qu'on a déterminé les modèles mathématiques de chaque convertisseur étudié.

# CHAPITRE

Les techniques de commande de poursuit de puissance maximal

# **III.1Introduction**

Les cellules photovoltaïques sont utilisées pour fournir de l'énergie dans de nombreuses applications électriques. Pour obtenir la puissance maximale du panneau solaire, un suiveur de point de puissance maximum « Maximum Power Point Tracking» est la définition du mot (MPPT), et cette dernière est une commande essentielle pour le fonctionnement optimal du système photovoltaïque. Le principe de cette commande basé sur la variation automatique du rapport cyclique D en l'amenant à la valeur optimale de manière à maximiser la puissance délivrée par le panneau PV. Pour cette raison, on va présenter dans ce chapitre les différents algorithmes de commande MPPT les plus populaires

Un nombre important de technique de commande MPPT ont été élaboré depuis les années 70, commençant par des techniques simples comme les contrôleurs MPPT basés sur le retour d'état de la tension et du courant, aux contrôleurs plus performant utilisant des algorithmes pour calculer MPP du GPV, parmi les techniques les plus utilisées :

- Perturbation et Observation (P&O).

- Incrémentation de la Conductance (IC).

Ces dernières années des techniques de commandes plus robuste ont était associées à la commande MPPT telle que la logique floue afin d'augmenter le rendement des panneaux solaires.

Dans ce chapitre nous allons rappeler les notions relatives à la logique floue ainsi que la structure d'un régulateur flou.

La (Fig.III.1) donne le schéma fonctionnel d'un système de convertisseur d'énergie. Le système se compose d'un panneau PV, d'un convertisseur DC-DC, d'une commande de poursuite du point de puissance maximale et d'une charge.la commande MPPT agit sur le rapport cyclique d'une manier automatique ou la variation survenir.

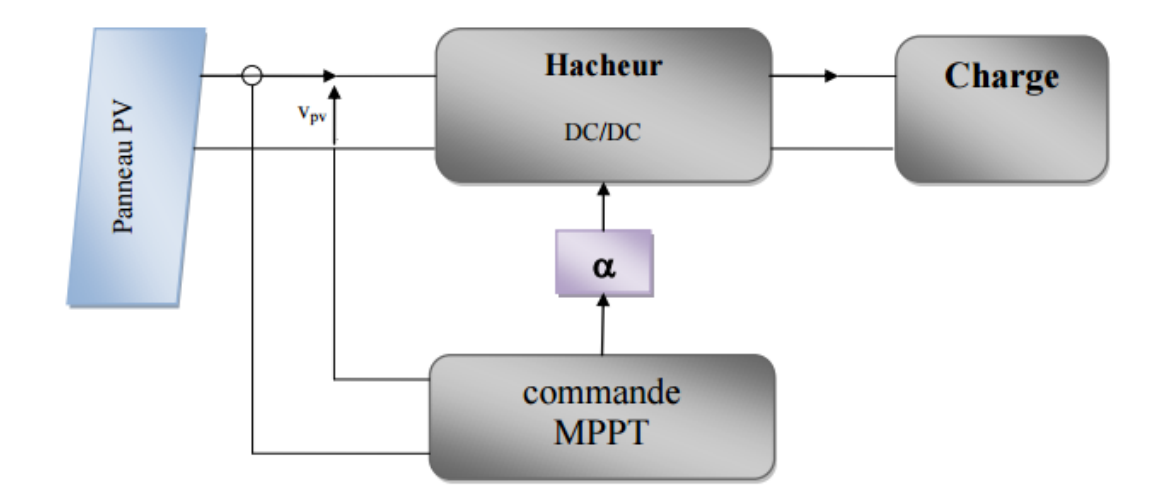

**(Fig.III.1)** : Schéma de principe du convertisseur MPPT

# **III.2Défirent Algorithmes de MPPT**

## **III.2.1 Algorithme de perturbation et observation (P et O)**

La méthode Perturbation et Observation (P&O) est l'une des méthodes les plus utilisées. C'est une méthode itérative permettant d'obtenir le MPP : on mesure les caractéristiques du panneau PV puis on induit une petite perturbation sur la tension (ou le courant) afin d'analyser la variation de puissance qui en résulte

Le principe de cette commande est de générer des perturbations en réduisant ou en augmentant le rapport cyclique D et d'observer l'effet sur la puissance délivrée par le GPV (Fig.III.2) [31].

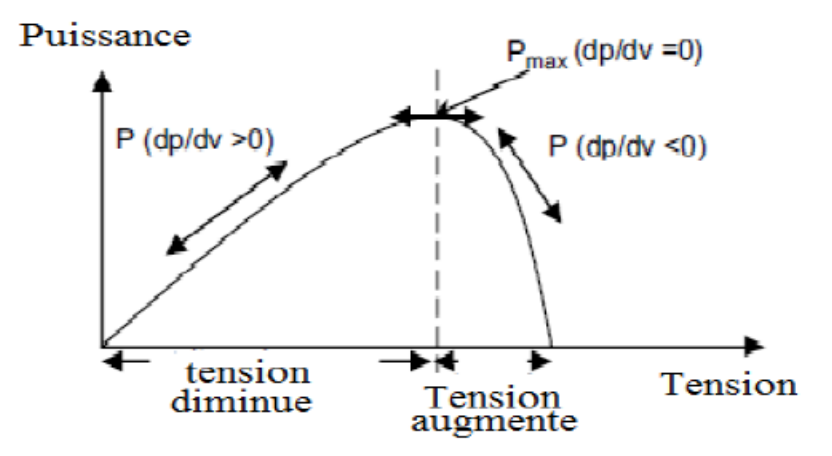

**(Fig.III.2)**.Caractéristique de la puissance du générateur PV

L'algorithme de cette commande est présenté à la (Fig.III.3)

• Si dpv/dVpv>0, la tension est augmentée, cela induit une augmentation du rapport cyclique

 $D(k)=D(k-1)+C$ . C étant une constante d'accrémentition

• Si dpv/dVpv<0, la tension est réduite cela ce traduit par une diminution du rapport cyclique  $D(k)=D(k-1)-C$ 

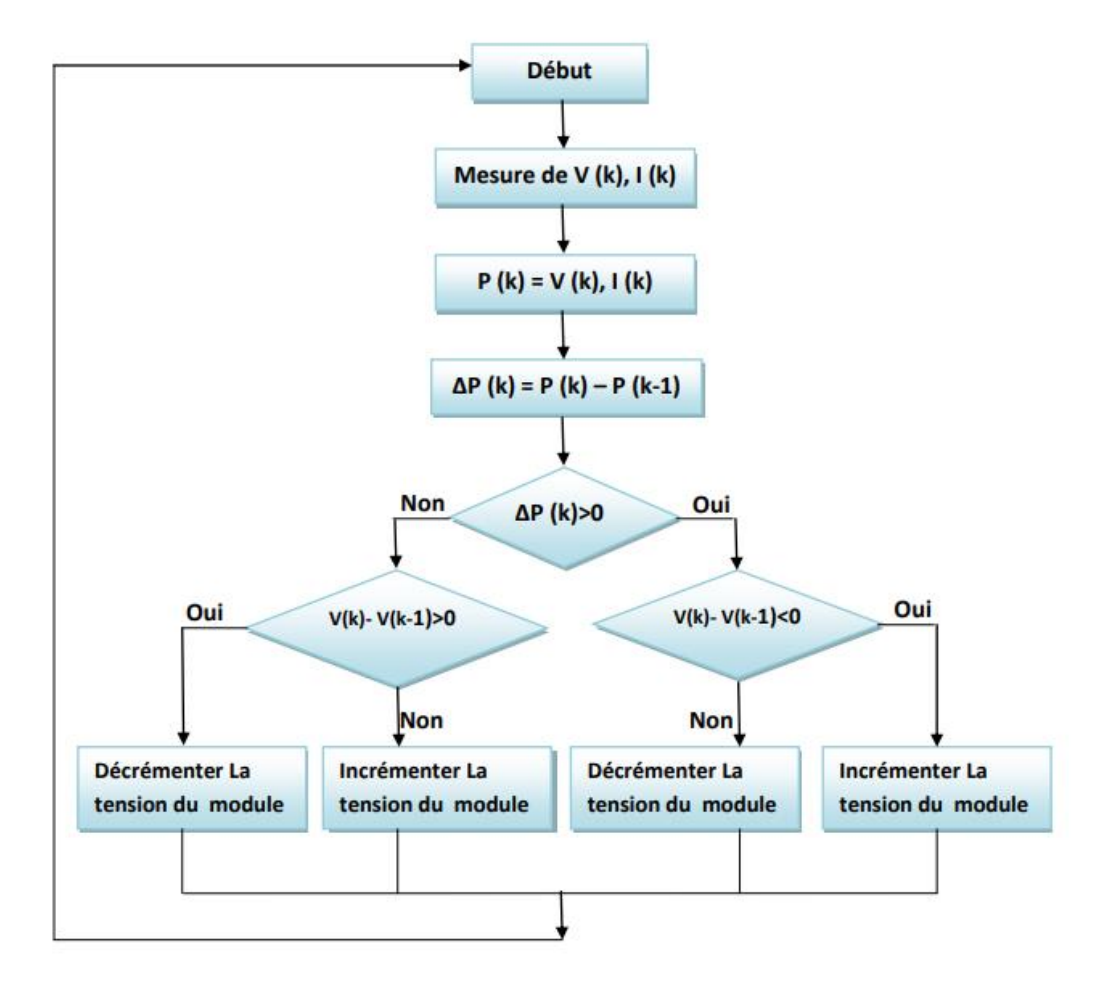

**(Fig.III.3)**. Algorithme de la Perturbation et Observation (P&O)

## **III.2.2 COMMANDE A INCREMENTATION DE LA CONDUCTANCE**

Le principe de cet algorithme est basé sur la connaissance de la valeur de la conductance G=I/V et l'incrément de la conductance (dG) pour en déduire la position du point de fonctionnement par rapport PMP. Si l'incrément de conductance (dG) est supérieur à l'opposé de la conductance (- G), on diminue le rapport cyclique. Par contre, si l'incrément de conductance est inférieur à l'opposé de

la conductance, on augmente le rapport cyclique. Ce processus est répété jusqu'à atteindre le PMP [32].

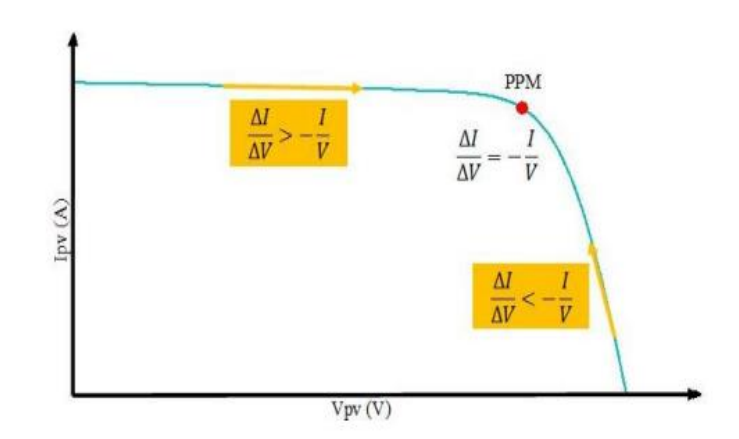

**(Fig.III.4)**. Caractéristique de fonctionnement de la méthode Inc Cond

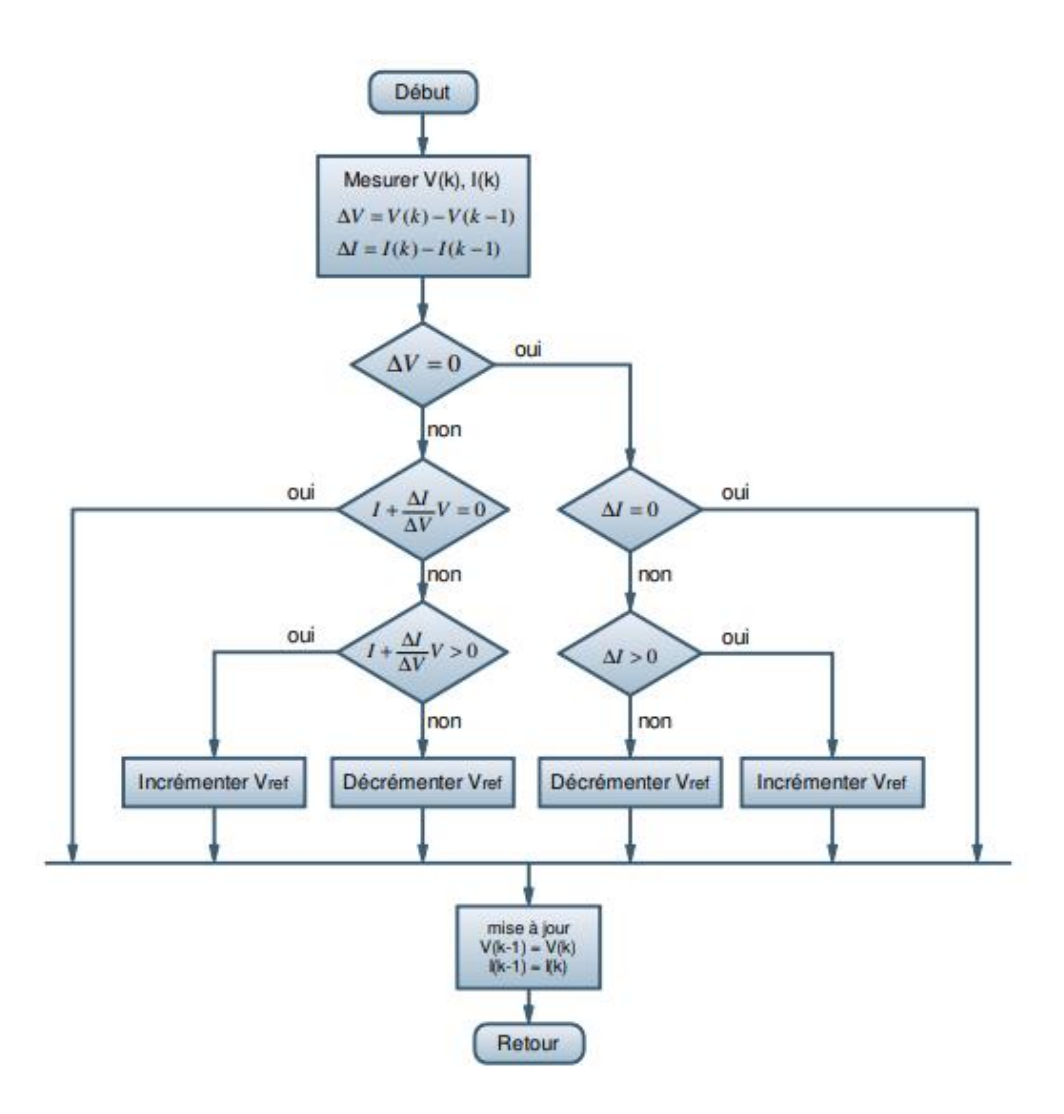

**(Fig.III.5)**. Algorithme incrémentation de la conductance

## **III.2.3 LA COMMANDE MPPT FLOU**

Cette approche est basée sur deux concepts essentiels : celui de la décomposition d'une plage de variation d'une variable sous forme de nuances linguistiques :"faible", "moyen", "élevé" ... et des règles provenant de l'expertise de l'opérateur humain, qui expriment, sous forme linguistique, comment doivent évoluer les commandes du système en fonction des variables observées :"**Si**  l'erreur est positivement grande **et** la variation de l'erreur est positivement grande **alors** la variation de la sortie est très négative".

Ces concepts sont basés sur une partie de la théorie des sous-ensembles flous introduite par Zadeh.

Un régulateur flou peut être présenté de différentes façons, mais en général la présentation adoptée se scinde en trois parties [33] : **la fuzzification** qui permet de passer de variables réelles à des variables floues, le cœur du régulateur représenté par **les règles** reliant les entrées et sorties, et enfin **l'inférence** et **la défuzzification** qui permettent à partir des ensembles flous d'entrée de déterminer la valeur réelle de sortie, (Fig.III.6).

La (Fig.III.4), montre la configuration du contrôleur flou qui se compose des: Entrées–Sortie d'échelle, fuzzification, décision floue, et la déffuzification. Les facteurs d'échelle : SE, SCE et SdD font changer les valeurs des entrées et de sorties du contrôleur proportionnellement. La sortie dD est déduite par les deux variables E et CE, ou cette dernière est dérivée du signal actuel par la division avec le facteur d'échelle correspondant [34].

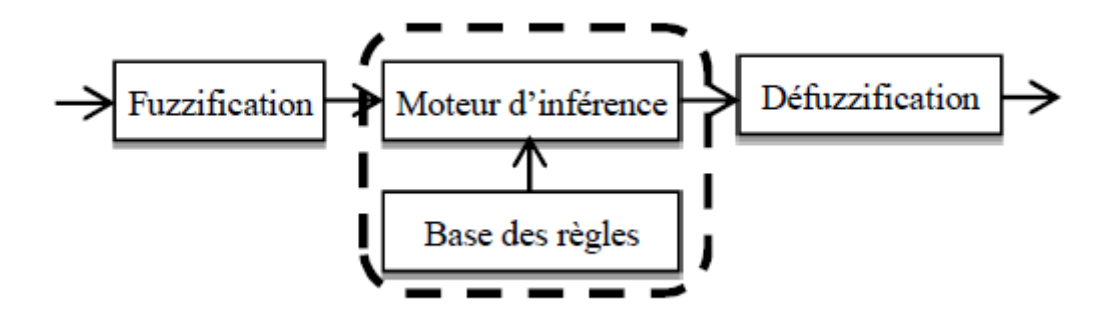

**(Fig.III.6).** Schéma de principe de la régulation floue. (SE, SCE : Gains d'entrees, SdD : Gain de sortie).

## **III.3 ensemble floue**

Dans la théorie classique des ensembles, c'est la fonction caractéristique qui définit l'ensemble. Cette fonction ne prend que les deux valeurs discrètes 0 (l'élément n'appartient pas ...) ou 1 (...appartient à l'ensemble).Alors qu'en logique floue, il peut admettre les deux propositions avec un degré de vérité pour chacune (voir (Fig**.**III.7)).
L'idée est de remplacer l'ensemble binaire  $\{0,1\}$  par un intervalle [0 1] ceci permet des graduations dans l'appartenance d'un élément à une situation, ce qui permet la modélisation de l'observation humaine exprimée par des expressions linguistiques.

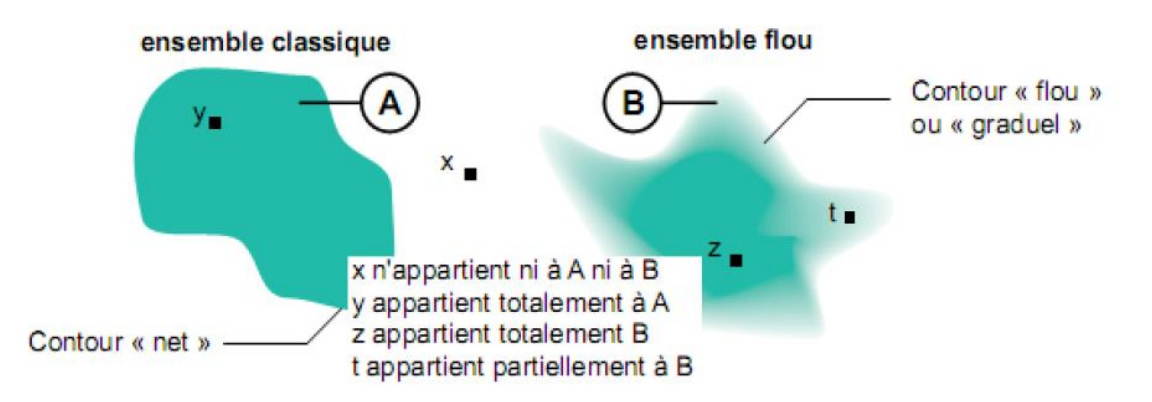

**(Fig.III.7).** Comparaison entre un ensemble classique et un ensemble flou.

# **III.4 Opérateurs de la logique floue**

• Comme pour la théorie classique des ensembles.

On définit la réunion, l'intersection, le complément….d'ensembles flous

Exemples d'ensembles flous :

Ici, Pierre mesure 1m625

Se traduit en logique floue par

- « Pierre est petit » à un degré de 75%
- « Pierre est moyen » à 25%
- « Pierre est grand » à 0%

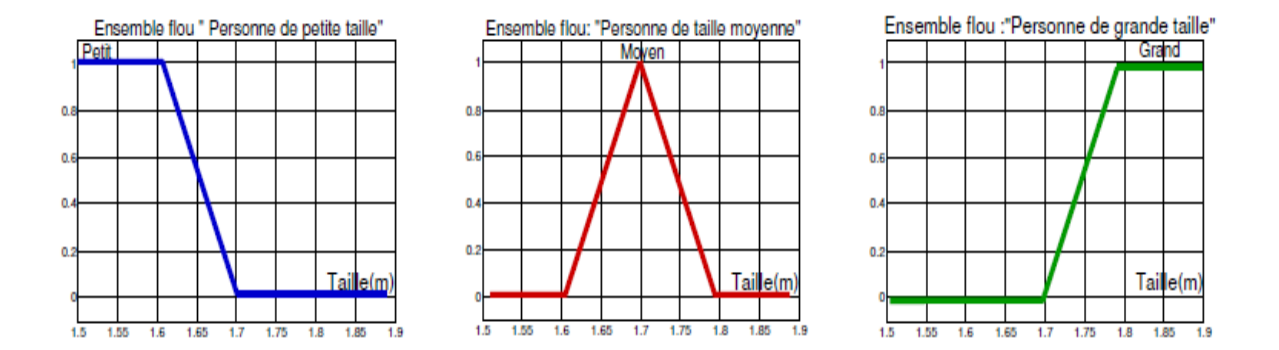

**(Fig.III.8)** Ensemble flou: «Personne de petite, moyenne et grande taille»

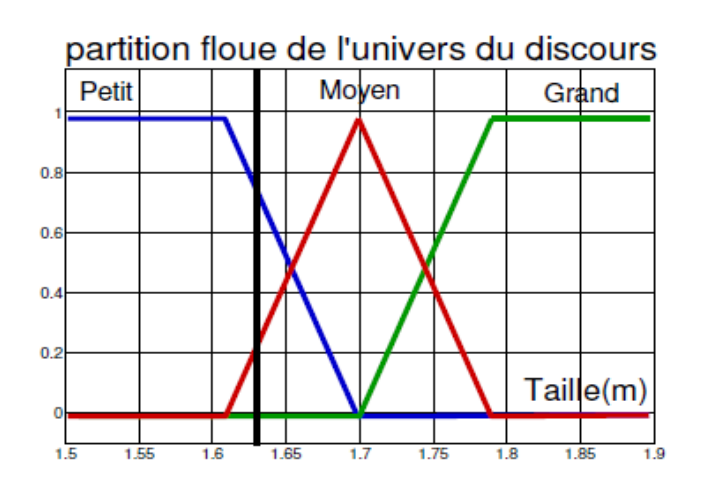

**(Fig.III.9**):partition floue de l'univers du discours

## **III.4.1 Opérateur OU**

A est l'ensemble flou des personnes petites.

B est l'ensemble flou des personnes moyennes.

L'ensemble des personnes petites OU moyennes est un ensemble flou de fonction d'appartenance :  $AUB$ 

$$
\mu_{A\cup B}(x) = max(\mu_A(x), \mu_B(x))
$$
  $\forall x \in U$ 

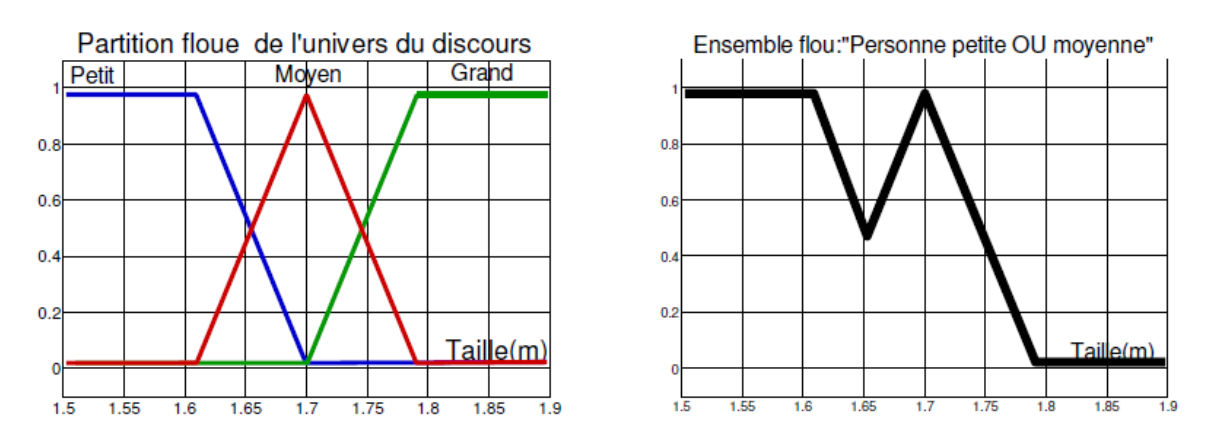

**(Fig.III.10):** Illustration de l'opération OU.

#### **III.4.2 L'opérateur ET**

A est l'ensemble flou des personnes petites.

B est l'ensemble flou des personnes moyennes.

L'ensemble des personnes petites ET moyennes est un ensemble flou de fonction d'appartenance :

 $\mu_{A \cap B}(x) = \min (\mu_A(x), \mu_B(x)) \qquad \forall x \in U$ 

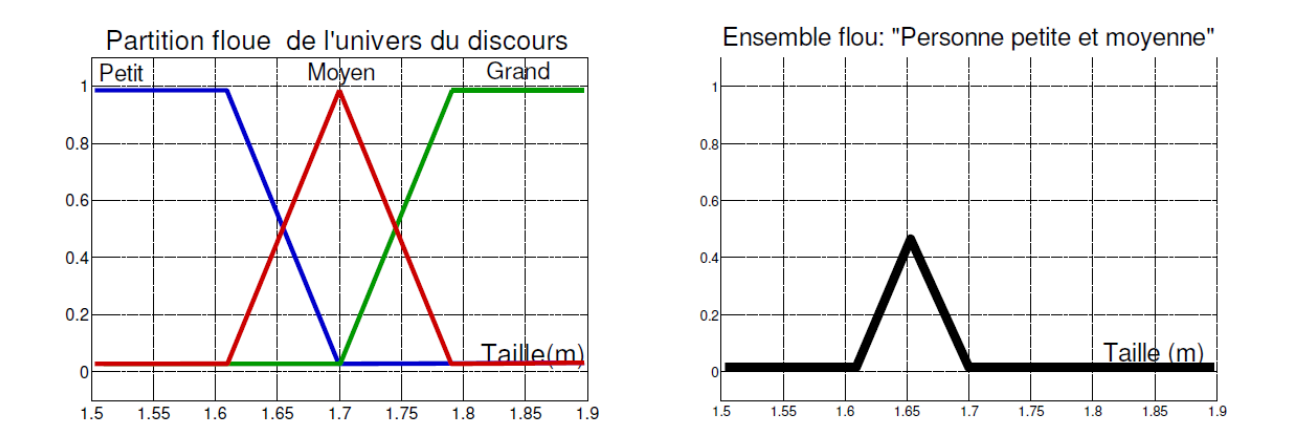

**(Fig.III.11)** Illustration de l'opération ET.

#### **III.4.3 L'opérateur NON**

L'opérateur NON en logique flou correspond à l'ensemble complémentaire A est l'ensemble flou des personnes petites.

L'ensemble des personnes NON petites est un ensemble flou de fonction D'appartenance :  $\mu_{\overline{A}}(x) = 1 - \mu_{A}(x)$   $\forall x \in U$ 

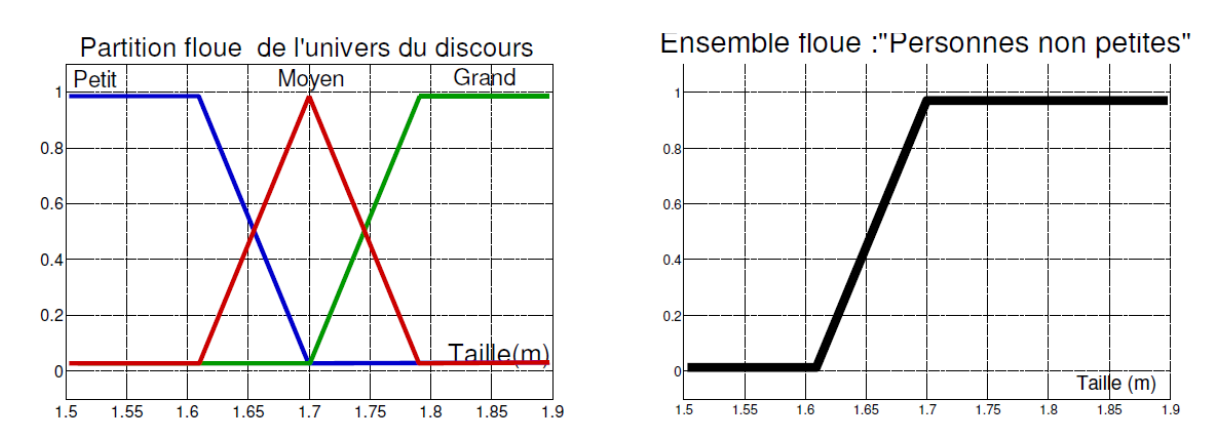

**(Fig.III.12):** Illustration de l'opération NON.

#### **Opérateurs logiques floues les plus utilisés**

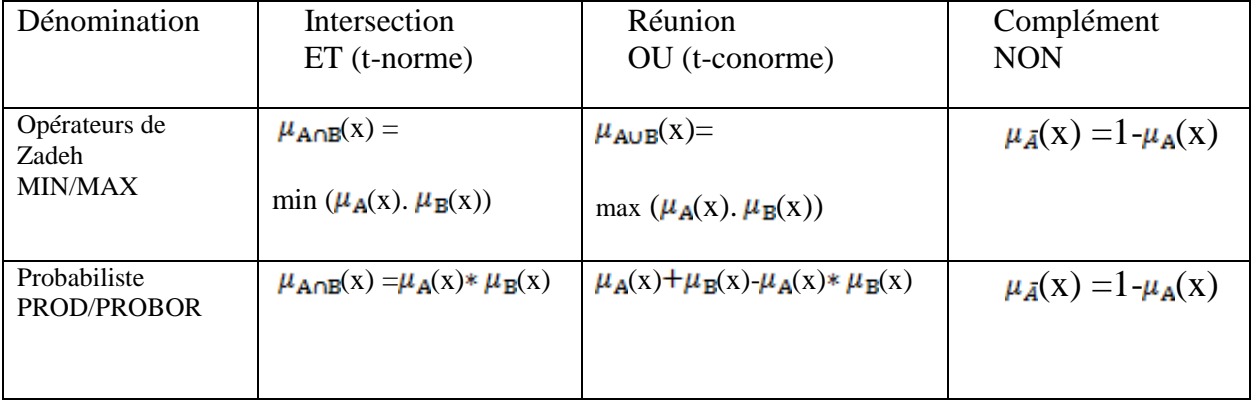

**Tableau(III.1)** Opérateurs logiques floues les plus utilisés

# **III.5 Le fonctionnement d'un système flou**

Le principe d'un système flou, c'est de pouvoir calculer des paramètres de sorties en fournissant au système un ensemble de règles formulés en langage naturel. Pour qu'il y ait comptabilités entre les données capteurs, ces règles et les paramètres de sortie, on doit décomposer un système flou en trois parties.

La première partie qui permettra de traduire une donnée numérique provenant d'un capteur en une variable linguistique s'appelle la fuzzification. Grâce à une fonction d'appartenance créée par le concepteur du système flou, on va pouvoir transformer une donnée capteur quantitative en variable linguistique qualitative (par exemple, une donnée provenant d'un capteur pourrait être

Distance =10.56 mètre. Après fuzzification, on aurait donc distance=30%proche, 50%moyen, 0%loin)

La seconde partie est le moteur d'inférence qui se chargera d'appliquer chacune des règles d'inférences. Ces règles d'inférences représentant les connaissances que l'on a du système dû à l'expertise humaine. Chaque règle génèrera une commande de sortie. Enfin, la troisième étape est la défuzzification. C'est l'étape permettant de fusionner les différentes commandes générés par le moteur d'inférence pour le donner qu'une seule commande de sortie et de transformer cette variable linguistique de sortie en donnée numérique

#### **III.5.1 Fonction d'appartenance**

Une définition des variables linguistiques à l'aide des fonctions d'appartenance est nécessaire dans le but de traiter des déductions floues par calculateur. Dans ce contexte, il est attribué à chaque valeur de la variable linguistique une fonction d'appartenance. [35]

#### **a)Fonction d'appartenance d'entrée**

-Fonction triangulaire :  $\mu(x) = \max(\min(\frac{x-a}{b-a}, \frac{c-x}{c-b}), 0).$  (Equ.III.1)

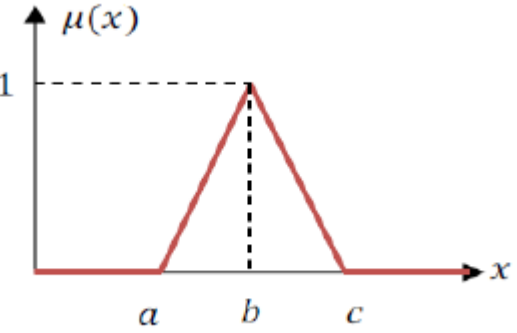

Forme Fonction triangulaire

-Fonction trapézoïdale :  $\mu(x) = \max(\min(\frac{x-a}{b-a}, 1, \frac{d-x}{d-c}), 0).$  (Equ.III.2)

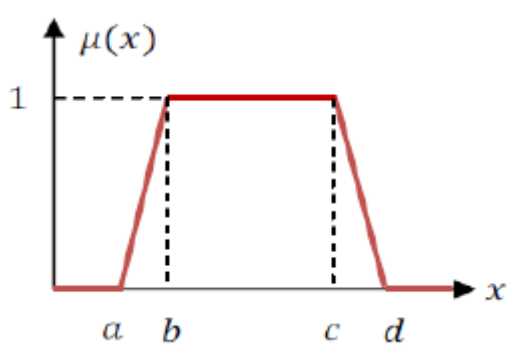

Forme Fonction trapézoïdale

-Fonction Gaussienne:  $\mu(x) = \exp(-\frac{(x - x_0)^2}{2a})$ . (Equ.III.3)  $\mu(x)$  $\mathbf{1}$  $0.5$  $\boldsymbol{\chi}$  $x_0 - a$  $x_0$  $x_0 + a$ Forme fonction Gaussienne -Fonction Cloche:  $\mu(x) = \frac{1}{1 + \frac{(x - x_0)^2}{2a}}$  (Equ.III.4)  $\mu(x)$  $\mathbf{1}$  $0.5$ x  $x_0$  $x_0 + a$  $x_0 - a$ Forme fonction Cloche -Fonction Sigmoïdale :  $\mu(x) = \frac{1}{1 + \exp(a(x-c))}$  (Equ.III.5)  $\mu(x)$ 

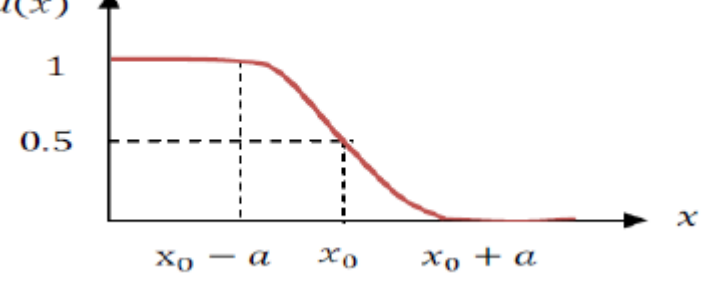

Forme fonction Sigmoidale

**(Fig.III.13) :** Formes usuelles des fonctions d'appartenance

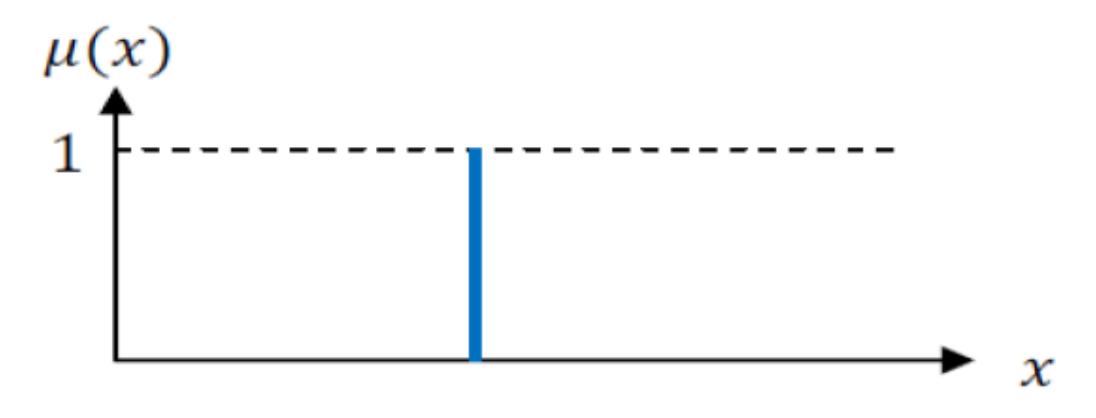

**(Fig.III.14) :** Fonction d'appartenance singleton.

# **III.6 La fuzzification**

L'étape de fuzzification à pour but de transformer une donnée numérique en variable linguistique. Pour cela, le concepteur du système flou doit créer des fonctions d'appartenances. Une fonction d'appartenance est une fonction qui permet de définir le degré d'appartenance d'une donnée numérique à une variable linguistique.

## **III.6.1 Variables linguistiques**

La description imprécise d'une certaine situation, d'un phénomène ou d'une grandeur physique ne peut se faire que par des expressions relatives ou floues à savoir ; (grand, petit, positif, négatif, etc. …). Ces différentes classes d'expressions floues dites ensembles flous forment ce qu'on appelle des variables linguistiques. Chaque variable linguistique est caractérisée par un ensemble tel que [36] :  ${x, T(x), U, G, M}$ 

Ou :

x : est le nom de la variable,

 $T(x)$ : est l'ensemble des valeurs linguistiques que peut prendre x,

U : est l'univers du discours associe avec la valeur de base,

G : est la règle syntaxique pour générer les valeurs linguistiques de x,

M : est la règle sémantique pour associer un sens a chaque valeur linguistique.

Pour fuzzifier, il faut donner:

- 1. L'univers du discours
- I.e.: Plage de variations possibles de l'entrée considérée.
- 2. Une partition en classe floue de cet univers.
- 3. Les fonctions d'appartenances de chacune de ces classes.

# **III.7 Inférence floue**

L'inférence est une étape qui consiste à définir un rapport logique entre les entrées et la sortie. En effet, des règles d'appartenance vont être définies pour la sortie comme ça était fait pour les entrées, grâces à ces règles un tableau d'inférence peut être dressé (Tableau(III.2)) [35].

Il est évident qu'une bonne connaissance du système est requise pour le développement d'un tel régulateur. En effet, en règle générale, une valeur d'entrée est définie par deux fonctions floues avec des degrés différents, ainsi la sortie sera elle aussi définie par plusieurs fonctions, la question étant de savoir avec quels degrés d'appartenance. Plusieurs méthodes peuvent répondre à cette question. De notre part, nous avons utilisé la méthode MAX-MIN.

| E/CE       | NG        | ${\sf NP}$ | EΖ        | PP        | PG        |
|------------|-----------|------------|-----------|-----------|-----------|
| NG         | EZ        | EZ         | <b>NG</b> | <b>NG</b> | <b>NG</b> |
| ${\sf NP}$ | EZ        | EZ         | NP        | <b>NP</b> | <b>NP</b> |
| FZ.        | <b>NP</b> | EZ         | EZ        | EZ        | <b>PP</b> |
| PP         | <b>PP</b> | PP         | <b>PP</b> | EZ        | EZ        |
| РG         | PG        | PG         | PG        | EZ        | EZ        |

**Tableau(III.2) Tableau d'inférence.**

## **III.7.1Basse de règle**

Les systèmes à logique floue utilisent une expertise exprimée sous forme d'une base de règles du type: Si….Alors…

Si (X est A) Alors (Y est B)

On prend comme exemple de règles de contrôle de la table 1 :

"**Si** E est PG **et** CE est ZE **Alors** dD est NG".

Ce qui veut dire que :

"**Si** le point de fonctionnement est loin du point de puissance maximale (PPM) vers le coté gauche, **et** le changement de la pente de la courbe ( ) est environ Zéro; **Alors** diminuer le rapport cyclique (dD) largement".

## **III.7.2 Méthode d'inférences floue**

Il existe plusieurs méthodes pour réaliser ces operateurs. On introduit donc la notion de méthodes d'inférence.

Les méthodes les plus utilise sont:

- \_ Méthode d'inférence max-min
- \_ Méthode d'inférence max-prod
- \_ Méthode d'inférence somme-prod

Dans notre travail, on utilise la 1ere méthode (méthode d'inférence max-min).

## **III.7.2.1Methode d'inférence max-min**

Pour cette méthode d'inférence l'operateur ET est réalisé par la formation du minimum,

L'operateur OU est réalise par la formation du maximum, et ALORS (l'implication) est réalisée par la formation du minimum [37].

# **III.8 Défuzzification**

Le résultat d'une inférence floue est une fonction d'appartenance. C'est un sous-ensemble flou.

Un organe de commande nécessite un signal de commande précis. La transformation floue en une information déterminée est la defuzzification (concrétisation). De plus, on doit souvent prévoir un traitement du signal et la conversion digitale/analogique. Il y a plusieurs méthodes de defuzzification proposée dans la littérature. Il n'y a pas de stratégie systématique pour choisir parmi l'une de ces méthodes [36].

Il existe plusieurs modèles de régulateur flous comme :

- \_ Régulateur flou de type MAMDANI
- \_ Régulateur flou de type SUGENO
- \_ Modèle flou de LARCEN
- \_ Modèle flou de TSUKAMO

Deux principales méthodes de défuzzification.

#### **III.8.1 Méthode du centre gravité (COG)**

C'est l'abscisse du centre de gravité de la surface sous la courbe résultat

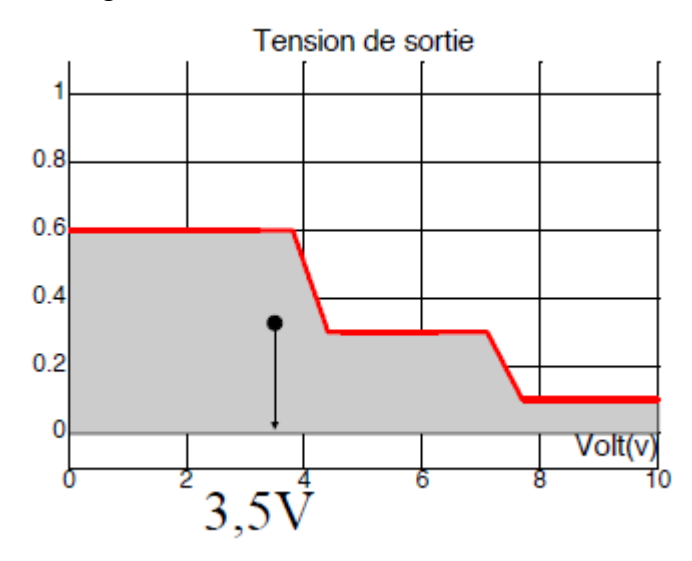

**(Fig.III.15):** Défuzzification avec la méthode centre de gravité (COG)

#### **III.8.2 méthode moyenne des maximums (MM)**

C'est la moyenne des valeurs de sorties les plus vraisemblables

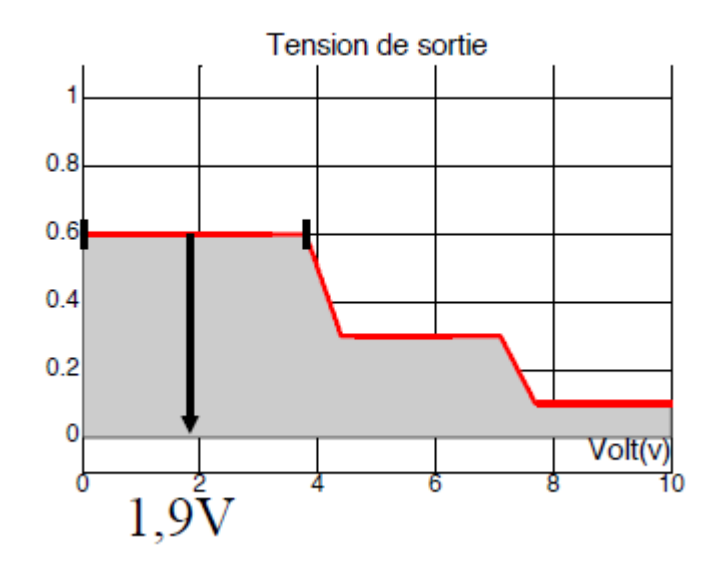

**(Fig.III.16) :** Defuzzification avec la méthode moyenne des maxima (MM)

•En commande floue, la défuzzification COG est presque toujours utilisée.

Elle prend en compte l'influence de l'ensemble des valeurs proposées par la solution floue.

•La défuzzification MM est plutôt utilisée lorsqu'il s'agit de discriminer une valeur de sortie (Ex: reconnaissance de formes).

# **III.9 Les avantages de la logique floue**

L'incorporation directe des informations floues et linguistiques, provenant d'un expert humain, dans le système flou.

Il n'y a pas nécessaire de faire un modelé mathématique du système a régler.

Le système flou est un approximation universel, c'est-a-dire, il est suffisamment générale pour générer n'importe quelle action.

La logique floue est facile a comprendre par ceux qui ne sont pas des spécialistes, car elle imite la stratégie du raisonnement humain.

On peut maitriser les systèmes non linéaires et difficiles a modéliser [36].

# **III.10 Les inconvénients de la logique floue**

- Manque de directives précises pour la conception d'un régulateur,
- Précision de réglage en général peu élevé [36].

# **III.11 Conclusion:**

Dans ce chapitre, nous avons consacrée a l'explication de principe de recherche du MPP et les technique de commande MPPT enfin l'algorithme MPPT base sur l'alogique floue**,**

Nous nous sommes particulièrement intéressés par l'algorithme base sur la logique floue qui est un algorithme robuste et efficace.

# CHAPITRE IV Simulation et interprétation

# **IV.1 Introduction**

Ces dernières années des techniques de commandes efficaces ont était associées à la commande MPPT telle que la logique floue afin d'augmenter le rendement des panneaux photovoltaïques. Pas mal de travaux publiés dans la littérature ont fait l'objet d'une étude comparative entre une commande MPPT floue et d'autres techniques comme la méthode P&O (perturbation and observation) et la méthode de l'incrémentation de la conductance et à chaque fois la commande MPPT flou donne de meilleures résultats.

Nous présentons dans ce chapitre les résultats de simulation sous l'environnement MATLAB / SIMULINK la commande P&O (perturbation and observation) et MPPT floue

## **IV.2 la méthode de perturbation et observation**

Cette méthode a la particularité d'avoir une structure de régulation simple, et peu de paramètres de mesure. Il opère en perturbant périodiquement la tension du panneau, et en comparant l'énergie précédemment délivrée avec la nouvelle après perturbation, en suivant l'organigramme (voir (Fig.III.3), les résultats de simulation sont les suivants:

# **IV.3 Générateur photovoltaïque**

Nous avons choisis dans ce travail le générateur PV de 4 modules BP SX150s en série, qui contient 72 cellules solaire en série dans chaque module.

Les caractéristiques électriques de ce panneau photovoltaïque sont données par le tableau (voir (le tableau I.2)).

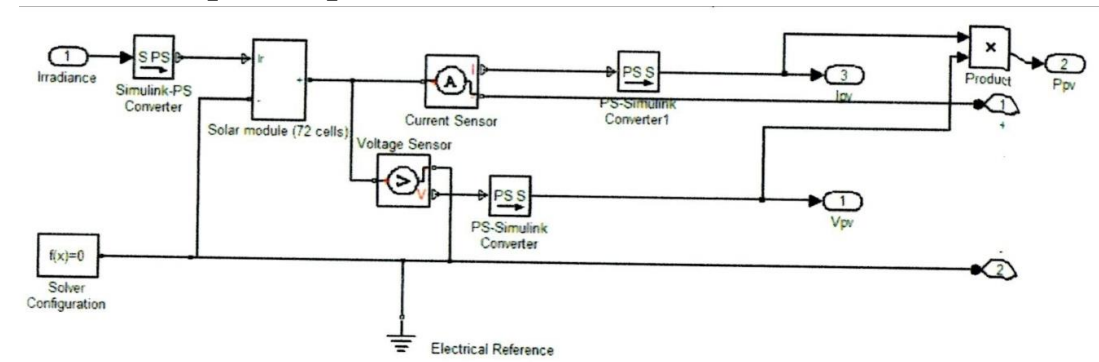

## **IV.4 Caractéristiques de panneau BP150s**

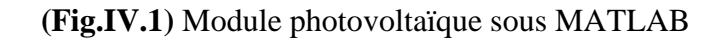

La simulation d'un générateur PV sous les conditions standard (E=1000w/m2)

Et T=25°) adonnée les courbes présenté dans les (Fig. (IV.2), (IV.3)).

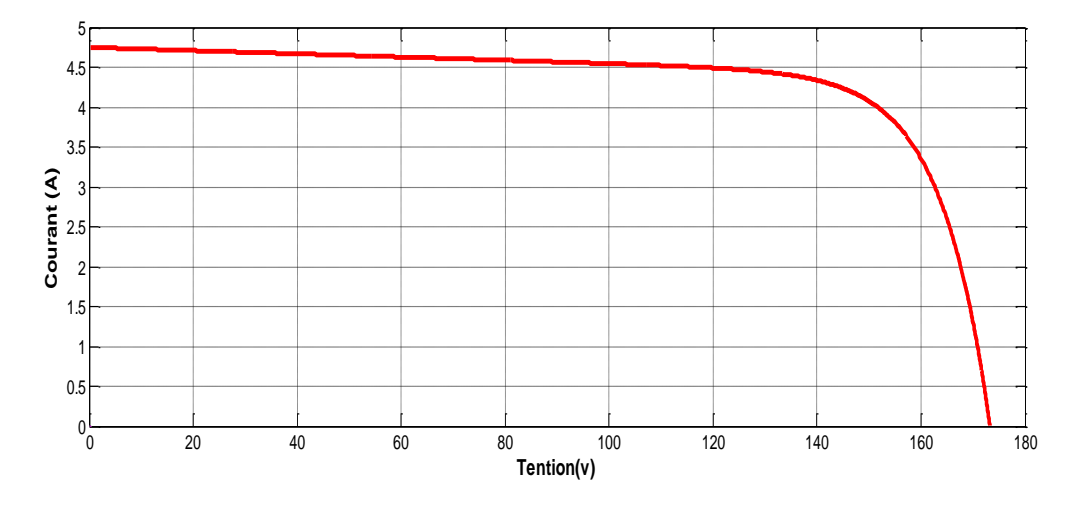

**(Fig.IV.2)** Caractéristique (V.I) du générateur PV

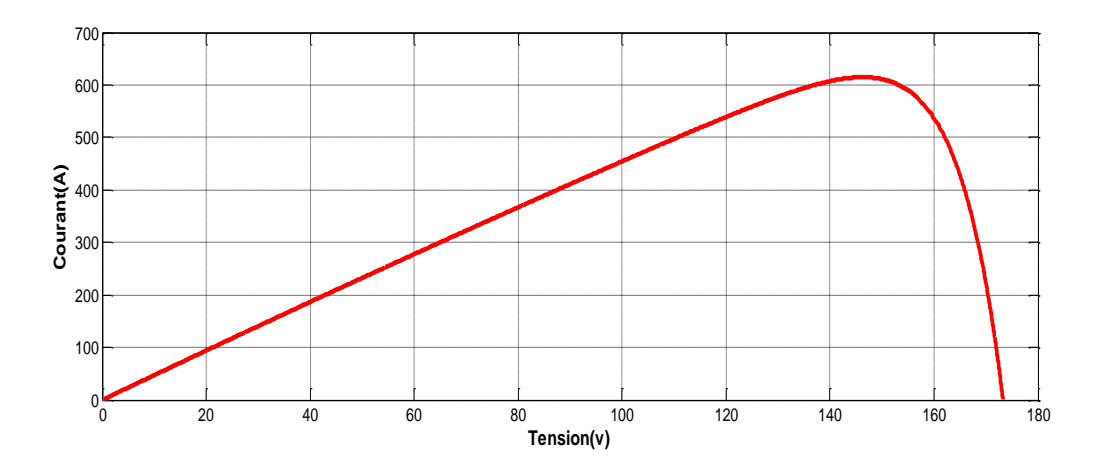

**(Fig.IV.3)** Caractéristique (V.P) du générateur PV

# **IV.5 Hacheur survolteur**

Parmi les techniques de commande à MPPT du hacheur (Boost) décrites au chapitre (II), nous avons la méthode de perturbe et observe, le schéma de simulation est donné par la (Fig.IV.4).

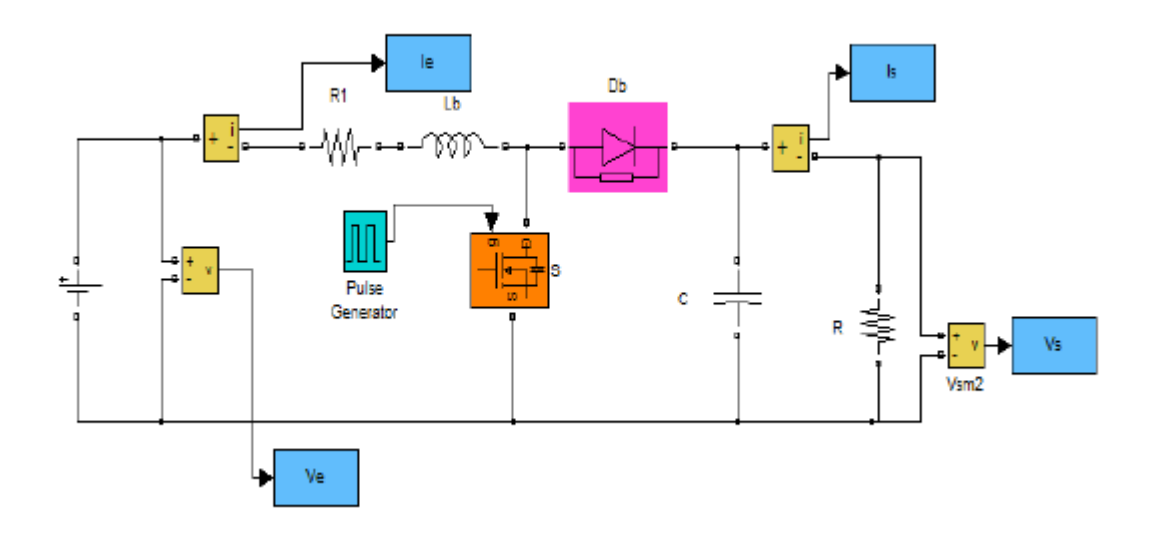

**(Fig.IV.4)** Schéma du hacheur sous Matlab/Simulink

On va simuler la commande de P&O à partir de l'organigramme qui est présentée dans le chapitre précédent.

La simulation de perturbe et observe présenté sur la (Fig.IV.5) suivante :

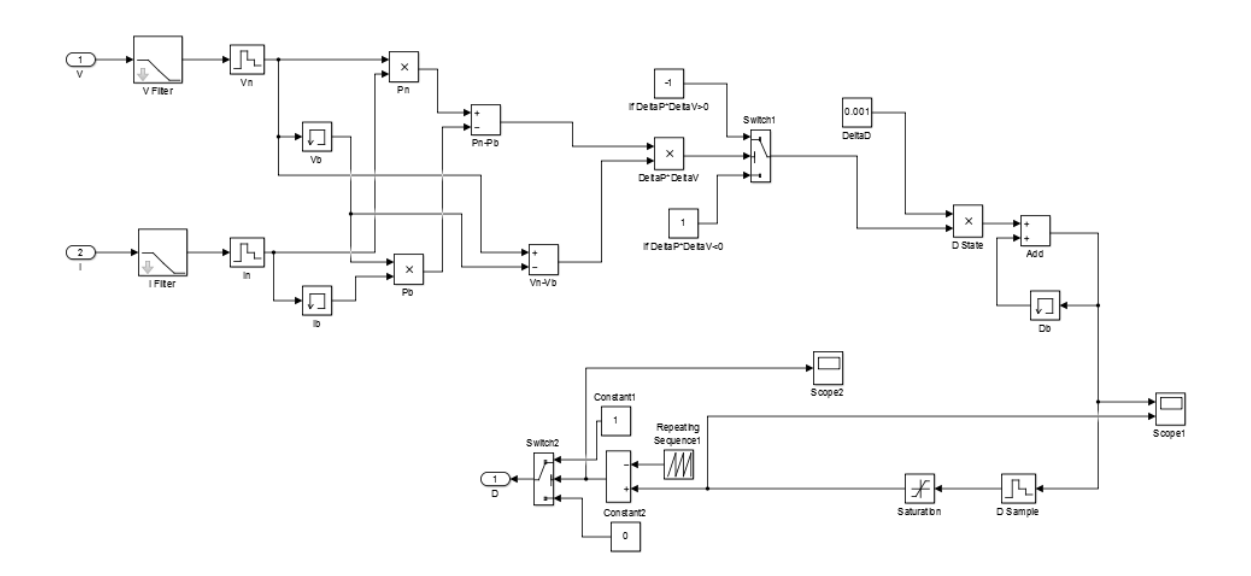

**(Fig.IV.5)**Simulation de block MPPT par P&O**.**

On va alimenter une charge R=20 Ω, et on commande l'hacheur par la méthode de P&O, la réalisation de cette configuration présenté sur la (Fig.IV.6) qui est implantée sur MATLAB / SIMULINK.

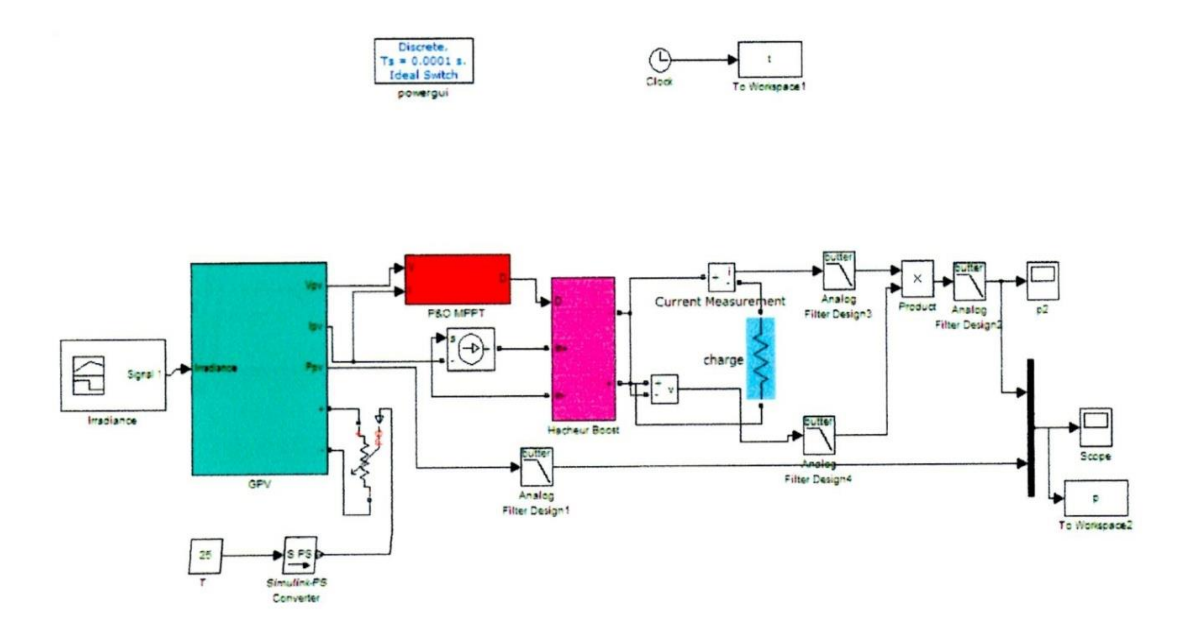

En géré cette configuration avec la variation de l'éclairement (Fig.IV.7) et affiché la puissance obtenus sur un même graphe avec la puissance généré par le générateur qui donnée par la (Fig.IV.8) suivante :

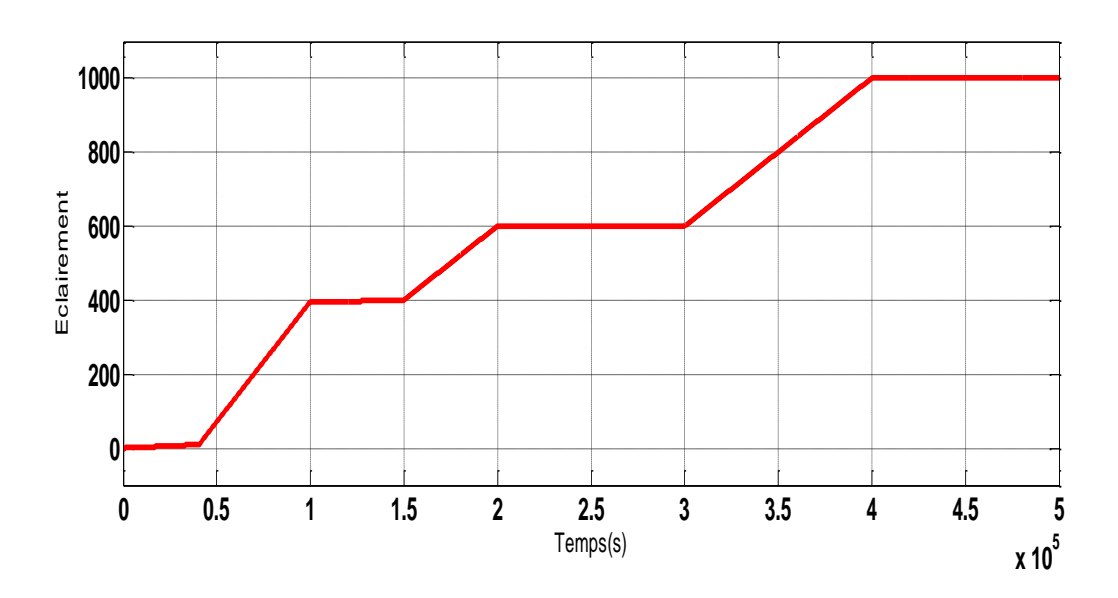

**(Fig.IV.7)** variation de l'éclairement en fonction du temps

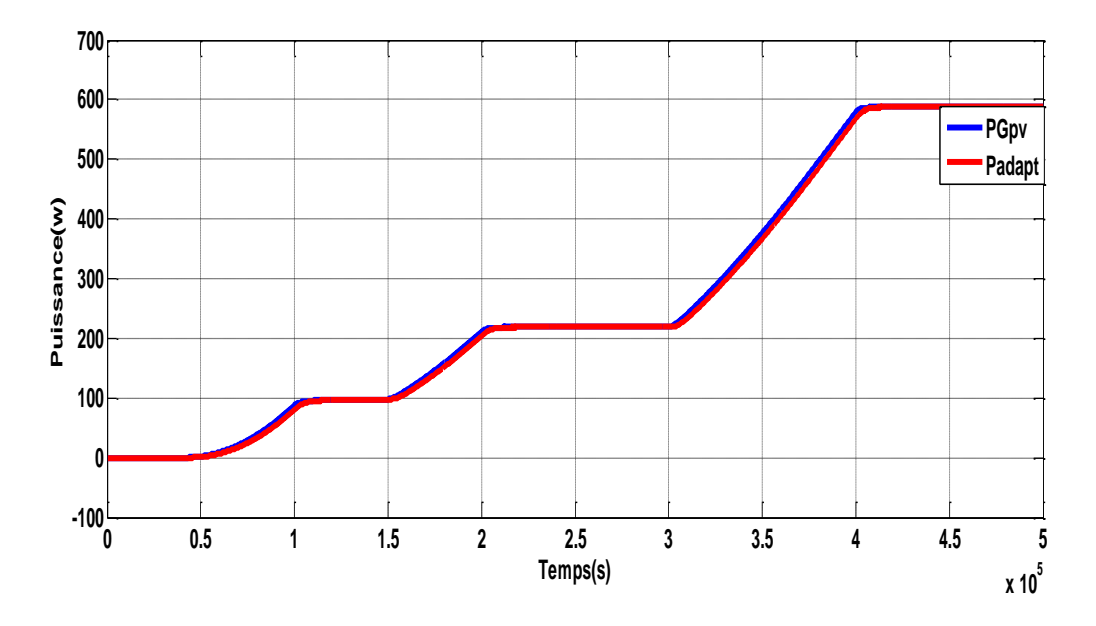

**(Fig.IV.8)** puissance généré par GPV et la puissance de sortie d'hacheur

On remarque sur cette Figure qui montre la courbe de puissance qui sort de l'hacheur suivre la puissance généré par le générateur photovoltaïque

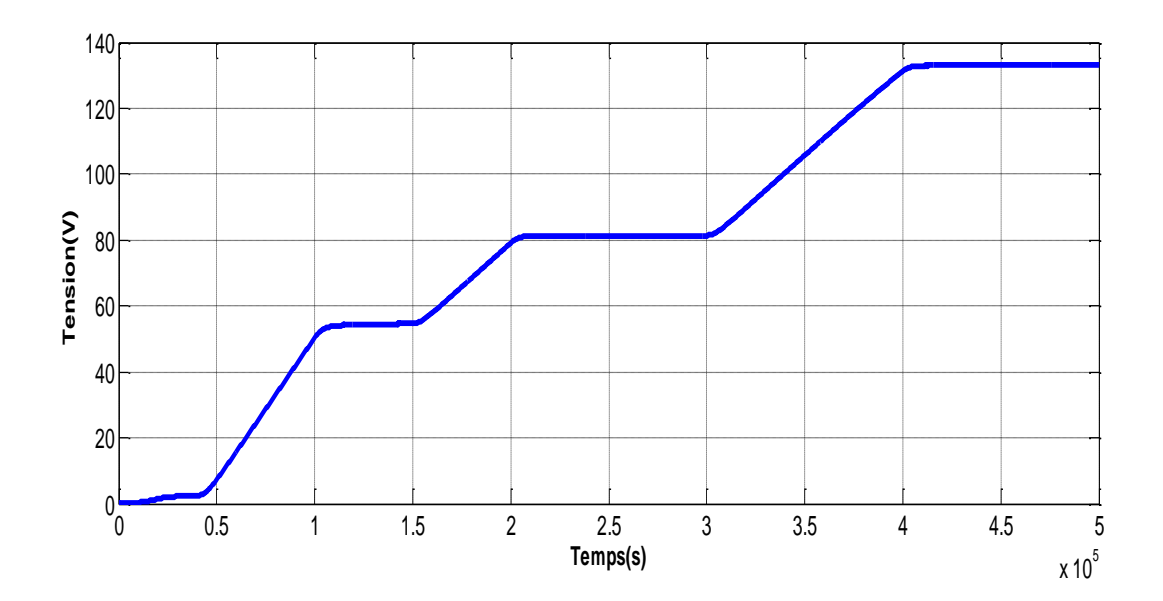

**(Fig.IV.9)** courbes de tension généré par GPV

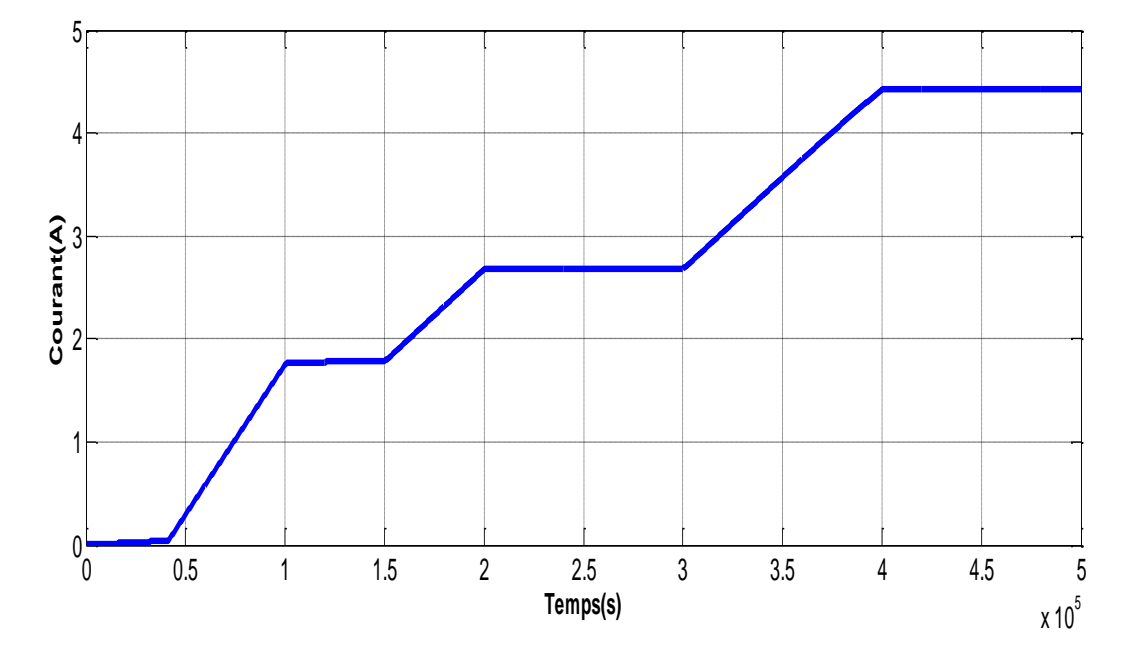

**(Fig.IV.10)** courbes de courant généré par GPV.

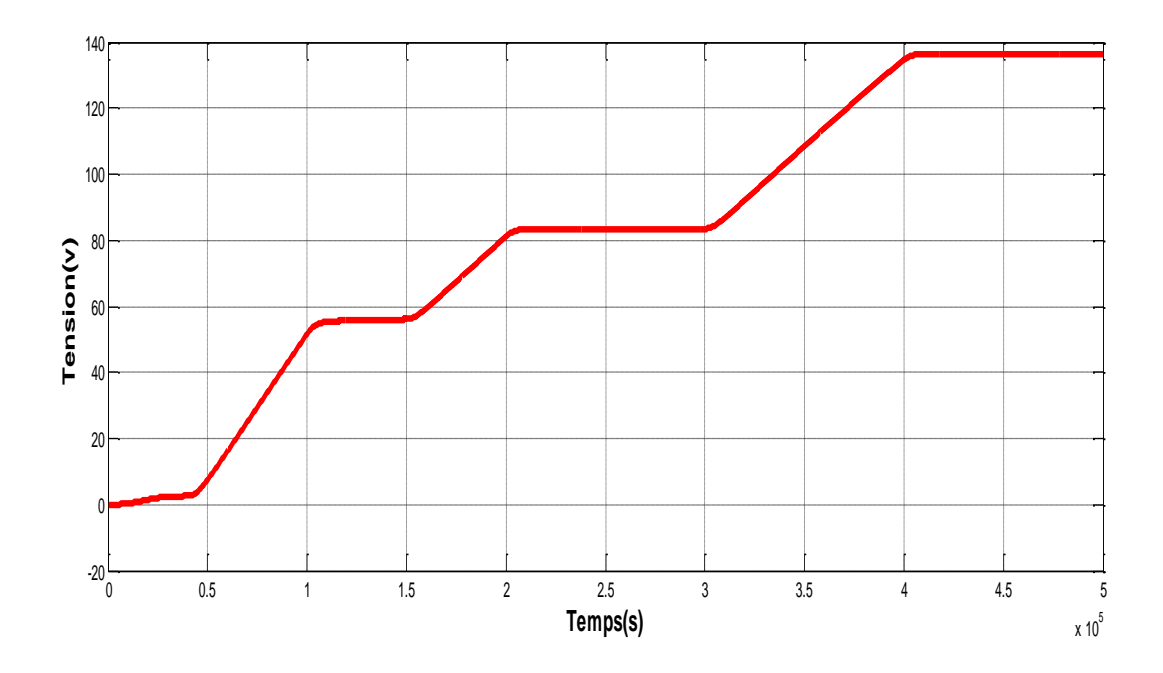

**(Fig.IV.11)** courbes de tension à la sortie de l'hacheur

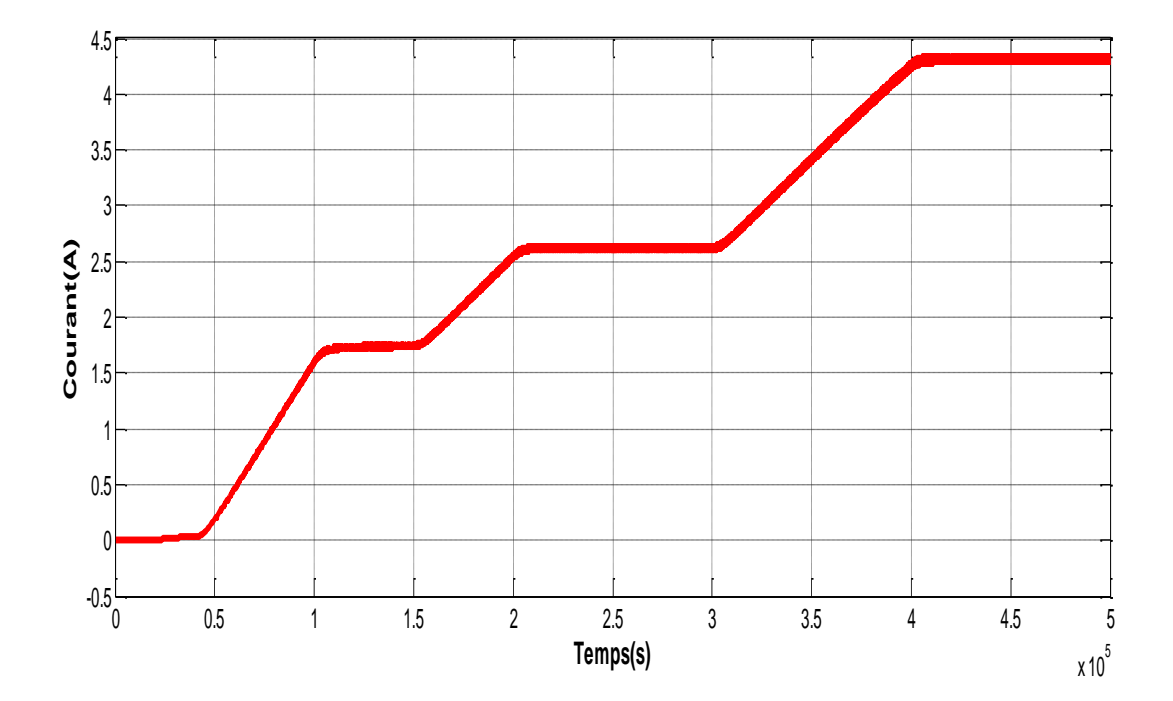

**(Fig.IV.12)** courbes de courant à la sortie de l'hacheur **.**

**Les** résultats de simulation du système photovoltaïque adapté par la commande MPPT (perturbation et observation) sont représentées par les figures (Fig.IV.8), (Fig.IV.9), (Fig.IV.10), (Fig.IV.11) et (Fig.IV.12).Ces figures représentent la tentions, le courant et la puissance généré par le GPV, ainsi que la tension, le courant et la puissance à la sortie du hacheur. Ces résultats montrons que l'hacheur survolteur et la commande MPPT par la méthode P&O effectuent correctement leurs rôles .l'hacheur survolteur fournie une tentions à sa sortie supérieure à celle fournie par le générateur photovoltaïque et la commande MPPT adapte le générateur PV à la charge transfert de la puissance maximale fournie par le générateur PV.

#### **IV.6 Commande MPPT floue**

Dans le but de poursuivre la puissance maximale du générateur photovoltaïque, nous avons utilisé un contrôleur flou à deux entrées et une seule sortie, comme indiqué par la figure(IV.13).

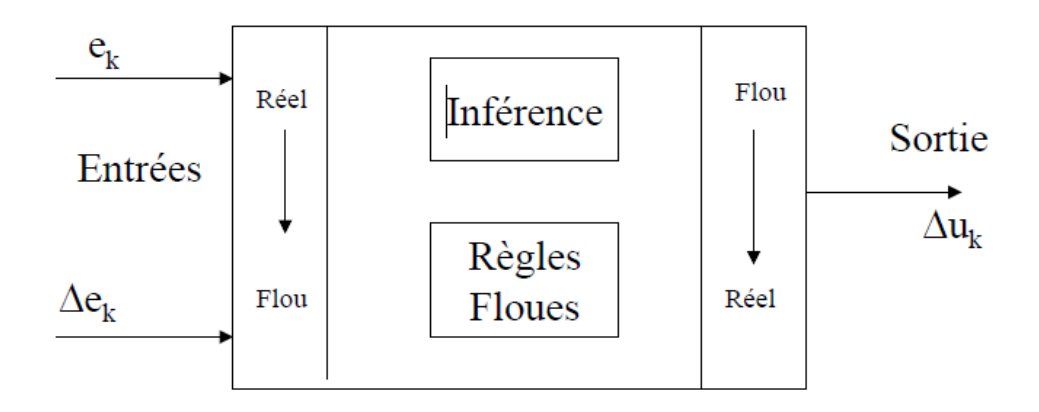

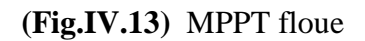

**Entrées** :ek et Δe k= ek-ek-1 **Sortie :** uk ou Δuk = uk-uk-1Génerer Les entrées du contrôleur sont l'erreur e(k) et la variation de l'erreur Δe(k*)* exprimées par :

$$
E(K) = \frac{P_{\text{Ph}}(K) - P_{\text{Ph}}(K-1)}{V_{\text{Ph}}(K) - V_{\text{Ph}}(K-1)}
$$
   
 
$$
Equ(IV.1)
$$
   
 
$$
Equ(IV.2)
$$

Avec : *Ppv* et *Vpv* sont respectivement la puissance et la tension du générateur photovoltaïque

L'entrée *E(k)* montre si le point de fonctionnement de la charge est situé à gauche ou à droite du point de puissance maximale de la courbe P(V), tandis que l'entrée *ΔE(k)* montre la direction du point de fonctionnement.

La sortie du contrôleur flou est *ΔD* qui représente la variation du rapport cyclique du convertisseur DC-DC.

## **IV.6.1 Fonctions d'appartenance**

Chaque variable du contrôleur est définie par sept (7) fonctions d'appartenance. Nous utilisons des fonctions de triangulaires et trapézoïdales aux extrémités des univers de discours pour les variables d'entrée (*E* et *CE*) et des fonctions de type singleton pour la variable de sortie (*dD*). Les termes

Linguistiques associés aux fonctions d'appartenance sont : PG (positif grand), PM (positif moyen) PP (positif petit), ZE (Zéro), NP (négatif petit), NM (négatif moyen) et NG (négatif grand). Les figures (IV.14), (IV.15) et (IV.16) donne respectivement les fonctions d'appartenance associées aux variables E, CE et dD.

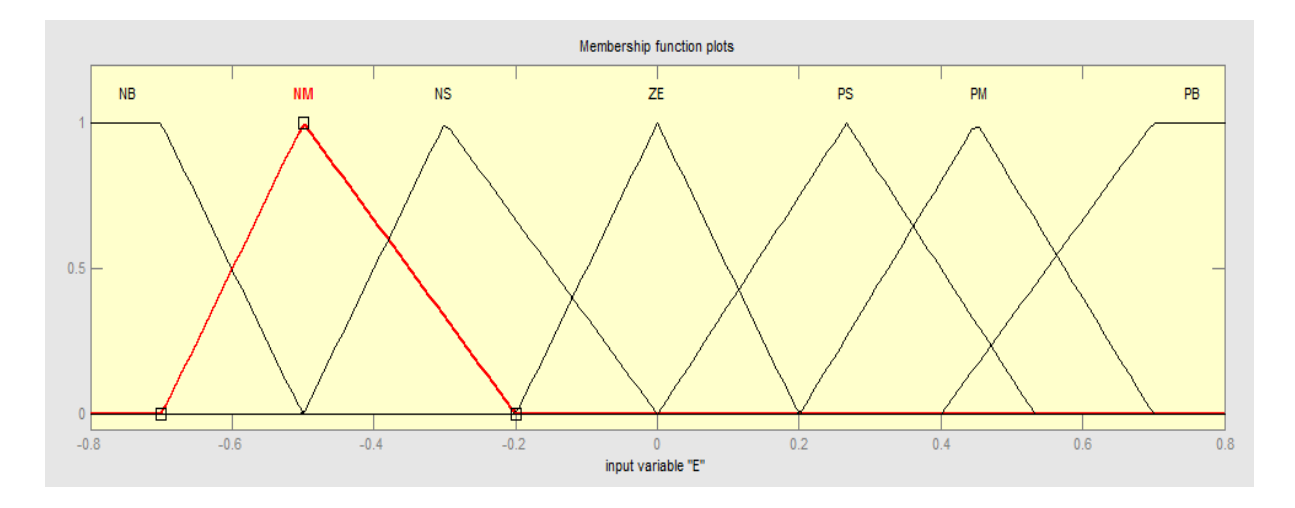

**(Fig. IV.14) :** Fonctions d'appartenance de la variable *E*.

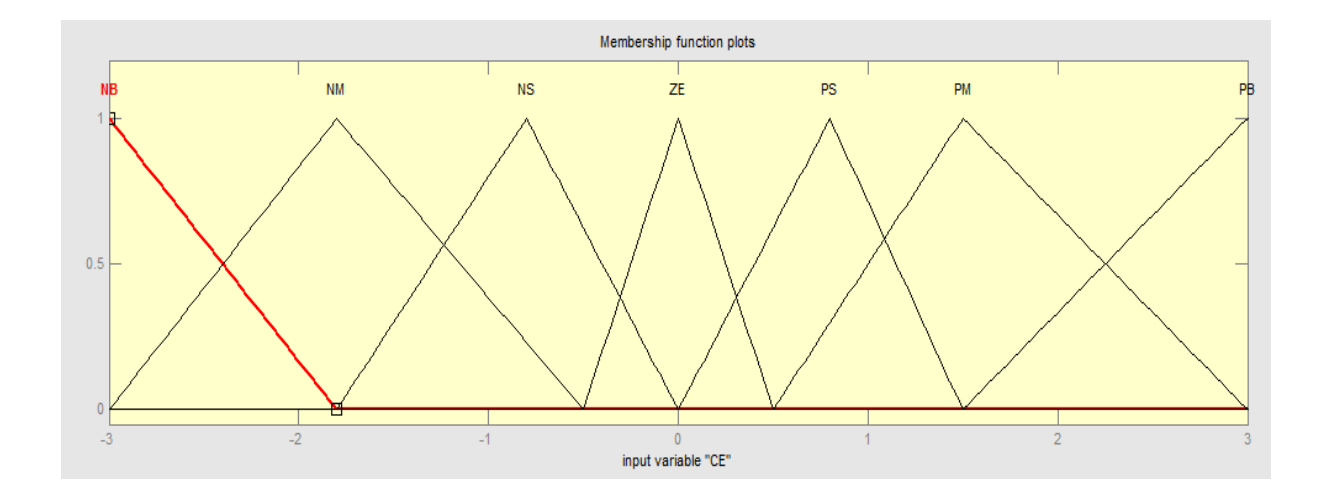

**(Fig.IV.15) :** Fonctions d'appartenance de la variable *CE*

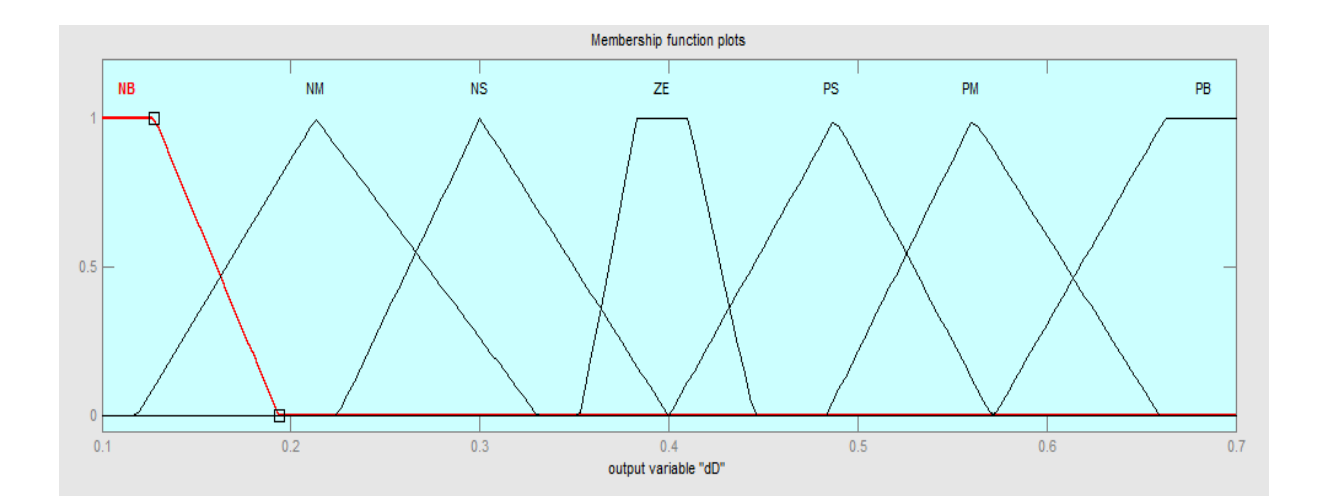

**(Fig.IV.16) :** Fonctions d'appartenance de la variable *dD*.

#### **IV.6.2 Inférence floue**

Dans l'étape d'inférence, on prend des décisions. En effet, on établit des relations logiques entre les entrées et la sortie tout en définissant les règles d'appartenance. Par la suite, on dresse le tableau de règles d'inférence (Tableau IV.1). Finalement, en defuzzification, on convertit les sous-ensembles flous de sortie en une valeur numérique

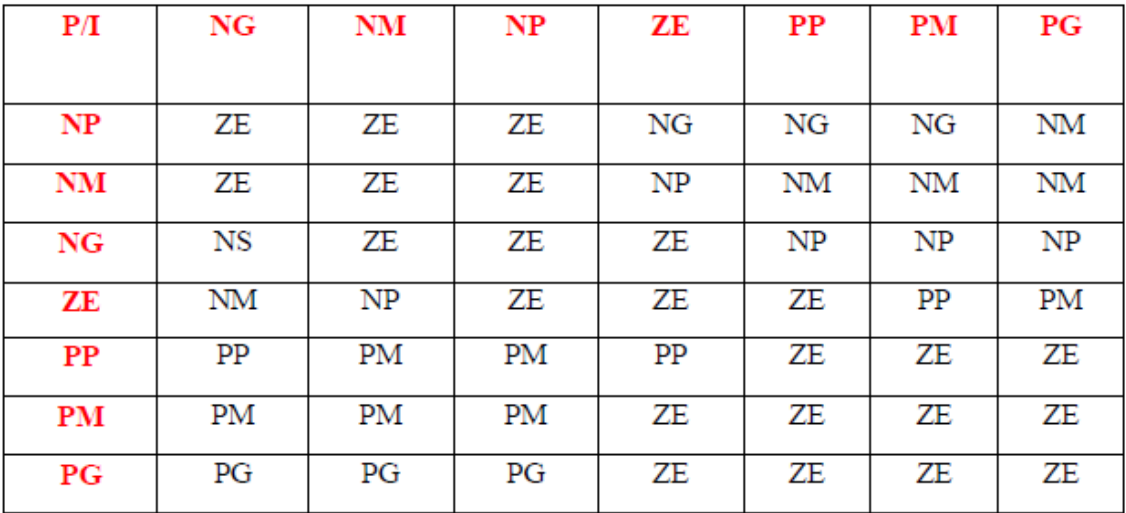

**(Tableau. IV.I) :** Base de règles du MPPT floue.

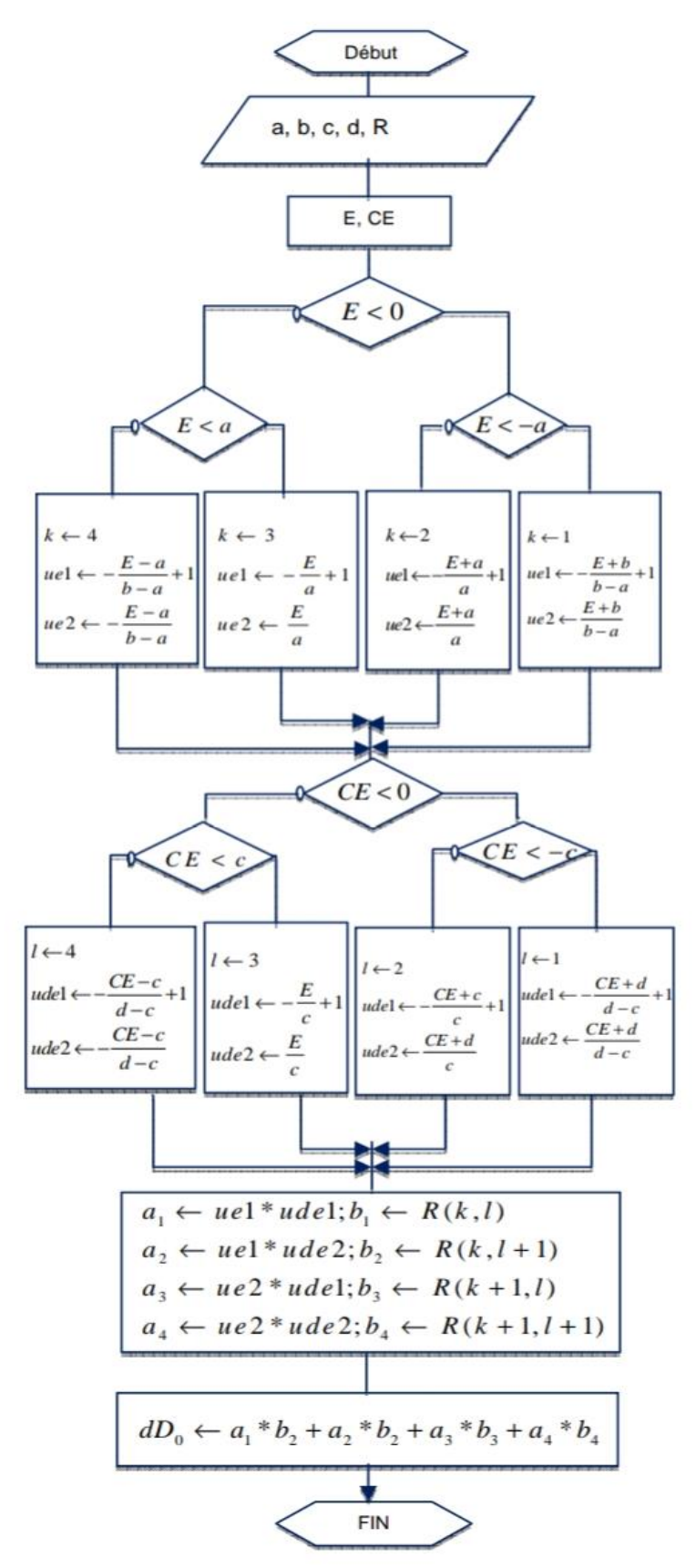

Un organigramme est alors établi pour mettre en œuvre le contrôleur flou voir (Fig.IV.17)

**(Fig.IV.17)** Organigramme du contrôleur flou

4

# **IV.6.3 Les règles d'inférence floue**

L'inférence est une étape qui consiste à définir un rapport logique entre l'entrée et la sortie.

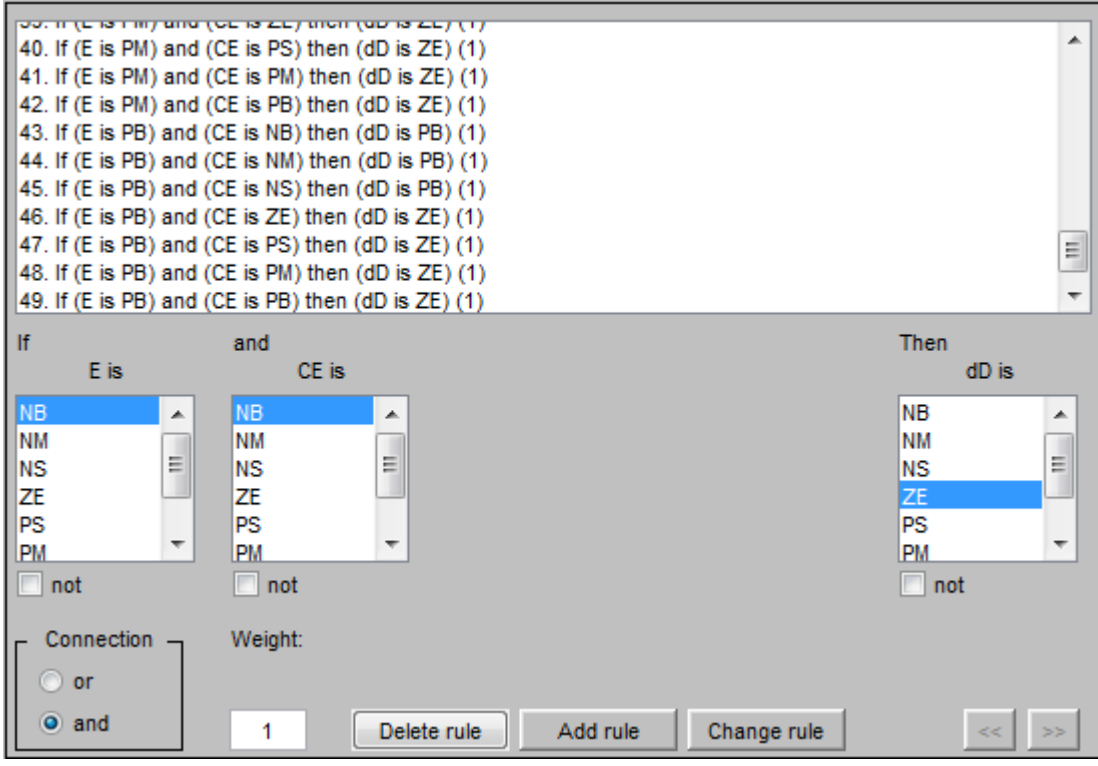

**(Fig.IV.18)** les règles d'inférence floue

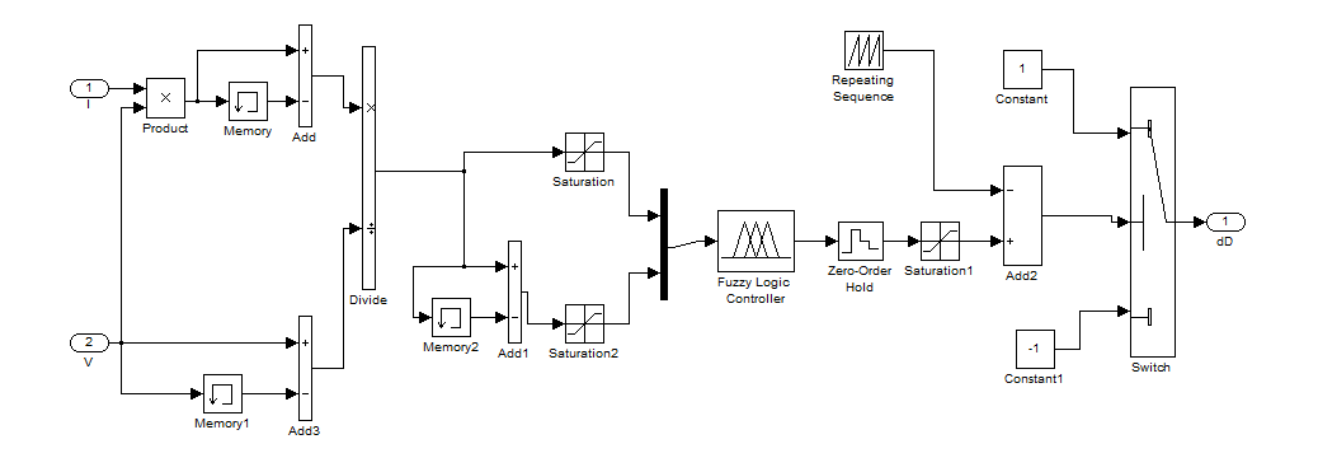

**(Fig.IV.19)**Simulation de block MPPT par la logique flou

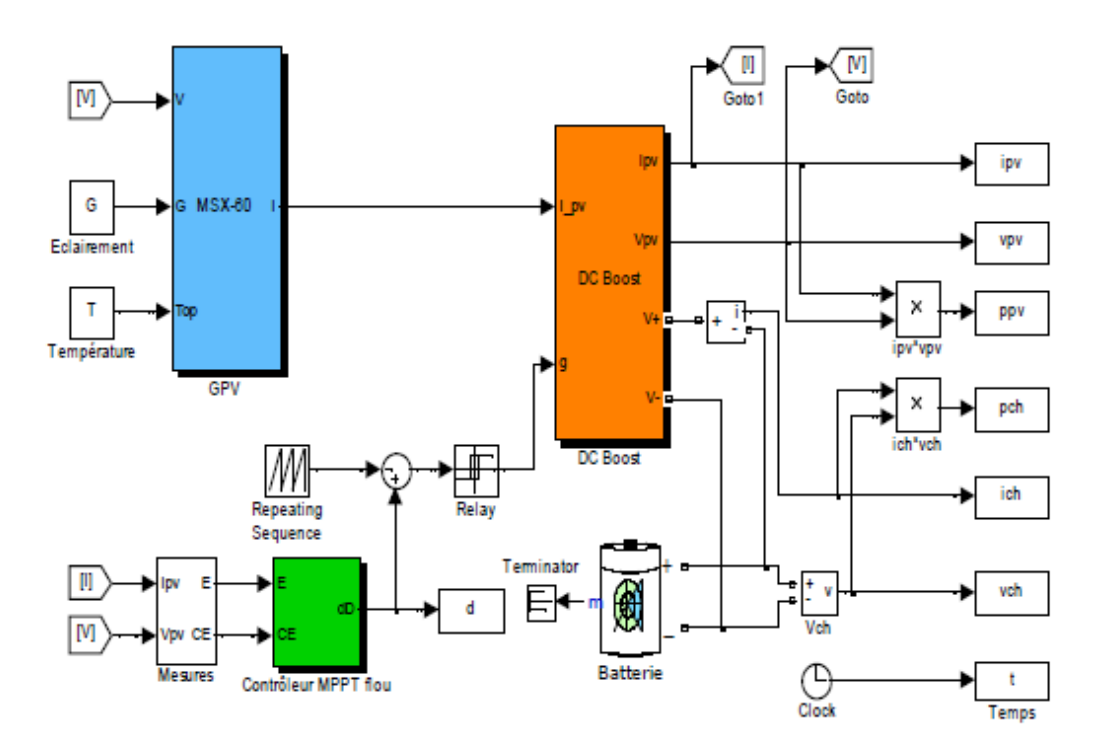

**(Fig.IV.20)** Modèle complet de simulation sous Matlab/Simulink

# **IV.7 Conclusion**

Dans ce chapitre, les composants proposés de système sont mis en application dans des environnements de logiciel MATLAB/SIMULINK. Le comportement dynamique du système est étudié, à l'aide des outils de ce logiciel, montrant l'interaction entre différents paramètres de panneau photovoltaïque PV.

Les résultats obtenus de courant et tension et la courbe de point fonctionnement maximal par la simulation sont très suffisants, et se rapprochent à ceux présentés dans la littérature

Apprêt obtenu les résultats de la commande MPPT de perturbation et observation nous avons espéré aussi obtenu les résultats de MPPT floue pour faire une comparaissent entre les deux techniques, malheureusement Pour les circonstances qui ont empêché l'achèvement de ce travail Nous regrettons que ce travail n'ait pas été achevé.

# **CONCLUSION GENERALE**

Le travail présenté dans ce mémoire traite la simulation, l'optimisation et l'implantation d'un système photovoltaïque fonctionnant avec un convertisseur BOOST. Ce convertisseur présente l'avantage d'être un élévateur de tension ce qui permet à ce système de s'adapter aux changements météorologiques et pour extraire le maximum de puissance disponible à la charge.

Les résultats de simulation ont démontré l'intérêt d'un dispositif de recherche de la puissance maximale. Les algorithmes, P&O (perturbation et observation), et MPPT basé sur la logique floue sont choisi pour la cherche de la poursuite du point de fonctionnement à puissance maximale du panneau PV.

D'après les résultats de simulation, on peut conclure qu'avec les deux algorithmes, le panneau PV peut fournir la puissance maximale. Cependant, la performance du MPPT basé sur la logique floue est plus robuste, et plus précis que celui du (P&O) pour les systèmes non linéaires, il a la capacité de réduire la puissance perturbée lorsque le MPP a été reconnu.

Par ce travail, nous souhaitons d'avoir apporté une contribution à l'étude de la caractéristique photovoltaïque de la cellule solaire, l'étude des systèmes photovoltaïque connectés au réseau électrique et la commandes MPPT classique.

Comme perspective à ce travail, il serait intéressant de procéder à l'implémentation matérielle des technique MPPT simulée, afin de valider les résultats de simulation et confirmer les performance obtenues.

**[1]:** *BOUZID Kheir eddine « Etude et Réalisation d'un système photovoltaïque à base d'une carte Arduino uno » , Mémoire Master, Universite Kasdi Merbah Ouargla, 2016*

**[2] :** A. Cid Pastor, "conception et réalisation de modules photovoltaïques électrique", thèse de doctorat, institut national des sciences appliquées, Toulouse, 2006.

**[3]:** F. Lasnier, T.G. Ang, "Photovoltaic Engineering Handbook", IOP Publishing Ltd. 1980.

ISBN 0-85274-311-4

**[4] :** R. Abdessemed, M .Kadjoudj « Modélisation des machines électriques », presse de l'universite de Batna 1997

**[5]:** K. Nishioka, N. Sakitani, Y. Uraoka, and T. Fuyuki, "Analysis of multicrystalline silicon solar cells by modified 3-diode equivalent circuit model taking leakage current through periphery into consideration," Sol. Energy Mater. Sol. Cells, vol. 91, no. 13, pp. 1222–1227, 2007.

**[6] :**- Y. Bakelli « Étude et dimensionnement d'un convertisseur statique pour la connexion d'un générateur photovoltaïque » mémoire de magister , Universite de Boumerdes 2005

**[7] :** L.Bun, "Détection et Localisation de Défauts pour un Système PV", thèse de doctorat, université de Grenoble, 2011

**[8] :** Camara Mohamed Ansoumane, "Modélisation du stockage de l'énergie photovoltaïque par supercondensateurs", thèse de Doctorat, université de Paris, 04/07/2011

**[9] : V. Boitier, C. Alonso**, (2013) Mémoire Pour l'obtention du titre de MAGISTER Option : Physique énergétique Présenté Par : SMAIL SEMAOUI Thème Etude de l'électrification d'un village avec de l'énergie solaire photovoltaïque Soutenu, le: 23 / 06 /2014 ; dimensionnement d'un Système Photovoltaïque.

**[10] :** Metri Noura, "élaboration de module π-conjuguées à base de triphénylamine pour la réalisation de dispositifs photovoltaïques hybrides sensibles", thèse de Doctorat, 30/09/2011

**[11]:** - G-Walker « Evaluating MPPT converter topologies using a matlab PV model »,

**[12] :**http://www.grenoble-isere.com/etudes-et-

territoires/pdf\_filieres/Photovoltaique\_Etude2010\_V14- Fr.pdf

**[13] :-** J.A. Roger « Theory of the Direct Coupling between DC Motors and Photovoltaic Solar Arrays », Solar Energy, 23, p. 193, 1979.

**[14]:** - W. Anis and H.M.B. Metwally « Dynamic Performance of a Directly Coupled PV Pumping System », Solar Energy, 53, 3, 1994.

**[15]:** - Y.Yusof, S.H.Sayuti, « Modelling and Simulation of Maximum Power Point Tracker for Photovoltaic System », national Power& Energy Conférence (PECon) 2004Kuala Lumpur Mlaysia.

**[16] :** - R. Chenni « Etude technico-économique d'un système de pompage photovoltaïque

**[17]:** - L. Van der Merwe, G. J. Van der Merwe « Maximum power point tracking Implementation Strategies », Proceedings of the IEEE International Symposium on Industrial Electronics, 1(1): 214-217, 1998.

**[18]:** - L.Van der Merwe, G.J.Van der Merwe : « Maximum power point tracking – Implementation Strategies », Proceedings of the IEEE International Symposium on Industrial Electronics, 1(1): 214-217, 1998.

**[19] :** - A. Betka « Optimisation d'un Système de Pompage Photovoltaïque au Fil du Soleil », Thèse de Magistèr, Université de Biskra.1997

**[20]:** - V.Salas, E.Olias, A.Barrado, A.Lazaro « Review Of the Maximum Power Point Tracking Algorithms for Stand-Alone Photovoltaic Systems », Solar Energy Materials & Solar Cells 90 (2006) 1555-1578.

**[21]:** - E. Koutroulis, K. Kalaitzakis, N. C. Voulgaris « Development of a microcontrollerbased, photovoltaic maximum power point tracking control system », IEEE Transaction on Power Electronics, 16(1): 46-54, 2001

**[22]:** Ch. Hua, J. Lin, Ch. Shen, "Implementation of a DSP-controlled PV system with peak power tracking"*, IEEE Trans. Ind. Electron*. 45 (1) (1998), pp. 99–107.

[23] D. Sera, R. Teodorescu, and P. Rodriguez, "PV panel model based on datasheet

values," in Industrial Electronics, 2007. ISIE 2007. IEEE International Symposium

on, 2007, pp. 2392–2396.

**[24] :** BOUALEM, DENDIB, "Technique conventionnelles et avanccée de poursuite MPPT pour des application photovoltaique : étude compartive.," Université Ferhat Abbes-Sétif Mémoire de Magister, Departement d'éléctronique TS4/6338, 2007.

**[25] :** A. C. Pastor, "Conception et réalisation de modules photovoltaïques électroniques ," Institit National de Science Appliquée de toulouse Thèse de doctorat

**[26] :** A. Lyes, "Etude de la connexion au réseau électrique d'une centrale photovoltaïque," UNIVERSITE MOULOUD MAMMERI DE TIZI OUZOU Mémoire de Magister, 2011.

**[27] :** C.Galize, « Introduction à l'électrotechnique et à l'électronique de puissance » Cours, Université de Montpellier II, 2002

**[28] :** AIT-CHEIKH, SALAH MOHAMED, "Etude, Investigation et conception d'algorithmes de commande appliqués aux systèmes photovoltaïques," Ecole Nationale Polytechnique

**[29] :** Mme.OBEIDI,"Commande des hacheurs MPPT par logique floue", Ecole Nationale Polytechnique Mémoire de Magister, 2006

**[30]:** D. Sera, T. Kerekes, R. Teodorescu, F. Blaadjerg "Improved MPPT Algorithms for rapidly Changing Environmental Conditions",Power Electronics and Motion Contro

**[31]:** Thanh Phu Nguyen, *solar panel maximum power point tracker*, Undergraduate Thesis The University of Queensland Department of Computer Science & Electrical Engineering, 19 October 20

**[32]:** Moshiur Rahman Sourov, Ummee Tania Ahmed, Mirza Golam Rabbani "A High Performance Maximum Power Point Tracker for Photovoltaic Power System Using DC-DC Boost Converter‖, IOSR Journal of Engineering Vol. 2, Issue 12 (Dec. 2012), PP 12-20

**[33] :** H. Buhler, "Réglage Par Logique Floue", *Presses Polytechniques et Universitaires Romandes*  CH-1015 Lausanne. 1994.

**[34]:** L.A. Zadeh, "Information and Control, Fuzzy Sets", *vol 8, pp* 338-353, 1965.

**[35]:** C. Larbes, S.M. Aı¨t Cheikh\*, T. Obeidi, A.Zerguerras. *Genetic algorithms optimized fuzzy logic*

# Bibliographie

*control for the maximum power point tracking in photovoltaic system*. Renewable Energy 34 (2009) **[36]:** Mohamed Redha Rezoug, Rachid Chenni and Djamel Taibi « Fuzzy Logic-Based Perturb and Observe Algorithm with Variable Steps of a Reference Voltage for Solar Permanent Magnet Synchronouns Motor Drive System Fed by Direct-Connected Photovoltaic Arry » Renew. Energies, 2018, 11, 02–15

2093–2100

# 1. **Paramètre de la GPV utilise** :

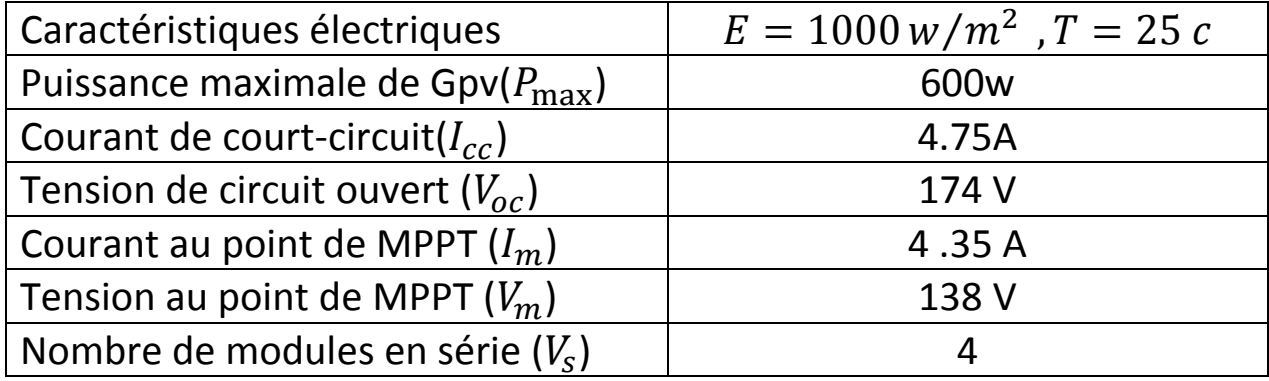

# 2. **Paramètre de l'hacheur utilisé** :

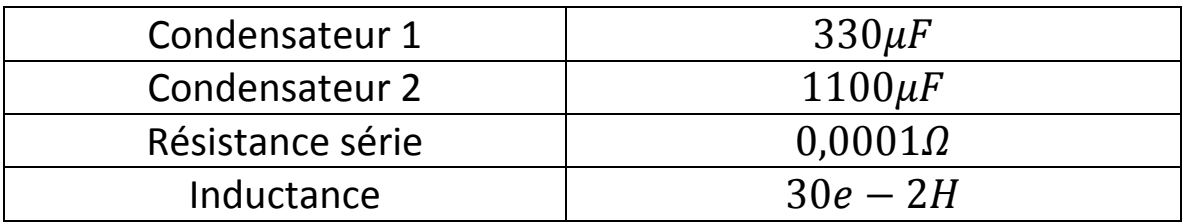

# **3. Paramètre de réseau :**

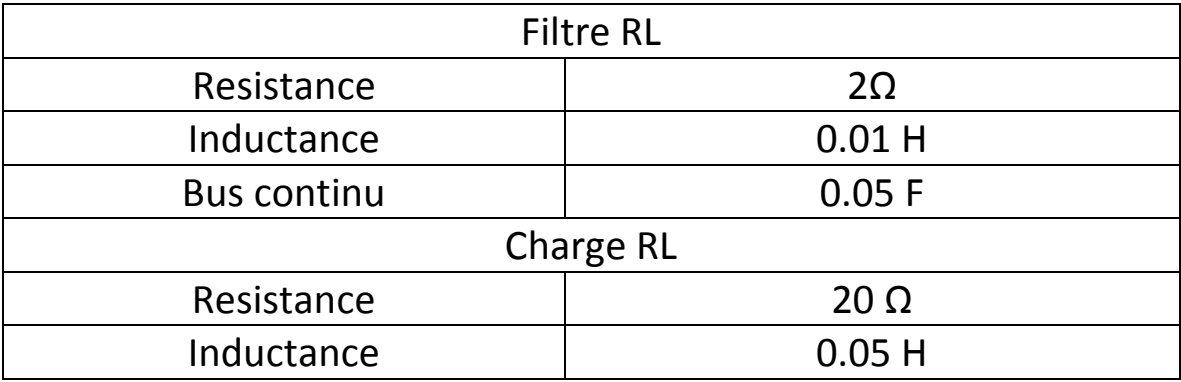